# **АРКАБАЕВ Н.К.** КОШМУРЗАЕВ И.Б.

# EH Z

**ОЛИМПИАДНЫХ** ЗАДАЧ ПО **ИНФОРМАТИКЕ** 

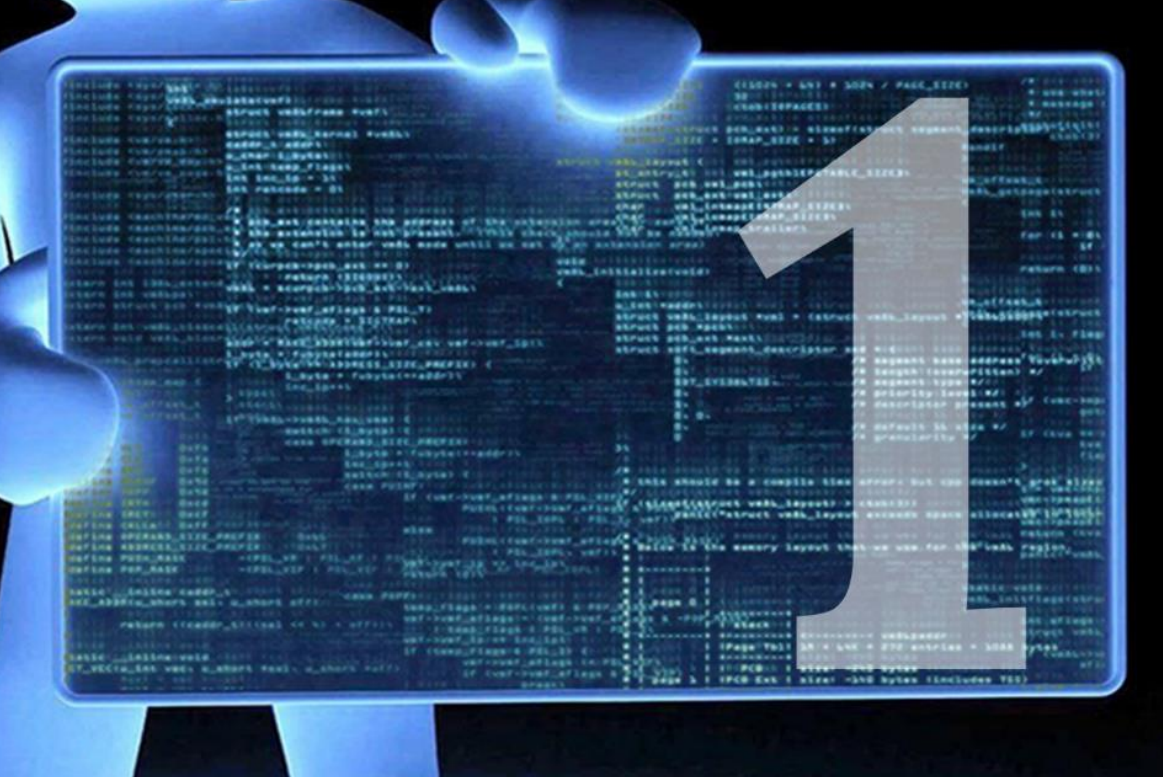

# **МИНИСТЕРСТВО ОБРАЗОВАНИЯ И НАУКИ КЫРГЫЗСКОЙ РЕСПУБЛИКИ**

# **ОШСКИЙ ГОСУДАРСТВЕННЫЙ УНИВЕРСИТЕТ**

# **АРКАБАЕВ Н.К. КОШМУРЗАЕВ И.Б.**

# РЕШЕНИЕ ОЛИМПИАДНЫХ ЗАДАЧ ПО ИНФОРМАТИКЕ

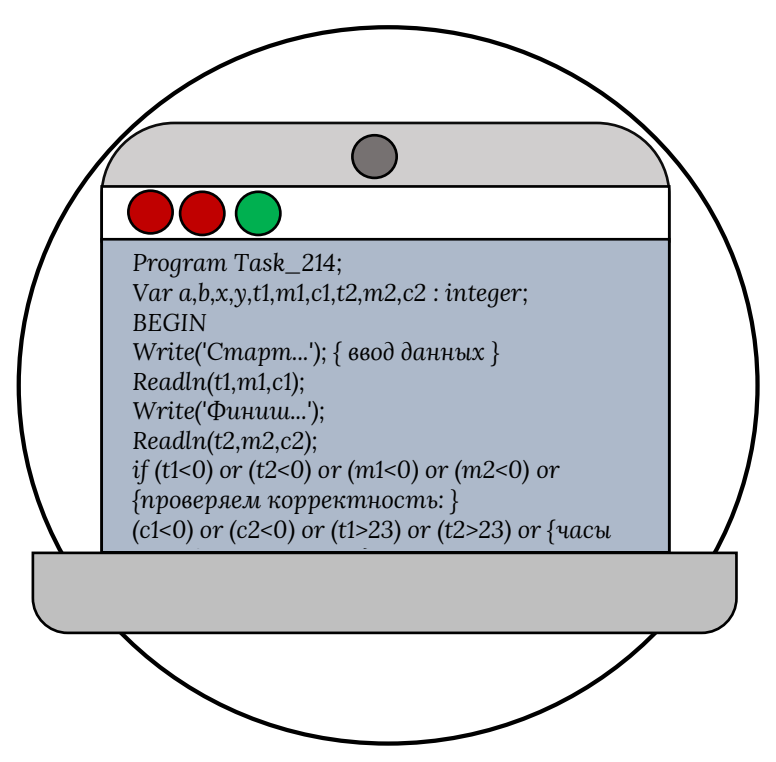

**г. Ош 2019**

**УДК 002 ББК 73 873**  $A - 82$ 

#### **Рецензенты:**

**Арапбаев Р.Н.** – кандидат физико-математических наук, доцент.

**Мурзакулова Т.А.** – Заведующий кабинета информатики Ошского института образования.

#### **Аркабаев Н.К. Кошмурзаев И.Б. Решение олимпиадных задач по информатике. – Ош: 2019. – 176 с. А – 82**

**ISBN 978-9967-18-528-9**

Этот сборник содержит подробные решения 130 олимпиадных задач, данных в рамках олимпиады по предмету информатика и программирования. Он может быть интересен школьникам, студентам и всем, кто хочет участвовать в олимпиады проводимых по информатике в школах и по программированию в ВУЗах.

В качестве дополнительного материала прилагаются тексты решений всех задач для сред Free Pascal, PascalABC .Net и подробное описание решения задачи.

*Сборник «Решение олимпиадных задач по информатике» рекомендован к публикации решением Ученого Совета ОшГУ. Протокол №227 от 25.02.2019 г.*

> **А140400000019 УДК 002 ISBN 978-9967-18-528-9 ББК 73 873**

**© Аркабаев Н.К., Кошмурзаев И.Б.**

# **СОДЕРЖАНИЕ**

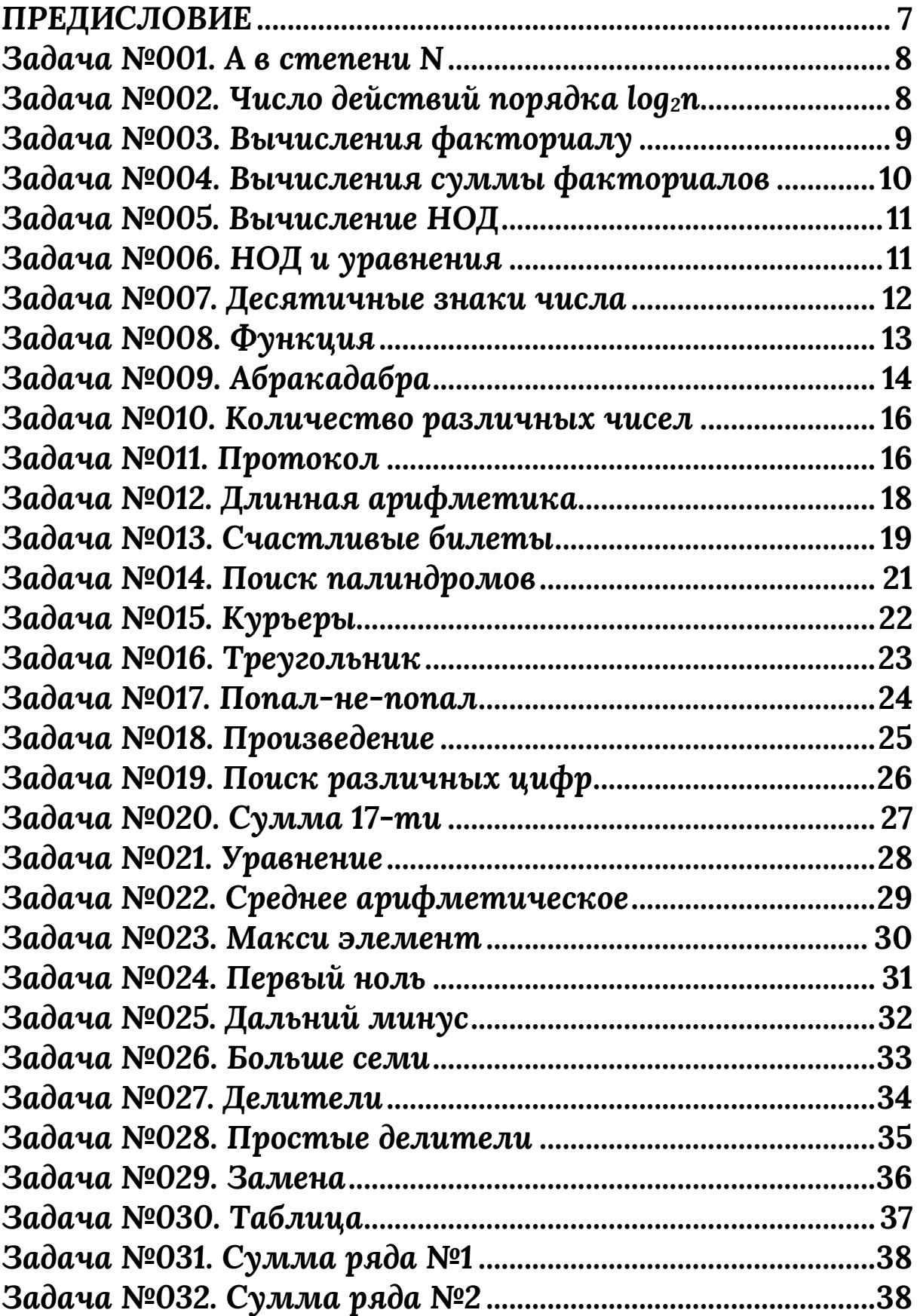

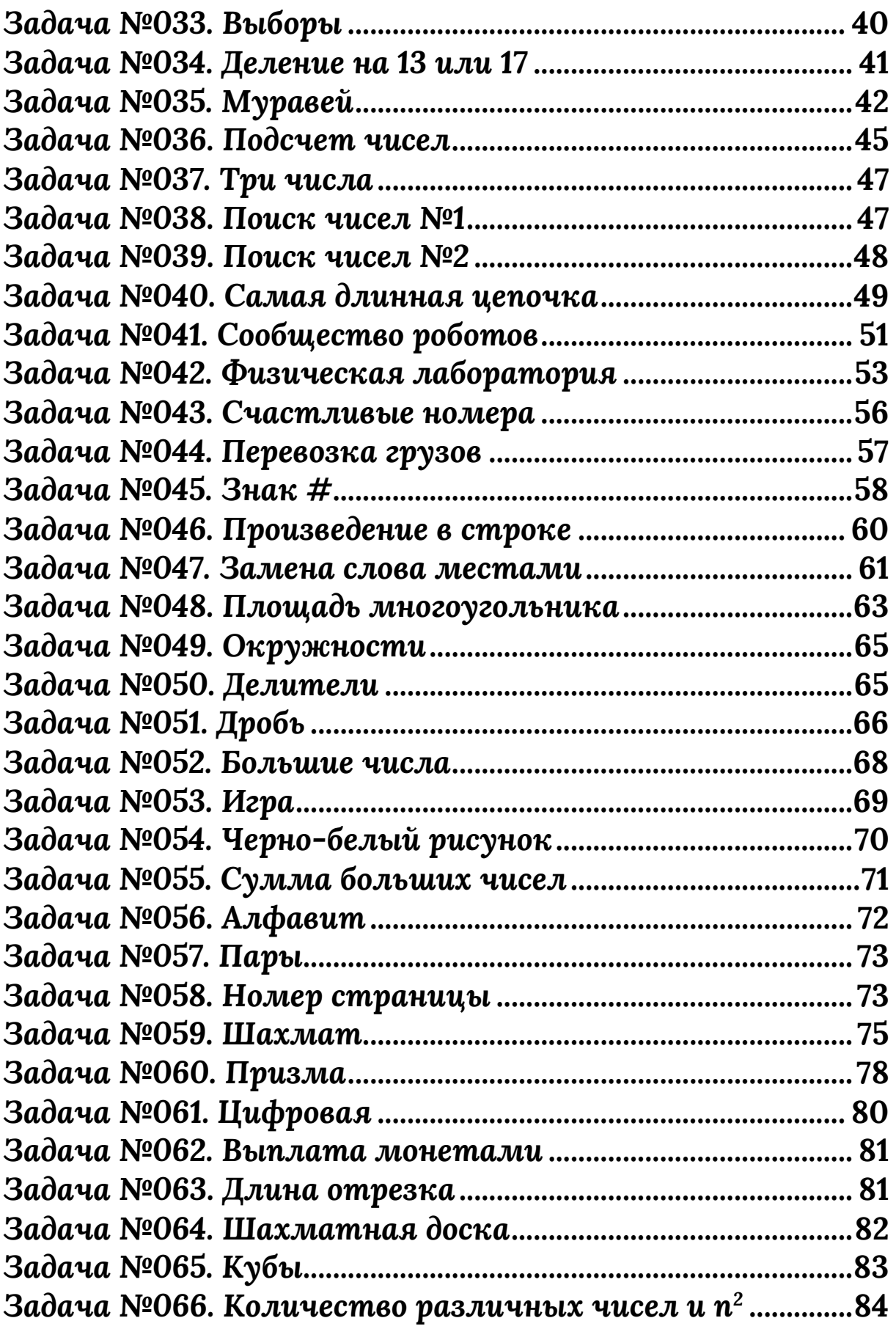

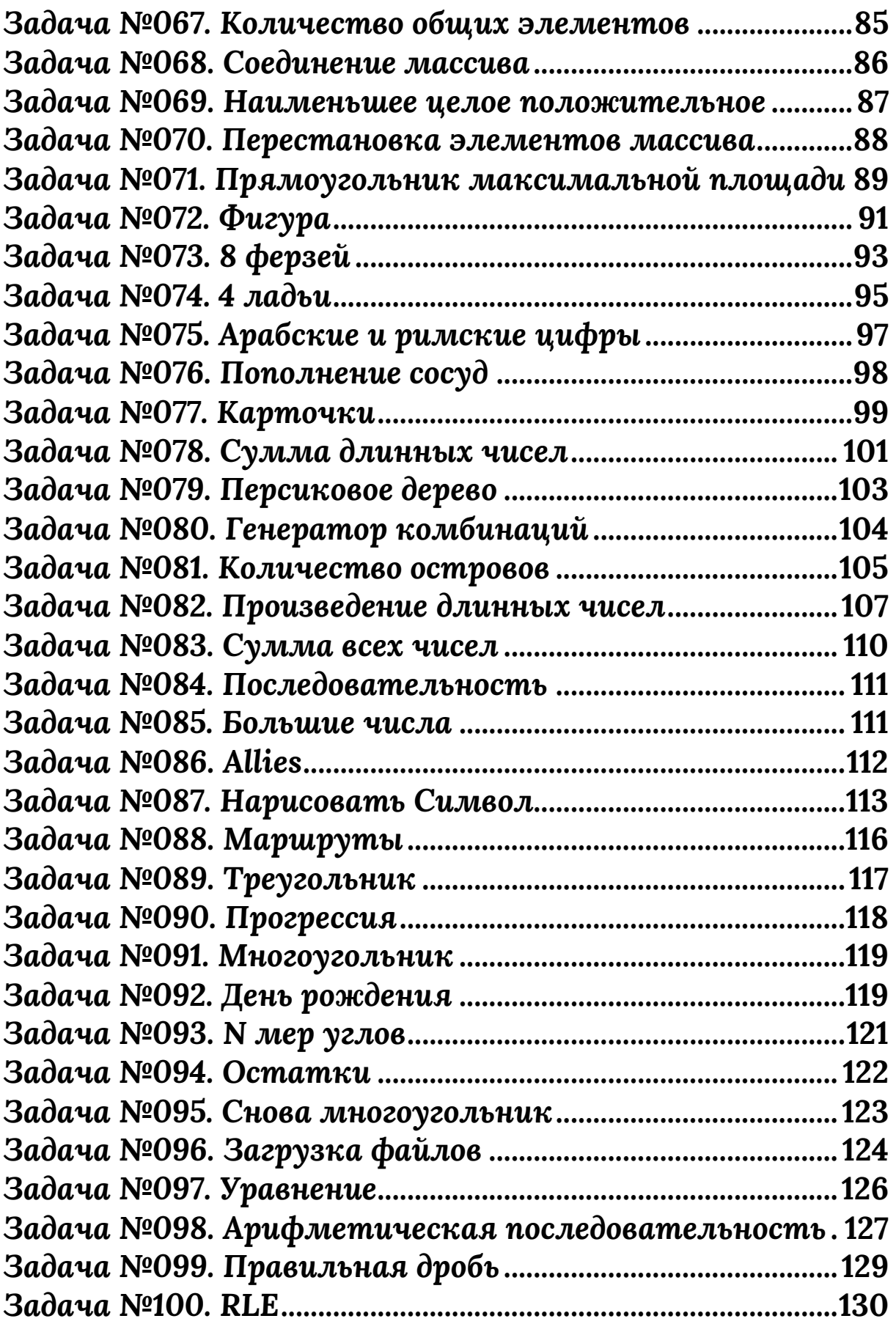

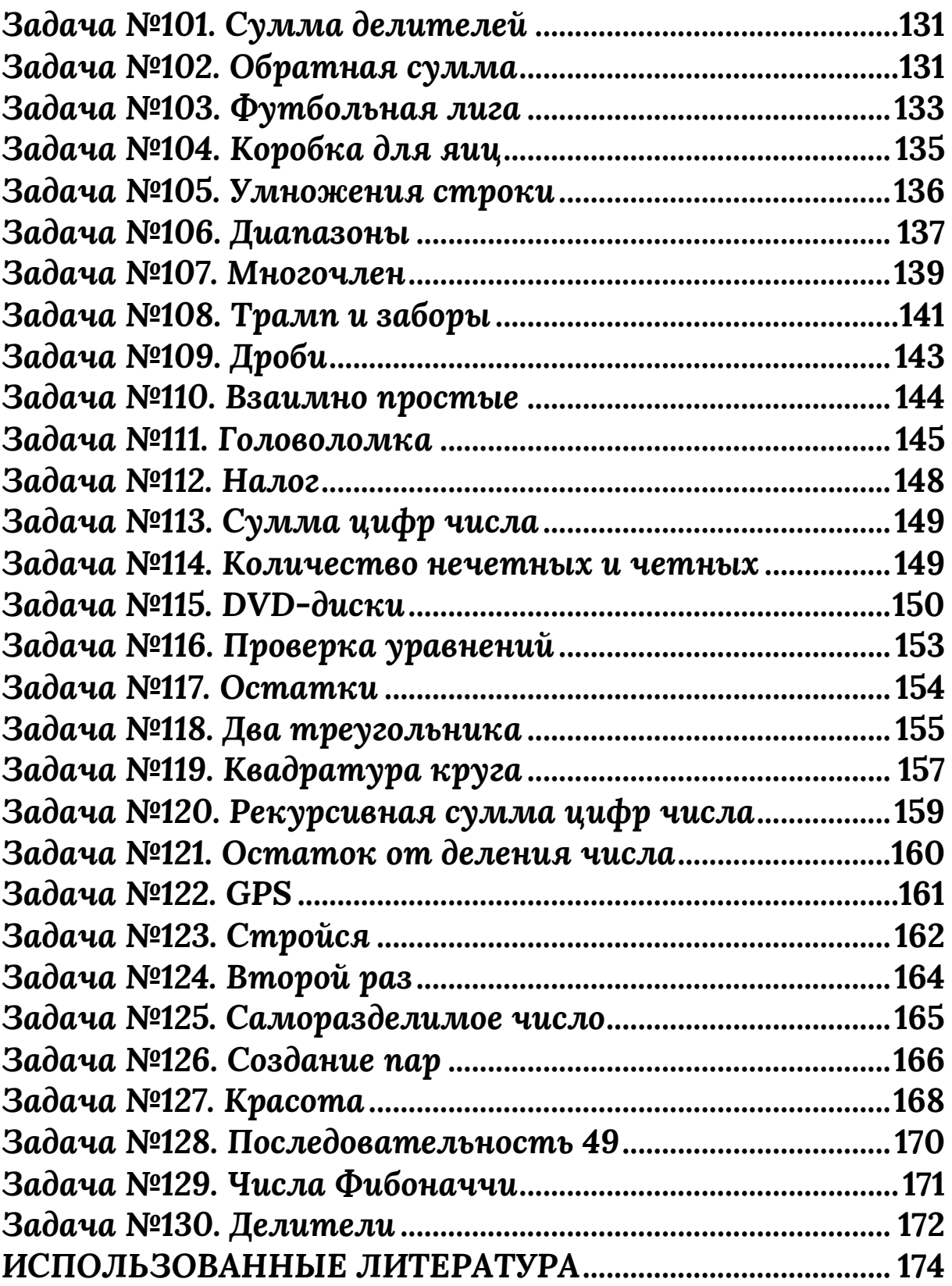

# ПРЕДИСЛОВИЕ

<span id="page-7-0"></span>Этот решебник не может быть использован в качестве учебного пособия здесь отсутствует теория.

Авторы предполагают, что его читатель уже знает некоторые базисные понятия в программировании, умеет объявлять переменные может самостоятельно  $\boldsymbol{\mathit{M}}$ скомпилировать некоторые программы.

На самом деле, во всем этом нет какой-то особой необходимости. В наше время в Интернете можно найти теоретических интересных материалов **MACCV**  $\Pi$ <sup>O</sup> программированию на языках Free Pascal, Pascal ABC .Net и.т.д., и по мере надобности читатель, если ему что-то непонятно, может к ним обращаться.

Все, что можно найти в сборнике - это максимально разборы задач. подробные Они представлены  $\bf{B}$ достаточно свободном стиле: сначала задача анализируется, затем составляется алгоритм, дается описание. В конце разбора каждой задачи приводится код всей программы.

Все решении задачи в данной пособии не является уникальными решениями, т.е. в любой задаче может найдется другие пути решения.

Электронные варианты листинга программ **BCCX** задач, дистрибутивы компиляторов языка программирований PascalABC, PascalABC .Net и Free Pascal вы можете скачать из облачной хранилище по ссылке:

# https://cloud.mail.ru/public/CNPN/cRcPPjo6i

Авторы будет признательны за любое указание на присутствующие в решебнике ошибки, недостатки в изложении материала и т. п., как и за любые другие комментарии.

<span id="page-8-0"></span>Дано число **а** и натуральное число **n**. Вычислить **а n** (**a** в степени **n**).

**Решения:** *Pascal ABC*

Идея решения очевидна из Паскаль-кода.

```
program task_001;
var a,n,k: integer;
     b:longint;
begin
readln(a,n);
k:=0; b:=1;while k<>n do
 begin
 k:=k+1;
 b:=b*a;
  end;
write(b);
end.
```
# <span id="page-8-1"></span>*Задача №002. Число действий порядка log2n*

Решить задачу 001, если требуется, чтобы число действий (выполняемых операторов присваивания) было порядка log<sub>2</sub>n (то есть не превосходило бы С (log<sub>2</sub>n, где С константа,  $log_2n$  - это степень, в которую нужно возвести 2, чтобы получить n).

**Решения:** *Pascal ABC*

Идея решения очевидна из Паскаль-кода.

```
program task_002;
var a,n,k: integer;
     b,c:longint;
begin
readln(a,n);
k:=n; b:=1; c:=a;
while k<>0 do
  begin
  if k mod 2=0
   then
    begin
    k:=k div 2;
    c:=c*c; end
   else
    begin
    k:=k-1;b:=b*c; end;
  end;
  write(b);
end.
```
# <span id="page-9-0"></span>*Задача №003. Вычисления факториалу*

Дано натуральное число n, вычислить n!

# **Решения:** *Pascal ABC*

```
program task_003;
var n: integer;
     k,b:longint;
begin
  readln(n);
  k:=n;b:=1;
```

```
while k < 0 do
  begin
   b:=b*kk:=k-1;
  end:
write(b);
end.
```
# <span id="page-10-0"></span>Задача №004. Вычисления суммы факториалов

натуральное приближенно Дано  $\mathbf{n},$ ВЫЧИСЛИТЬ 1/1!+...+1/n! так, чтобы число операций (выполняемых команд присваивания) было бы порядка **n** (не более С<sub>n</sub> для некоторой константы С).

#### Решения:

**Pascal ABC** 

Важно каждый He ВЫЧИСЛЯТЬ заново pa<sub>3</sub> n! n!=1•2•3•...•(n-1)•n=(n-1)!•n. В нашем примере  $1/n!=1/(n-1)$ 1)!•n), т.е. каждый ј элемент получается делением (j-1)-го элемента на ј.

```
program task_004;
var n,k: integer;
    sum, last: real;
begin
 readln(n);k:=1sum:=0;
 last:=1:
 while k \leq n do
  begin
    sum:=sum+last;
    k:=k+1;
```

```
last:=last/k;end;
writeln(sum);
end.
```
#### Задача №005. Вычисление НОД

<span id="page-11-0"></span>Даны два натуральных числа: **а** и **b**, не равные нулю одновременно. Вычислить **d=HOД(a,b)** - наибольший общий делитель а и b.

#### Решения:

### **Pascal ABC**

Применяем Алгоритм Евклида: Будем считать, что 1) НОД $(0,0)=0$ ; 2) НОД(a,b)=НОД(a-b,b)=НОД(a,b-a); 3) НОД(а,0)=НОД(0,а)=а для всех а, b>=0.

```
program task_005;
var m,n,a,b,d:integer;
begin
readln(a,b);m:=a; n:=b;while not ((m=0) or (n=0)) do
 if m > = n then m: = m - n else n: = n - m;
 if m=0 then d:=n else d:=m;
 write(d);
```
#### Задача №006. НОД и уравнения

<span id="page-11-1"></span>Даны два натуральных числа **а** и **b**, не равные нулю одновременно. Найти **d=HOД(a,b)** и такие **x** и **y**, что  $d = ax + by.$ 

Применяем Алгоритм Евклида как в задаче №006. Добавим переменные p, q, r, s такие, что m=pa+qb, n=ra+sb.

```
program task_006;
var a,b,n,m,p,q,r,s,k,x,y: integer;
begin
read(a,b);
m:=a; n:=b; p:=1;
q:=0; r:=0; s:=1;
while not ((m=0) or (n=0)) do
  if m>=n then begin m:=m-n; p:=p-r; q:=q-s; end
            else begin n:=n-m; r:=r-p; s:=s-q; end;
  if m=0 then begin k:=n; x:=r; y:=s; end
          else begin k:=m; x:=p; y:=q; end;
 writeln(x, ' ', y);
end.
```
# *Задача №007. Десятичные знаки числа*

<span id="page-12-0"></span>Даны натуральные числа **n** и **k**, **n>1**. Напечатать **k** десятичных знаков числа **1/n**. Программа должна использовать только целые переменные.

# **Решения:** *Pascal ABC*

Сдвинув в десятичной записи числа 1/n запятую на k мест вправо, получим число (10<sup>k</sup>)/n. Нам надо напечатать его целую часть, то есть разделить 10k на n нацело. Стандартный способ требует использования больших по величине чисел, которые могут выйти за границы диапазона представимых чисел.

Воспользуемся методом "деления уголком" и будем хранить "остаток" r.

```
program task_007;
var t,r,k,n: integer;
begin
read(n,k);
t:=0; r:=1;while t<>k do
  begin
 write((10*r) div n);
 r:=(10*r) \mod n;t:=t+1; end;
end.
```
### *Задача №008. Функция*

<span id="page-13-0"></span>Функция **f** с натуральными аргументами и значениями определена так: **f(0)=0, f(1)=1, f(2n)=f(n), f(2n+1)=f(n)+f(n+1)**. Составить программу вычисления **f(n)** по заданному **n**, требующую порядка **log2n** операций (не более  $C*log<sub>2</sub>n$ ).

### **Решения:** *Pascal ABC*

Функцию f можно записать в общем виде: f(n)=a(f(k)+b(f(k+1))). Если n-четное, то а=1, b=0 иначе а=1,  $h=1$ .

Для k=2m: f(k)=f(m), f(k+1)=f(2m+1)=f(m)+f(m+1). Тогда f(n)=af(k)+bf(k+1)=af(m)+b(f(m)+f(m+1))=(a+b)f(m)+bf(m+1). Для k=2m+1:  $f(k)=f(m)+f(m+1)$ ,  $f(k+1)=f(2m+2)=f(2(m+1))=f(m+1)$ . Тогда f(n)=af(k)+bf(k+1)=af(m)+(a+b)f(m+1).

program task\_008; var a,b,k,n,m:integer; begin

```
read(n);k:=n; a:=1; b:=0;while k \leq 0 do
  if k mod 2=0 then
   begin
    m:=k div 2;
    a:=a+b;k:=m;
   end
   else
    begin
     m:=k div 2;
     b:=a+b:
     k:=m;
    end:
write(b);
end.
```

```
{k=0: f(n)=af(0)+bf(1)=b, что и требовалось}
```
При каждом вхождении в цикл значение переменной к уменьшается вдвое. Поэтому число операций не более  $3log<sub>2</sub>n$ .

# Задача №009. Абракадабра

<span id="page-14-0"></span>Последовательность из латинских букв строится следующим образом. На первом шаге она пуста. На последующем каждом шаге последовательность удваивается, после чего к ней слева дописывается очередная буква латинского алфавита (a, b, c, ...). Ниже приведены первые шаги построения последовательности:

Шаг 1. пустая последовательность

Шаг $2$ . а

IIIar 3, baa

IIIar 4. cbaabaa

**IIIar 5. dcbaabaacbaabaa** 

Задача состоит в том, чтобы по заданному числу **N (1<N<2<sup>26</sup>)** определить символ, который стоит на **N**-ом месте в последовательности, получившейся после **26**-го шага.

**Решения:** *Pascal ABC*

Выполним обратные преобразования.

```
program task_009;
const len26=$1ffffff;
var
  n: longint;
  res: char;
procedure find(num:longint);
begin
  if n=1 then begin writeln(res); exit end;
  dec(num); dec(res); dec(n);
  num:=num shr 1;
  if n>num then n:=n-num;
  find(num);
end;
begin
readln(n);
if n>len26 then writeln('Введенное число больше ', len26)
   else
    begin
    res := 'y'; find(len26);
    end;
end.
```
# <span id="page-16-0"></span>*Задача №010. Количество различных чисел*

Дан массив **х: array[1..n] of integer** (1<N<1000), причем **x[1]<=x[2]<=...<=x[n]**. Найти количество различных чисел среди элементов массива.

**Решения:** *Pascal ABC*

```
program task_010;
const z=1000;
var x:array[1..z] of integer;
     i,k,n:integer;
begin
read(n);
for i:=1 to n do read(x[i]);
i:=1; k:=1;
while i<>n do
  begin
 i:=i+1;
 if x[i] \leq x[i-1] then k:=k+1;
  end;
write(k);
end.
```
### *Задача №011. Протокол*

<span id="page-16-1"></span>Тройка чисел (**T1**, **M1**, **C1**) задает стартовое время, а тройка (**T2**, **M2**, **C2**) – финишное время участника лыжной гонки **30 км** (часы, минуты, секунды). Проверить корректность данных и найти результат участника.

## **Решения:** *Pascal ABC*

Идея решения очевидна из Паскаль-кода с комментариями.

```
program task_011;
var a,b,x,y,t1,m1,c1,t2,m2,c2 : integer;
begin
  write('старт...'); { ввод данных }
  readln(t1, m1, c1);
  write('финиш...');
 readln(t2, m2, c2);
  if (t1<0) or (t2<0) or (m1<0) or (m2<0) or {проверяем
  корректность:}
  (c1<0) or (c2<0) or (t1>23) or (t2>23) or {часы от 0 до
  23,мин,сек- }
  (m1>59) or (m2>59) or (c1>59) or (c2>59) { от 0 до 59 }
     then writeln('некорректные данные')
     else begin
          x:=(c2-c1) div 60;
           y:=(c2-c1) mod 60; {секунды}
           а:=((m2-m1) \mod 60) + x; {минуты}
          x:=(m2-m1) div 60;
          b:=((t2-t1) mod 60) + x; {часы}
          if y<0 then begin
                    y:=y+60; a:=a-1;
                    end;
           if a < 0 then begin
                     a:=a+60;
                    b:=b-1;
                    end;
           if b < 0then b:=b+24;
        writeln('результат ',b,' ч. ',a,' мин. ', y,' сек.');
       end;
```

```
end.
```
<span id="page-18-0"></span>Найти все цифры десятичной записи числа N  $(0 \le N \le 10^{100}).$ 

# Решения:

# **Pascal ABC**

Задача на "длинную арифметику". Моделируем умножение "в столбик".

 $3*3*3...*3$  $(512)$ pa<sub>3</sub>). Умножаем Bce данные представляем в виде строк, состоящих из цифр.

Mult Производит Функция умножение числа, записанного в data, на однозначное число, записанное в С.

Для каждой цифры (справа налево) производится умножение на цифру С, результат записывается  $\mathbf{B}$ переменную L. Остаток от деления L/10 записывается в результат, а частное прибавляется к следующему разряду.

```
program task_012;
var s1,s2,s,res,s0:string;
    a,k,n,i,j,m:integer;
function mult(data:string; c:char):string;
var i,k,l,m,f:integer;
   code: integer;
   s: string;
   d: string[1];begin
 s:=data:
 val(c,m,code);
 f = 0:
 for i:=length(s) downto 1 do
   begin
    d:=s[i];val(d,k,code);
```

```
l:=k*m+f;d:=inttostr(l mod 10);
    s[i]=d[1];f:=1 div 10;
   end;
 if f>0 then
    begin
      d:=inttostr(f);s:=d+s;end;
 mult:=s;end;
begin
 writeln('введите основание...');
 readln(a);writeln('введите показатель...');
 readln(k);res:=";
 str(a,s1);res:=s1;n:=length(s1);for m=1 to k-1 do
  for i:=n downto 1 do
   begin
     s:=mult(res,s1[i]);
     res:=s;end;
  writeln(res);
end.
```
# Задача №013. Счастливые билеты

<span id="page-19-0"></span>Написать программу определения количества билетов с 6-значными номерами, у которых сумма первых 3 десятичных цифр равна сумме 3 последних десятичных цифр.

# Решения:

# **Pascal ABC**

Организуем вложенный цикл с шестью параметрами. Каждый параметр определяет цифры 6-значного числа. Первый параметр начинается от 1 до 9, так как нет число начинающиеся с нуля. Остальные параметры начинается от 0 до 9. Проверим условие что суммы первые 3 цифры и последние 3 цифры равны и организуем счетчик.

```
program task_013;
uses crt;
var i,j,k,a,b,c:shortint;
  count: integer;
begin
 count:=0;
 for i:=1 to 9 do
  for i=0 to 9 do
   for k=0 to 9 do
   for a=0 to 9 do
    for b=0 to 9 do
      for c=0 to 9 do
       if i+j+k=a+b+c then count:=count+1;
 writeln(count);
end.
```
# Задача №014. Поиск палиндромов

<span id="page-21-0"></span>Символьная строка содержит последовательность слов, разделенных пробелами. Найти все палиндромы слова, которые читаются слева направо так же, как и справа налево

# Решения:

# **Pascal ABC**

Для всех слов данного текста выполняем такие Palyndrom действия: Функция логического типа определяет, является ли данное слово палиндромом таким образом: первая буква сравнивается с последней, вторая - с предпоследней, и так либо до конца, либо до первого несовпадения.

```
program task_014;
uses crt:
var s, buf : string;
    i:byte;
function palyndrom(buf:string):boolean;
 var i, k: byte;
      ok:boolean;
begin
 ok:=true; i:=1;k:=length(buf);while ok and (i<k) do
   begin
     ok:= (buf[i]=buf[k]);inc(i);dec(k);end;
 palyndrom:=ok;
end;
```

```
begin
  clrscr;
  writeln('введите исходную строку...');
  readln(s);
  i:=1;
 while i<=length(s) do
    begin
     while s[i] = ' do inc(i);
     but:='':
     while (s[i] \ll ') and (i=length(s)) do
        begin
         buf:=buf+s[i];
         inc(i);
        end;
      if palyndrom(buf) then writeln(buf, ' - палиндром.');
    end;
end.
```
# *Задача №015. Курьеры*

<span id="page-22-0"></span>Хлестакова приглашали управлять департаментом. В первый день ему прислали 1000 курьеров, а в каждый следующий - в 2 раза больше, чем в предыдущий. Хлестаков согласился, когда прислали 30000 курьеров. На какой день это произошло? (Учесть, что Хлестаков слаб в умножении и делении).

Типичная итерационная задача. В цикле выполняем действие, пока количество курьеров не достигло 30000, каждый следующий день увеличиваем их количество в 2 раза (без умножения), считая при этом количество дней.

program task\_015;

# **Решения:** *Pascal ABC*

```
uses crt;
var s,n:longint;
    i:byte;
begin
 clrscr;
 i:=0:
 n:=1000;s:=0;while s < = 30000 do
   begin
     s:=s+n;i:=i+1;n:=n+n;end:
 writeln('на ',i,' день!');
end.
```
### Задача №016. Треугольник

<span id="page-23-0"></span>координатной Вычислите,  $\bf{B}$ какой четверти образованный треугольник, прямой, расположен заданной уравнением **y=ax+b**, и осями координат.

#### Решения:

**Pascal ABC** 

Если в уравнении прямой угловой коэффициент положительный, то прямая лежит либо во второй, либо в четвертой четверти, при этом если свободный член положительный, то во второй, а если отрицательный - то в четвертой. Значит там же находится и весь треугольник, так как он образован этой прямой и осями координат. Аналогично рассуждаем и для отрицательного углового коэффициента: при положительном свободном члене первая четверть, а при отрицательном - третья.

```
program task_016;
uses crt;
var a,b :real;
begin
 clrscr:
 write('у=а*х+b: введите а и b ...');
 readln(a,b);if (a=0) or (b=0)then writeln('треугольника не существует!')
   else begin
 if (a>0) and (b>0)then writeln('треугольник находится в II четверти.');
 if (a>0) and (b<0)then writeln ('треугольник находится в IV четверти.');
 if (a<0) and (b>0)then writeln('треугольник находится в I четверти.');
 if (a<0) and (b<0)then writeln('треугольник находится в III четверти.');
        end;
end.
```
### Задача №017. Попал-не-попал

<span id="page-24-0"></span>Пусть D - заштрихованная часть плоскости (верхний полукруг радиуса 0.6 с центром в точке 0, из которого вырезана правая верхняя четверть круга с тем же центром радиуса 0.3). Функция определяется следующим образом:

U=x+y, если (x, y) принадлежит D; U=x-y в противном случае. Даны числа **x**, **y**. Найти U.

#### Решения:

**Pascal ABC** 

Принадлежность точки координатами  $\mathbf{C}$  $(X, Y)$ заштрихованной определяется части ПЛОСКОСТИ условий у>0 конъюнкцией (принадлежность точки верхней полуплоскости) и "непопадания" в вырезанную часть и за пределы круга.

```
program task_017;
uses crt:
var x, y, u: real;
begin
 clrscr:
 writeln('введите исходные данные... ');
 readln(x,y);if (y>=0) and (x*x+y*y<=0.36) and ((x<=0) or ((x>=0) and
    (x*x+y*y>=0.09)) then u:=x+y else u:=x-y;
 written(u);end.
```
# Задача №018. Произведение

<span id="page-25-0"></span>Дано натуральное число N. Вычислить приближенно произведение первых N сомножителей.

 $(2/1)*(2/3)*(4/3)*(4/5)*....$ 

### Решения:

# **Pascal ABC**

В цикле прибавляем 2 поочередно к числителю (переменная X) или к знаменателю (переменная Y), накапливая произведение (переменная res).

```
program task_018;
uses crt;
var res: real;
     i, n, x, y, flag: integer;
begin
 clrscr;
 write('n=...');readln(n);
```

```
res:=1;
 flag:=0;
 x:=2;
 v:=1;
 for i:=1 to \pi do
  begin
   res:=res*x/y;
   if flag=0 then y:=y+2else x:=x+2;
   flag:=1-flag;
  end;
 writeln(res);
end.
```
#### Задача №019. Поиск различных цифр

<span id="page-26-0"></span>Дано натуральное **n**. Сколько различных цифр встречается в его десятичной записи?

#### Решения:

### **Pascal ABC**

"Вырезаем" из числа цифры по одной. Объявляем вспомогательный хэш-массив из 10 элементов, каждый из которых увеличивается на 1 при получении из числа цифры, равной его индексу. После завершения анализа числа остается посчитать число ненулевых элементов хэш-массива.

```
program task_019;
uses crt;
var n: longint;
    a: array [0..9] of byte;
    i,k:byte;
begin
 write('введите число...');
```

```
readln(n);for i:=0 to 9 do a[i]:=0;
 while n<>0 do
  begin
   i:=n \mod 10;inc(a[i]);
   n:=n div 10;
  end;
 k:=0;
 for i=0 to 9 do
  if a[i] \leq 0 then inc(k);
 writeln('в числе ',k,' цифр.');
end.
```
# Задача №020. Сумма 17-ти

<span id="page-27-0"></span>Даны действительные числа **х[1]**, **х[2]**,..., **х[17]**. Найти сумму значений | x[i] - x[j] | при условии, что 1≤i<j≤17.

#### Решения:

### **Pascal ABC**

Сумму накапливаем в переменной **s**. Перебираем все возможные пары чисел (i, j) . Если i<i, то вычисляем |x[i]- x[j]| и полученное значение прибавляем к s.

```
program task_020;
uses crt;
var a: array[1..17] of real;
    i, j: byte;
    s: real;
begin
 for i=1 to 17 do
  a[i]:=random(50);
 for i:=1 to 17 do
  write(a[i]:4);
```

```
writeln;
 s:=0;for i=1 to 17 do
  for i=1 to i-1 do
   s:=s+abs(a[i]-a[j]);writeln(s)
end.
```
#### Задача №021. Уравнение

<span id="page-28-0"></span>Написать программу решения ДЛЯ уравнения ху+х+у=1000 в целых числах.

#### Решения:

**Pascal ABC** 

решено уравнение быть Это может  $6e<sub>3</sub>$ программирования. Прибавим по 1 к каждой из частей. Левая часть раскладывается на два множителя:

 $(x+1)*(y+1)=1001;$ 

но 1001=7\*11\*13;

отсюда возможны только случаи:

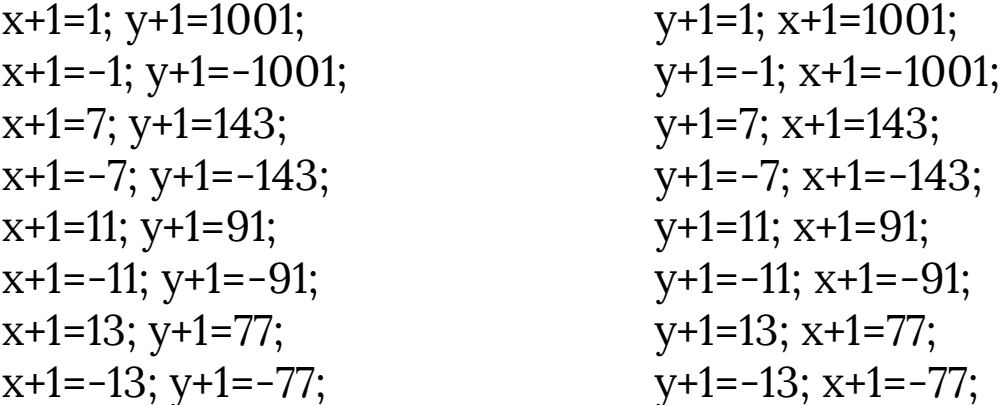

На всякий случай приведем переборное решение.

```
program task_021;
uses crt;
var x,y: longint;
begin
 for x:=-1002 to 1000 do
  for y:=-1002 to 1000 do
   if x+y+x*y=1000then writeln('x = ',x,'; y = ',y);
end.
```
# Задача №022. Среднее арифметическое

<span id="page-29-0"></span>**m** и **n** - натуральные числа, **m <= n**. Найти среднее арифметическое чисел **a[1]**,..., **a[m-1], a[m+1]**,..., **a[n]** (всех, кроме  $a[m]$ ).

#### Решения:

### **Pascal ABC**

Идея решения очевидна из предлагаемого Паскалькода.

```
program task_022;
uses crt;
const max=20;
var a: array[1..max] of real;
    i, l: byte;
    s:real;
begin
 clrscr;
 randomize;
 for i:=1 to max do
  begin
   a[i]:=random*max;
   writeln(a[i]:15:7);
  end;
```

```
write('l=...');readln(l);
 s:=0.0;
 for i:=1 to max do
  if i < > 1 then s: = s + a[i];
 s:=s/(max-1);writeln('среднее арифметическое всех чисел, кроме ',l,'
равно ',s:15:7);
end.
```
#### Задача №023. Макси элемент

<span id="page-30-0"></span>таблица Дана прямоугольная целочисленная A[1:100,1:50]. Найдите наибольшее И3 чисел, встречающихся в этой таблице.

#### Решения:

## **Pascal ABC**

Идея решения очевидна из предлагаемого Паскалькода.

```
program task_023;
uses crt;
const m=10:
       n=5:
var a: array [1..m,1..n] of integer;
    i, j : byte;max: integer;
begin
 clrscr;
 randomize;
 for i=1 to m do
  for i=1 to n do
   a[i,j]:=random(30)-10;
 max:=a[1,1];
```

```
for i=1 to m do
  for i=1 to n do
   if a[i,j]>max then max:=a[i,j];
 write('максимальный элемент таблицы равен ', max);
end.
```
#### Задача №024. Первый ноль

<span id="page-31-0"></span>Дана целочисленная таблица А[1:100]. Проверьте, есть ли в ней элементы, равные нулю. Если есть, найдите номер первого из них, т.е. наименьшее *i*, при котором  $A[i]=0.$ 

#### Решения:

**Pascal ABC** 

Идея решения очевидна из предлагаемого Паскалькода.

```
program task_024;
uses crt;
const n=10;
var a: array [1..n] of integer;
    flag: boolean;
    i,k:integer;begin
 clrscr;
 randomize;
 for i=1 to n do
  a[i]:=random(10)-3;
 flag:=false; k:=0; i:=1;
 while (i<=n) and flag=false do
  begin
   if a[i]=0 then begin flag:=true; k:=i end;
   inc(i);end;
```
if flag

then

write('первый из нулевых элементов таблицы имеет номер $\langle k \rangle$ 

else

write('нулевых элементов в таблице нет '); end.

# Задача №025. Дальний минус

<span id="page-32-0"></span>Дана целочисленная таблица А[1:100]. Проверьте, есть ли в ней отрицательные элементы. Если есть, найдите наибольшее *i*, при котором A[i]<0.

# Решения:

**Pascal ABC** 

Задача тривиальна, однако красивое решение просматривать массив  $\mathbf{C}$ конца встречи  $\overline{c}$ ДО отрицательным элементом и прекратить поиск.

```
program task_025;
uses crt;
const n=10;
var a: array [1..n] of integer;
    flag: boolean;
    i, k: integer;
begin
 clrscr;
 randomize;
 for i=1 to n do
  a[i]:=random(10)-3;
 flag:=false; k:=0; i:=n;
 while (i>=1) and (flag=false) do
  begin
   if a[i]<0 then begin flag:=true; k:=I; end;
```
 $dec(i);$ end; if flag then write('последний из отрицательных элементов таблицы имеет номер ', k) else

write('отрицательных элементов в таблице нет'); end.

### Задача №026. Больше семи

<span id="page-33-0"></span>**n** - натуральное, **a[1], a[2],..., a[n]** - целые. Заменить все большие 7 члены последовательности числом 7. Найти количество таких членов.

#### Решения:

#### **Pascal ABC**

Идея решения очевидна из приведенного Паскалькода.

```
program task_026;
uses crt;
const n=100;
var a: array[1..n] of integer;
    i, count: integer;
begin
 clrscr;
 count:=0;
 randomize;
 for i=1 to n do
  begin
   a[i]:=random(17);
   write(a[i]:4);end;
```

```
writeln;
 for i=1 to n do
  begin
   if a[i]>7 then
             begin
               a[i]:=7;inc(count);
             end:
   write(a[i]:4);
  end;
 writeln('всего', count);
end.
```
#### Задача №027. Делители

<span id="page-34-0"></span>Найти все делители натурального числа п.

#### Решения:

# **Pascal ABC**

лоб". Делим решается  $"B"$ Задача число  $\mathbf n$ последовательно на все числа от 1 до n и печатаем те, на которые число п делится без остатка.

```
program task_027;
var n, i:longint;
begin
 readln(n);i:=1;
 while i\leq n do
  begin
   if n \mod i = 0 then write(i,' ');
   inc(i);end;
end.
```
# Задача №028. Простые делители

<span id="page-35-0"></span>Найти все простые делители натурального числа **n**.

#### Решения:

# **Pascal ABC**

Напрашивается очевидное решение: найти **BCC** делители (см. задачу 17) и выбрать из них простые числа (как?). Однако красивее поступить иначе. Делим число n на 2, пока делится нацело, если разделилось хоть разчисло 2 - делитель (простой!), а п присваиваем результат деления. Увеличиваем делитель на 1 и начинаем сначала. Так поступаем до тех пор, пока число не станет равным 1.

```
program task_028;
uses crt;
var n, i: longint;
begin
 clrscr;
 write('введите число...');
 readln(n);write('делители числа ',n,':');
 i:=2:while n \leq 1 do
  begin
   if n \mod i = 0 then
                    begin
                     write(i, ';
                     repeat
                      n:=n div i
                     until n mod i \le 0;
                    end;
   inc(i);
  end:
end.
```
таблице **a[1:100]** B. записаны нули  $\boldsymbol{\mathit{M}}$ единицы. Заменить 0 на 1, а 1 на 0.

#### Решения:

## **Pascal ABC**

Кажется, все очевидно: просматриваем массив. Если встретился 0, то заменяем его на 1, если встретилась 1 заменяем на 0. Однако есть более оптимальное решение: не используя команды ветвления, заменить все элементы массива по формуле a[i]:=1-a[i]. Быстрее и красивее!

```
program task_029;
uses crt;
var a: array[1..100] of byte;
    i: byte;
begin
 clrscr:
 randomize;
 for i:=1 to 100 do
  begin
   a[i]:=random(2);
   write(a[i]);end;
 writeln:
 for i:=1 to 100 do
  begin
   a[i] := 1 - a[i];write(a[i]);end;
end.
```
Дана целочисленная таблица А[1:1000]. Подсчитайте наибольшее число идущих в ней подряд одинаковых элементов.

## Решения:

# **Pascal ABC**

Двигаясь по массиву, сравниваем рядом стоящие элементы. Если они равны-увеличиваем счетчик равных элементов, если нет - запоминаем, сколько было, и начинаем искать новую цепочку. Если новая цепочка окажется длиннее, запомним ее и т.д. до конца массива.

```
program task_020;
uses crt;
const n=10;
var a: array[1.n] of integer;
    i, k, kvo: integer;
begin
 clrscr;
 randomize:
 for i=1 to n do
  a[i]:=random(3);
 kvo:=1;k:=1;
 for i=2 to n do
  begin
   if a[i]\leq a[i-1] then k:=1 else inc(k);
   if k>kvo then kvo:=k;
  end;
 write('в массиве есть ', kvo,' одинаковых подряд идущих
элементов');
end.
```
# *Задача №031. Сумма ряда №1*

Даны натуральное **n** и вещественное **a**. Приближенно вычислить **1+1/(a+1) +1/(a+2)+ . . . +1/(a+n)**.

## **Решения:** *Pascal ABC*

Задача тривиальна. Идея решения очевидна из приведенного Паскаль-кода.

```
program task_031;
var s, a, x: real;
      i, n: integer;
begin
 write(a = ...');
  readln(a);
  write('n=...');
  readln(n);
  x:=a;
 s:=0;
  for i:=0 to n do
   begin
    x:=x*(a+i);s:=s+1/x; end;
  writeln('s=', s);
end.
```
## *Задача №032. Сумма ряда №2*

Даны вещественные числа **a[1],..., a[n]**. Известно, что среди них есть отрицательные. Пусть первый среди отрицательных членов имеет номер **a[k+1]**. Вычислить **a[1]+2\*a[2]+2\*a[3]+ . . . +2\*a[k-1]+a[k]**.

## Решения:

# **Pascal ABC**

Пока встретилось отрицательное He число, выполняем вычисления по формуле с учетом отсутствия удвоения у первого и последнего элемента суммы.

```
program task_032;
uses crt;
const n=100;
var a: array[1..n] of integer;
    i, k, s: integer;
begin
 clrscr;
 randomize;
 for i:=1 to n do
  begin
   a[i]:=random(40);
   a[i]=a[i]-20;write(a[i]:4);
  end;
 writeln;
 i:=1;
 s:=0;
 while a[i] >= 0 do
  begin
   if i=1 then s:=s+a[1]else s:=s+2*a[i];
   inc(i);end;
 if i>2 then s:=s-a[i-1];
 writeln(s);
end.
```
избирательном 100 Ha участке  $\, {\bf B}$ списке И3 избирателей указываются фамилия и название улицы, на которой проживает избиратель. Определить, сколько избирателей живет на улице Богуна.

## Решения:

# **Pascal ABC**

Основная идея - удачный выбор структуры данных. Создадим пользовательский тип DATA - запись с двумя строковыми полями и сосчитаем, в скольких из них после ввода данных поле Street равно "Богуна".

```
program task_033;
const n=10;
type data = recordname, street : string;
             end:
var a: array[1.n] of data;
    count, i: byte;
begin
 count:=0;
 for i:=1 to n do
  begin
   writeln('Избиратель ',i);
   writeln('Имя...');
   readln(a[i].name);
   writeln('Улица...');
   readln(a[i].street);
   if a[i].street = 'BoryHa' thenbegin
       writeln(a[i].name,' живет на Богуна.');
       inc(count)
     end;
```
end; writeln('Всего ', count,' избирателей живут на Богуна.') end.

## Задача №034. Деление на 13 или 17

Составить алгоритм, который заносит в таблицу первые 1000 натуральных чисел, делящихся на 13 или 17.

#### Решения:

# **Pascal ABC**

Пока число чисел, которые нацело делятся на 13 или 17, не достигло заданного, перебираем все натуральные числа, начиная с 13, и если число делится на 13 или 17, увеличиваем счетчик, а само число записываем в массив.

```
program task_034;
uses crt;
var count: integer;
    x: longint;
    a: array[1.1000] of longint;
begin
 x:=13;
 count:=1;
 while count <= 1000 do
  begin
   while (x mod 13 \le 0) and (x mod 17 \le 0) do inc(x);
   writeln(x);
   a[count]:=x;
   inc(count);
   inc(x);end;
end.
```
# *Задача №035. Муравей*

Посередине клетчатого листа бумаги нарисована замкнутая не самопересекающаяся ломаная, звенья которой идут по сторонам клеток. Муравей может переходить на одну из четырех соседних клеток, отмечать клетки, где он уже был. Муравей видит, пересек ли он линию и вышел ли он на край листа. Написать алгоритм, который определяет, где находится муравей: внутри области, ограниченной ломаной, или снаружи ее.

Технические условия:

Данные хранятся во внешнем файле **mur.dat** следующим образом: в первой строке записывается количество звеньев ломаной; вторая строка – координаты муравья; в каждой последующей строке записывается четыре числа – координаты двух клеток, между которыми проходит граница.

Образец текстового файла mur.dat

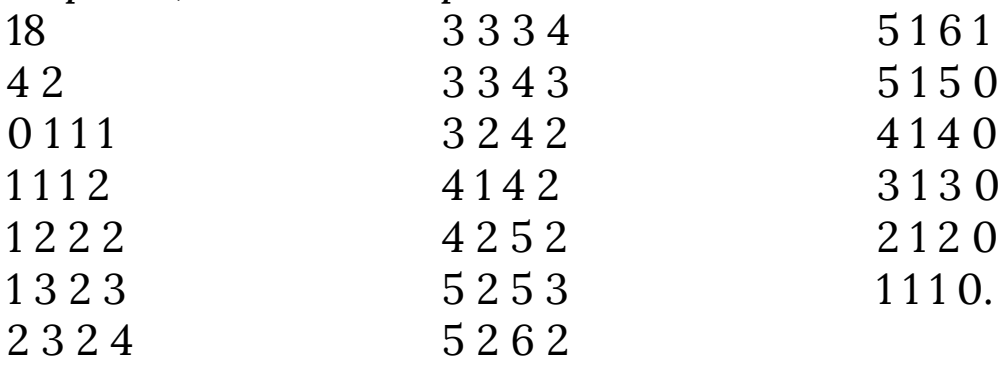

**Решения:** *Pascal ABC*

Пусть муравей движется с исходной точки до края листа по прямой в любом направлении. Если количество пересечений линии было равно четному числу, то муравей находился вне области, ограниченной линией (0 – четное число!). Если же муравей пересечет линию нечетное число раз – он был в очерченной области. Решение базируется на том, что завершение пути муравья всегда совпадает с краем листа, т.е. находится вне очерченной области (по условию задачи).

```
program task_035;
const maxsize=100;
type dat=array[1..maxsize,1..maxsize] of byte;
coor=record
   x, y: real
   end;
var a:dat;
  i, j, ax, ay, bx, by: byte;
  f: text;
  p1,p2,q1,q2:coor;count, coll: integer;
function max(x,y:real):real;
 begin
  if x \ge y then max:=x
       else max:=y;
 end;
function where(p,q,z:coor):integer;
 {выдает -1, если точка z ниже прямой ро;
  0, если на прямой; 1, если выше}
 var a,b,c,r: real; {это коэффициенты уравнения
ax+by+c=0begin
 a:=q.y-p.y;b:=p.x-q.x;c:=p.y*(q.x-p.x)-p.x*(q.y-p.y);r:=a*x.x+b*z.y+c;if r>0 then where:=1
     else if r<0 then where:=-1 else where:=0;
 end;
```

```
function per(a1,b1,a2,b2:coor):byte;
  {1 yes 0 no}
  begin
 if (where(a1,b1,a2)*where(a1,b1,b2)=-1) and
 (where(a2,b2,a1)*where(a2,b2,b1)=-1) then per:=1
    else per:=0;
  end;
begin
  count:=0;
  assign(f,'mur.dat');
  reset(f);
  readln(f,coll);
 readln(f, q1.x, q1.y);
 q1.x:=q1.x+0.5;q1.y:=q1.y+0.5;q2.x:=0.5;q2.y:=0.0; for i:=1 to coll do
   begin
    readln(f,ax,ay,bx,by);
    if ax=bx then
     begin {горизонтальная линия}
     if abs(ay-by)=1 then
      begin
       p1.y:=max(ay,by);
       p2.y:=p1.y;
       p1.x:=ax;
       p2.x:=ax+1;
      end
     end
     else if ay=by then
      begin {вертикальная линия}
       if abs(ax-bx)=1 then
```

```
44
```

```
begin
       p1.x:=max(ax,bx);p2.x:=p1.x;p1.y:=ay;p2.y:=ay+1;end
     end; {иначе неверная строка в файле}
   count:=count+per(p1,p2,q1,q2);
  end;
 close(f);if odd(count) then writeln('Внутри!')
         else writeln('Снаружи!')
end.
```
## Задача №036. Подсчет чисел

Дано 100 чисел от 1 до 50. Определить, сколько среди них чисел Фибоначчи и сколько чисел, первая значащая цифра в десятеричной записи которых 1 или 2.

#### Решения:

## **Pascal ABC**

Идея решения очевидна из исходного текста с комментариями.

```
program task_036;
var i, s, x: integer;
    prost: set of 1.50;
    a: array [1.100] of integer;
{Находим числа Фибоначчи}
```

```
function fib(n:integer): integer;
 begin
  if (n=1)or(n=2) then fib:=1 else fib:=fib(n-2)+fib(n-1);
 end; \{fib\}
```

```
{Заполняем множество числами Фибоначчи<50}
procedure setinit;
  var flag: boolean;
     f, m: integer;
  begin
   prost:=[];m:=1;flag:=true;
   while flag do
     begin
       f:=fib(m); if f>50 then flag:=false else prost:=prost+[f];
       m:=m+1 end;
  end; {setinit}
```

```
begin
```

```
 setinit; {Заполнение множества числами Фибоначи}
  randomize; {Заполняем массив числами<=50}
 for i:=1 to 100 do a[i]:=random(50);
 s:=0; x:=0; for i:=1 to 100 do
   begin
    if a[i] in prost then s:=s+1; {если элемент массива-число
фибоначчи}
   if (a<sup>[i]</sup> div 10=1) or (a<sup>[i]</sup> div 10=2)
then x:=x+1 {если первая цифра 1 или 2, а число двухзначное}
else if a<sup>[i]</sup> div 10=0then if (a[i] mod 10=1)or(a[i] mod 10=2) {если однозначное}
              then x:=x+1;
   end;
  writeln('В массиве ',s,' чисел Фибоначчи');
 writeln('В массиве ',x,' элементов с 1 или 2 в начале');
```
end.

## *Задача №037. Три числа*

Написать программу, которая по заданным трем числам определяет, является ли сумма каких-нибудь двух из них положительной.

## **Решения:** *Pascal ABC*

Задача тривиальна. Алгоритм очевиден из приведенного Паскаль-кода программы.

```
program task_037;
var a,b,c: real;
begin
  writeln('Введите числа...');
  readln(a,b,c);
 if (a+b>0) or (a+c>0) or (b+c>0)
   then writeln('yes')
   else writeln('no')
end.
```
## *Задача №038. Поиск чисел №1*

Написать программу, которая находит и выводит на печать все четырехзначные числа **abcd**, для которых выполняются следующие условия:

1) **a**, **b**, **c**, **d** – разные цифры; 2) **ab-cd=a+b+c+d**.

## **Решения:** *Pascal ABC*

Организуем 4 вложенных цикла по количеству разрядов числа. Первый цикл - от 1 до 9, а три внутренних - от 0 до 9. А дальше... перебор, пока не выполнится условие.

```
program task_038;
var a, b, c, d: byte;
begin
 for a=1 to 9 do
  for b=0 to 9 do
   if a < > b then
    for c=0 to 9 do
      if (a \ll c) and (b \ll c) then
       for d=0 to 9 do
        if (a > d) and (b > d) and (c < > d)then if a*b-c*d=a+b+c+d then write(a,b,c,d,'');
```
end.

### Задача №039. Поиск чисел №2

Написать программу, которая находит и выводит на печать все четырехзначные числа abcd, для которых выполняются следующие условия:

1) a, b, c, d - разные цифры

 $2)$  ab-cd=a+b+c+d

(ab означает, что число состоит из цифр а и b)

#### Решения:

**Pascal ABC** 

предыдущей. Задача Отличие аналогична заключается в проверке условия.

program task\_039; uses crt; var a,b,c,d: byte; begin clrscr; for  $a=1$  to 9 do

```
for b=0 to 9 do
 if a \le b then
  for c=0 to 9 do
   if (a \ll c) and (b \ll c) then
      for d=0 to 9 do
       if (a < > d) and (b < > d) and (c < > d)then if (10*a+b)-(10*c+d)=a+b+c+dthen write(a,b,c,d,'');
```
end.

## Задача №040. Самая длинная цепочка

таблица  $a[1],$  $a[2]$ ,..., $a[1000]$ . Дана вещественная Определить максимальное количество подряд идущих положительных последовательности, элементов He прерываемых нулями, НИ отрицательными НИ элементами. Напечатать найденный фрагмент.

#### Решения:

**Pascal ABC** 

Движемся вдоль массива. Фиксируем начало и конец "положительного" фрагмента и запоминаем его длину, индексы первого и последнего элементов. Аналогично поступаем со следующим фрагментом (если он есть!). Если следующий фрагмент длиннее предыдущего, то помним его начало, конец и длину. Так (за один проход!) проходим по всему массиву и на финише имеем то, что позволит нам напечатать интересующий нас фрагмент. Комментарии в исходном тексте позволят до конца уяснить решение.

program task\_040; uses crt; const max=100; {сколько элементов в массиве} var a: array[1..max] of integer; {исследуемый массив}

```
maxstart, maxstop, i, len, start, stop: integer;
begin
 clrscr;
 randomize; {заполняем массив случайными числами}
 for i:=1 to max do
  begin
   a[i]:=random(5);
   а[і]: = а[і]-1; {чтобы были числа меньше 0}
   write(a[i], ';
  end;
 i:=1;
 maxstart:=0; {начало искомого фрагмента}
 maxstop:=0; {конец искомого фрагмента}
 len:=0; {текущая длина фрагмента}
 while is = max do
  begin
   while (i <= max) and (a[i] <= 0) do {ищем начало
фрагмента...}
   inc(i);start:=i; {запоминаем начало фрагмента}
   while (i<=max) and (a[i]>0) do {ищем конец фрагмента}
    inc(i):
   stop:=i-1; {запоминаем конец фрагмента}
   if len<stop-start
    then
     begin {текущий фрагмент длиннее всех предыдущих}
      len:=stop-start;
      maxstart:=start;
      maxstop:=stop;
     end;
  end:
 writeln:
 if maxstop=0then writeln('Нет положительных элементов')
  else begin
```

```
 writeln('Найденa последовательность от ', maxstart,
' до ',maxstop);
  for i:=maxstart to maxstop do
   begin
   write(a[i], ';
   end;
  end;
end.
```
## *Задача №041. Сообщество роботов*

Сообщество роботов живет по следующим законам: один раз в начале года они объединяются в группы по три или пять роботов;

- за год группа из **3** роботов собирает **5** новых, а группа из **5** роботов собирает **9** новых;
- роботы собираются так, чтобы собрать за год наибольшее количество;
- каждый робот живет три года после сборки.

Известно начальное количество роботов **k** и все они только что собраны. Сколько роботов будет через **n** лет?

# **Решения:** *Pascal ABC*

5 группы по 3 робота = 15 – собирают **25** 3 группы по 5 роботов = 15 – собирают **27 27>25**

В оптимальном разбиении роботов на группы нет 5 групп по 3 робота.

- **a1** количество собранных роботов на 1 й год.
- **a2=f(a1)** количество собранных роботов на 2 й год.
- **a3=f(a1+a2)** количество собранных роботов на 3 й год.
- **a4=f(a1+a2+a3)** количество собранных роботов на 4 й год.
- **a5=f(a2+a3+a4)** количество собранных роботов на 5 й год.

Здесь **a1** не участвует потому что роботы живет только 3 года.

- **pp**  количество собранных роботов перед перед данного года
- **pr**  количество собранных роботов перед данного года
- **cur** количество собранных роботов в данный год;
- **nt** количество собранных роботов после данного года.

```
nt=f(pp+pr+cur)
pp<-pr
pr<-cur
cur<-nt
в начало будет: pp=0; pr=0; cur=k
```

```
program task_041;
uses Math;
var i,n:integer;
    pp,pr,cur,nt:int64;
```

```
function f(n:int64):int64;
var m,n3,n5:int64;
begin
 m:=0;
  n3:=0;
 while (n3<=4) and (n3*3<=n) do
    begin
      n5:=(n-n3*3) div 5;
      m:=max(m,n3*5+n5*9);
```

```
inc(n3);end;
 f:=m:
end:
begin
 pp:=0;pr:=0;readln(cur,n);
 for i=2 to n do
   begin
     nt:=f(cur+pr+pp);pp:=pr;
     pr:=cur;
     cur:=nt;
   end:
 written (pp+pr+cur);end.
```
## Задача №042. Физическая лаборатория

При проведении физического эксперимента  $\Pi$ <sup>O</sup> фиксации траектории движения частиц с помощью ЭВМ детекторы сгруппированы следующим образом:

ДД ... Д ДД ... Д

Л Д ... Д

Перекрытая детекторами область отображается в памяти ЭВМ двумерным массивом M[1:N,1:K], элементы которого представляют собой цифровую фотографию исследуемой области. При фиксации элементарной частицы детекторами в позиции (I, J) соответствующий элемент матрицы М принимает значение 1, в противном случае 0. Определите, содержит ли данная цифровая фотография информацию, которая быть может интерпретирована как след прямолинейной траектории, начинающейся заканчивающейся  $\boldsymbol{\mathit{M}}$  $3a$ пределами фотографии.

**Pascal ABC** 

# Решения:

Выбираем показания 2-х сработавших детекторов и проверяем, не лежат ли другие сработавшие детекторы на одной прямой с ними. Если да, то это след прямолинейно Пусть координаты двигавшейся частицы. первого детектора (x1, y1), а второго -(x2, y2). Найдем dx=x2-x1 и dy=y2-y1. Разделим dx и dy на их наибольший общий делитель. Для каждой точки с координатами (x, y) находим расстояние (х-х1) и (у-у1). Для того, чтобы эта точка находилась на прямой, проходящей через первый и второй детекторы, необходимо и достаточно, чтобы (x-x1) и (y-y1) были пропорциональны dx и dy. В массиве записей мы храним координаты сработавших детекторов.

```
program task_042;
const max = 100; {\text{bccerocpa6}отавших детекторов}
type coor = record {координты сработавшего детектора}
                x, y: byte
              end;
```
var b: array [1..max] of coor; n, i, dx, dy, z: integer; ok: boolean:

{функция возвращает НОД для х, у} function nod(x,y: byte): byte; var k: byte; begin if x<y then begin k:=x; x:=y; y:=k; end;

```
if (x=0) or (y=0) then nod:=1
    else
     begin
      while x mod y \le 0 do
          begin
           k:=x mod y;
          x:=y; y:=k; end;
       nod:=y;
     end;
end;
begin
  write('Количество точек...');
  readln(n);
  for i:=1 to n do
   begin
    write('Координаты точки ', i, ': ');
    readln(b[i].x, b[i].y)
   end;
 dx:=b[1].x-b[2].x;dy:=b[1].y-b[2].y;
 z:=nod(abs(dx),abs(dy)); dx:=dx div z;
  dy:=dy div z;
  i:=3; ok:=true;
  while ok and (i<=n) do
   begin
   ok:=(b[i].x-b[1].x)*dy = (b[i].y-b[1].y)*dx; inc(i);
   end;
  if ok then writeln('Траектория прямолинейна.')
       else writeln('Траектория не прямолинейна.')
end.
```
На интервале (1000;9999) найти все простые числа, каждое из которых обладает тем свойством, что сумма первой и второй цифры записи этого числа равна сумме третьей и четвертой цифр.

# Решения:

# **Pascal ABC**

В цикле проверяем число вначале на "простоту", а затем на равенство сумм первых и последних двух цифр.

program task\_043; var m, n, i: integer;

```
{Находит сумму цифр числа х}
function summ(x: integer): integer;
var y, s, k: integer;
begin
 s:=0; y:=x;while y \le 0 do
  begin
   k:=y \mod 10;y:=y div 10;
   s:=s+kend:
 summ:=send; \{summ\}{Если х - простое, то "истина"...}
function prost(x:integer): boolean;
var ok: boolean;
    i: integer;
```
begin

```
if x=2 then ok:=true
    else if not odd(x)
          then ok:=false
          else
            begin
             ok:=true;
             i:=3;
            while ok and (i*is=x) do
              begin
               ok:=(x \mod i \ll 0);i:=i+2; end;
            end;
  prost:=ok;
end;
begin
  for i:=1000 to 9999 do
   if prost(i) then
    begin
      m:=i div 100;
      n:=i mod 100;
     if summ(m)=summ(n) then writeln(i) end
end.
```
## *Задача №044. Перевозка грузов*

```
Из одного порта в другой необходимо перевезти 15
различных грузов. Грузоподъемность судна, на котором 
будет проходить перевозка, 50 тонн. Грузы 
пронумерованы, и информация о массах грузов хранится 
в массиве М[15]. Определить, сколько рейсов необходимо 
сделать судну, если грузы неделимы и могут перевозиться
```
только подряд в порядке их нумерации. (Предполагается, что масса отдельного груза не превышает 50 тонн).

## Решения:

# **Pascal ABC**

Обозначим: k - номер рейса судна, i - номер очередного груза, s - масса груза на судне в k-том рейсе. Решать задачу будем так: если на судно в k-том рейсе можно поместить ещё один груз, то мы грузим его и берём следующий, если груз не может быть размещен, то перевозим его следующим рейсом (увеличиваем k).

```
program task_044;
var m: array[1.15] of integer;
    k, s, i: integer;
begin
 k:=1; i:=1; s:=0;
 repeat if s+m[i]\leq 50then
   begin
    s:=s+m[i];i:=i+1;end
  else begin k:=k+1; s:=0; end;
 until i>15;
 writeln('Всего потребовалось ', k,' рейсов');
end.
```
# Задача №045. Знак#

Задана строка символов. Среди литер этого текста особую роль играет знак #, появление которого означает отмену предыдущей литеры текста; **k** знаков # отменяют к предыдущих литер (если такие есть) Напечатать строку

учетом роли знака **#**. Например, строка  $\mathbf{C}$ "VR#Y##HELO#LO" должна быть напечатана в виде: "HELLO".

#### Решения:

## **Pascal ABC**

Обозначим s - исходную строку, len - длину этой строки. Для решения создадим ещё одну строку <sub>s1</sub> (вначале пустую). Далее организуем цикл по номеру символа в строке s. Если очередной символ не #, то добавим его к строке s1, если это знак # и строка s1 не пустая, то удалим из неё последний символ.

```
program task_045;
var s, s1: string;
     i, k, len: integer;
begin
 readln(s);len:=length(s);s1:=";
 k:=0:
 for i:=1 to len do
   if (s[i] = '#') and (k < > 0)then
       begin
        delete(s1,k,1);k:=k-1;
       end
     else
       begin
        k:=k+1;
        s1:=s1+s[i];end;
 writeln(s1);
end.
```
## Задача №046. Произведение в строке

строки Для заданной СИМВОЛОВ ВЫЧИСЛИТЬ произведение входящих в эту строку целых чисел (без знаков). Например, ИХ учета ДЛЯ строки "kjjjkkj2.5jkjn,,,hfd45jgfvjlkfdii10,2hfhg" произведение  $2*5*45*10*2=9000$ .

### Решения:

**Pascal ABC** 

Пусть s - строка. Обозначим длину строки - len. Организуем цикл, в котором будем проверять, является ли очередной символ цифрой, если да, то организуем новый цикл, в котором будем формировать строку sn, состоящую из цифр (очередное целое число). Потом преобразуем sn в число и вычислим произведение. Программа на Паскале, реализующая данный алгоритм, будет иметь следующий вид (переменная р в этой программе используется для накапливания значения произведения, переменная kod для хранения кода результата преобразования строки в число):

```
program task_046;
var sn, s: string;
    len, k, kod: integer;
    v, p: real;
begin
 readln(s);len:=length(s);p:=1; k:=1;
 repeat
   sn:=";
   while (k <= len) and (s[k] > = '0') and (s[k] <= '9') do
     begin
```

```
sn:=sn+s[k];k:=k+1;
    end:
  if sn<>" then
     begin
       val(sn,v,kod);
       p:=p*_{V};end:
  k:=k+1;until k>len;
 writeln(' p=',p);
end.
```
## Задача №047. Замена слова местами

Задана строка символов, содержащая два или более слов, разделенных пробелами. Написать программу, меняющую местами все четные и нечетные слова в строке, предполагая, что за один раз можно менять местами не более двух символов.

#### Решения:

# **Pascal ABC**

Имеется несколько путей решения этой задачи. Для упрощения предположим, что строка не начинается и не заканчивается пробелом и что между словами в строке стоит ровно по одному пробелу. Пусть известна пара слов, которую необходимо переставить, и - номера первой и последней букв в первом слове, и - номера первой и последней букв во втором слове. Рассмотрим способ, в котором для перестановки слов будем использовать следующий алгоритм:

Запишем буквы первого слова в обратном порядке (поменяв первую с последней, вторую с предпоследней и

abcd efghi получим dcba efghi. т.д.). Например, из строки <sup>1111</sup> Потом аналогичным образом переставим буквы второго dcba efghi получим dcba ihgfe. Для слова: из строки результата необходимо окончательного получения записать буквы полученного словосочетания в обратном порядке: Из строки **dcba ingfe** получим efghi abcd (что и требовалось получить).

образом, Таким ДЛЯ перестановки ДВУХ СЛОВ достаточно написать подпрограмму, которая меняет в заданной строке порядок букв на противоположный (инвертирует строку), и вызвать эту подпрограмму для первого слова, второго слова и всего словосочетания.

Обозначим  $invert(k,l)$ процедуру, которая записывает в заданной строке s символы с k-того по l-й в обратном порядке, тогда программа, решающая задачу, будет иметь вид:

```
program task_047;
var s: string;
    i,n,m1,m2,l1,l2: byte;
procedure invert(k,l:byte);
var i:byte;
    ch:char;
begin
  for i:=k \text{ to } ((l+k) \text{ div } 2) \text{ do}begin
    ch:=s[i];s[i]=s[1+k-i];s[1+k-i]:=ch;end;
end;
```

```
begin
readln(s);
i:=0; n:=0;m1:=1;m2:=1;l1:=1;l2:=1;
while i<length(s) do
  begin
 i:=i+1; if (s[i]=' ')or(i=length(s))
   then
    begin
   n:=n+1;
    if n=1 then
    begin
   m2:=i-1;11:=i+1 end
   else
   begin
   n:=0; if i=length(s) then l2:=i else l2:=i-1;
    invert(m1,m2);invert(l1,l2);invert(m1,l2);
    m1:=i+1 end
  end
end;
writeln(s)
end.
```
## *Задача №048. Площадь многоугольника*

Выпуклый многоугольник задан последовательностью координат своих вершин в порядке обхода: **(x1, y1)**, **(x2, y2)**, **(x3, y3)**, ..., **(xn, yn)**. Вычислить площадь многоугольника.

## Решения:

Стандартный способ площади вычисления многоугольника разбиение исходного ВЫПУКЛОГО многоугольника на отдельные  $(pMC.)$  с треугольники последующим площадей полученных вычислением  $\mathsf{A}_3$ треугольников ИХ И  $A_{2}$ суммированием.

Площадь отдельного треугольника можно вычислить, например, по формуле Герона, но в удобной случае более данном будет формула расчета площади треугольника по координатам его вершин:

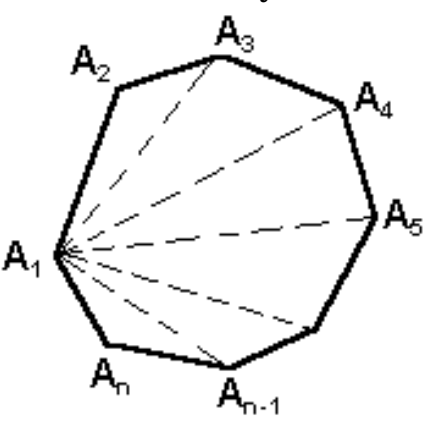

$$
S = \frac{1}{2} | (x_2 - x_1)(y_3 - y_1) - (x_3 - x_1)(y_2 - y_1) |
$$

Пусть n - число вершин, X(n), Y(n) - массивы, содержащие координаты вершин, тогда основная часть программы для вычисления площади многоугольника будет иметь вид:

```
program task_048;
const n=6;
var i: integer;
     s: real:
    x, y: array[1..n] of integer;
begin
 s:=0;
 for i=3 to n do
   readln(x[i], y[i]);
 for i=3 to n do
 s:=s+0.5*abs((x[i-1]-x[1])*(y[i]-y[1])- (x[i]-x[1])*(y[i-1]-y[1]));
writeln('Площадь многоугольника s=',s);
end.
```
# **Pascal ABC**

Даны две окружности, требуется сказать – пересекаются они или нет.

В первой строке задаются координаты центра первой окружности и радиус: **X1 Y1 R1**. Во второй строке координаты центра и радиус второй окружности: **X2 Y2 R2**  $(-1000 \le X1, Y1, X2, Y2 \le 1000, 1 \le R1, R2 \le 1000).$ 

Вывести "**YES**", если пересекаются, "**NO**" не пересекаются.

## **Решения:** *Pascal ABC*

Применяя формулу вычисления расстояния между двумя точками  $AB = \sqrt{(x_2 - x_1)^2 + (y_2 - y_1)}$ найдем расстояния между центрами окружности. Сравниваем его суммами радиусов.

```
program task_049;
var x1, y1, r1, x2, y2, r2: shortint;
begin
readln(x1, y1, r1);
readln(x2, y2, r2);
if sqrt(sqr(x2- x1)+ (y2- y1))<(r1+r2)
   then writeln('Yes')
   else writeln('No');
end.
```
#### *Задача №050. Делители*

Дано натуральное число **M**. Получить в порядке возрастания **N** первых натуральных чисел не больше, чем **M**, которые не делятся ни на какие простые числа кроме **2**, **3**, **5**. У числа должны быть все простые делители **2**, **3** и **5**.

Например, число 30 является искомым числом, число имеет все простые делители 2\*3\*5=30, а число 10 только 2 и 5 и потому не является искомым числом.

Первая строка содержит два целых числа М и N.  $1 \leq M \leq 105$ ,  $1 \leq N \leq 1000$ .

Вывести N чисел, по одному в строке в порядке возрастания. Если таких чисел меньше, чем N, то вывести их все. Если таких чисел нет, то вывести 0.

#### Решения:

## **Pascal ABC**

Алгоритм очевиден из приведенного Паскаль-кода программы.

```
program task_050;
var m, n, i, k: shortint;
begin
readln(m,n);for i:=1 to m do
if (i mod 2=0) and (i mod 3=0) and (i mod 5=0) and (k<n)
  then
   begin
    writeln(i);
    inc(k);end:
 if k<n then writeln('0');
end.
```
## Задача №051. Дробь

Лана дробь, записанная  $\bf{B}$ виде числителя  $\boldsymbol{M}$ знаменателя. Требуется преобразовать ее в правильную дробь и сделать несократимой. Два числа даются через пробел, **M** и **N** - числитель и знаменатель дроби.  $1 \leq M, N \leq 10^9$ .

Вывести целую часть дроби, а после, через пробел числитель и знаменатель, разделенные знаком "/". Если число не имеет дробной части, выводить дробную часть не надо. Если число не имеет целой части, целую часть и пробел выводить не надо.

Например,  $10/3 \rightarrow 3 \frac{1}{3}$  $100/60 \rightarrow 12/3$ 

## Решения:

## **Pascal ABC**

Алгоритм заключается в следующем. Сначала найдем наибольший обший делитель заданных чисел T.e.  $\frac{M:\mathrm{HOZ}(M,N)}{N:\mathrm{HOZ}(M,N)}$ НОД(M,N). Дробью является несократимым дробям. Из этой дроби найдем целую часть и выведем числителя и знаменателя.

```
program task_051;
var n,m,x,y:int64;
function gcd(a,b: int64): int64;
var t: int64;
begin
 while b \le 0 do
  begin
   t:=b;b:=a \mod b:
   a:=tend:
 gcd:=aend;
begin
readln(m,n);
```

```
if m>=n then
```

```
write(m \ div n);
if (m>=n) and (m \mod n \lt 0) then
 write('');
m:=m \mod n:
x:=m div gcd(m,n);
y:=n div gcd(m,n);if m < > 0 then write(x,'/',y);
end.
```
### Задача №052. Большие числа

Вывести на экран цифры числа 3<sup>1000</sup>. Если попытаться число непосредственно получить умножением, компьютер выдаст сообщение об ошибке.

#### Решения:

**Pascal ABC** 

Для записи больших чисел удобно использовать массивы, записывая цифры числа как элементы массива. Оценим количество цифр, необходимых для записи З1000:

 $3^2 = 9$ ;  $3^{1000} = (3^2)^{500} = 9^{500} \approx 10^{500}$ .

Таким образом, в записи этого числа будет менее 500 цифр. Запишем вначале в массив только число 3 и далее будем умножать его поэлементно на 3 нужное число раз, учитывая перенос из разряда в разряд, возникающий при умножении.

```
program task_052;
const stp=1000;
var i,j,k,prn,x:integer;
  a: array [1.500] of integer;
begin
a[500]:=3; prn:=0;for i:=2 to stp do
```

```
for i=500 downto 1 do
  begin x:=a[j]*3;a[i]:=(x+prn) \mod 10;prn:= (x+prn) div 10;
  end:
k:=1; while (a[k]=0) do k:=k+1;
for i:=k \text{ to } 500 do write(a[i]:1);
end.
```
## Задача №053. Игра

Два третьеклассника играют в игру. Они берут слово одной вычеркивают очереди четной букве. И  $\Pi$ <sup>O</sup> Победителем считается тот, кто вычеркнет последнюю четную букву из данного слова. Ваша задача определить победителя. Первым ходит игрок номер 1, вторым игрок номер  $2$ .

В строке дано слово состоящее из букв латинского алфавита длинной от 1 до 1000 символов. Если побеждает игрок 1, вывести Player 1, иначе Player 2.

#### Решения:

**Pascal ABC** 

program task\_053; var s:string; len:integer; begin  $read(s);$  $len:=length(s);$ if (len mod  $2=0$ ) then write ('Player 1') else write ('Player 2'); end.

Яркости пикселей рисунка закодированы числами от 0 до 255 в виде матрицы. Преобразовать рисунок в чернобелый по следующему алгоритму:

1) вычислить среднюю яркость пикселей по всему рисунку;

2) все пиксели, яркость которых меньше средней, сделать черными (записать код 0), а остальные - белыми (код 255).

Первая строка, содержит число N  $(1 \le N \le 10)$ количество строк и столбцов в матрице. В следующих N строках содержатся по N элементов матрицы.

Вывести получившуюся матрицу.

## Решения:

**Pascal ABC** 

```
program task_054;
const k=10;
var n,i,j,s:integer;
    a:array[1..k,1..k] of integer;
   f,g:text;
begin
assign(f, input.txt);
assign(g,'output.txt');
reset(f);rewrite(g);read(f, n);for i=1 to n do
for i=1 to n do
 begin
 read(f,a[i,j]);s:=s+a[i,j];end;
 s:=s div sqr(n);
```

```
for i=1 to n do
for i=1 to n do
if a<sup>[i,j] <s then a<sup>[i,j]</sup>:=0</sup>
  else a[i,j]:=255;
for i=1 to n do
begin
 for i=1 to n do
  write(g, a[i,j], \dot{\ };
 writeln(g,");
end;
close(f);
close(g);end.
```
## Задача №055. Сумма больших чисел

Ввести два натуральных числа А и В (1≤А, В≤10<sup>108</sup>) и вывести их сумму.

#### Решения:

#### **Pascal ABC**

```
program task_055;
uses crt;
const n=20;
var st1, st2: string[n];
    a,b,c:array[1..n] of integer;
    i, k, memo: integer;
    bool:boolean;
begin
readln(st1,st2);
k:=length(st1);for i:=n downto n+1-k do a[i]:=strtoint(st1[(i-(n-k))]);
k:=length(st2);for i:=n downto n+1-k do b[i]:=strtoint(st2[(i-(n-k))]);
```
```
memo:=0;
for i:=n downto 1 do
begin
  k = a[i]+b[i]+memo;
  if k>=10 then begin c[i]:=k mod 10; memo:=k div 10; end
       else begin c[i]:=k; memo:=0; end;
 end:
 for i=1 to n do
  if c[i]<>0 then begin k:=i; break; end;
for i:=k \text{ to } n do write(c[i]);
end.
```
## Задача №056. Алфавит

данного "слова", содержащего Удалить И3 ПЯТЬ заглавных латинских букв, повторяющиеся буквы, И расположить оставшиеся буквы в алфавитном порядке.

### Решения:

**Pascal ABC** 

program task\_056; var buk: set of 'A'..'Z'; s: string; i: integer; c: char; begin  $readln(s);$ for  $i=1$  to length(s) do begin  $s[i]$ :=upcase( $s[i]$ ); include(buk, s[i]); end; for  $c := A'$  to 'Z' do if c in buk then write $(c)$ ; end.

# *Задача №057. Пары*

Даны натуральное число **N** и **N** пар натуральных чисел. Найти в каждой паре минимальное число из всех таких чисел и найти максимальное число их.

**Решения:** *Pascal ABC*

```
program task_057;
var n,k,a,b,c,max:integer;
begin
k:=1;
read(n);
while k<=n do
  begin
   readln(a,b);
  if a \leq then c:=a else c:=b;
   if c>max then max:=c;
  k:=k+1:
  end;
  write(max);
end.
```
## *Задача №058. Номер страницы*

Однажды робот-библиотекарь решил устроить ревизию. На одной из полок, среди экземпляров тридцать третьего издания Кормена, он нашел листок из условий одного древнего контеста. Роботу известен формат оформления условий, однако этот листок привел его в замешательство.

Обычно внизу каждой страницы условий есть надпись вида «Страница *i* из «*n*», где *i* — номер страницы условий, а *n* — количество страниц в условиях. Однако на

этом листе была всего одна длинная последовательность цифр. Видимо, принтер почему-то не напечатал ни одного символа кроме цифр. Таким образом, номера *і* и **п** слились в единую последовательность цифр.

Теперь понять, какой же был номер у найденной страницы, стало большой проблемой, и решений у этой задачи может быть много. Роботу стало интересно, сколько существует решений, но так как робот не предназначен для решения таких задач, он нуждается в вашей помощи. Страницы в условиях нумеруются от 1 до п, числа *і* и п записываются без ведущих нулей.

Выясните, сколько есть корректных надписей вида «Страница і из п», при удалении из которых всех символов кроме цифр получается заданная во входном файле строка.

Входной файл содержит строку, состоящую только из цифр. Длина строки лежит в пределах от 1 до 200 000, включительно.

Выведите количество корректных надписей вида «Страница і из п», при удалении из которых всех символов кроме цифр получается заданная во входном файле строка.

# Решения:

**Pascal ABC** 

program task\_058; var f,g: text; ch:char: a: array[1..200000] of char; i,k,t,s,p: Longint; begin  $\text{Assign}(f, \text{'input1.txt'});$  $\text{Assign}(g, 'output.txt');$  $reset(f);$ 

```
i:=0;
while not eof(f) do
begin
  inc(i);
read(f,a[i]);
end;
close(f);
 s:=0;
for k:=1 to i do
if a[k] = 0' then s:=s+1;
s:=(i \div 2)-s;p:=(i div 2);
if i mod 2 = 0 then
for k:=1 to p do
if(\text{strtoint}(a[k])>\text{strtoint}(a[p+k])) then begin s:=s-1; break; end;
rewrite(g);
write(g,s);
close(g);
end.
```
# *Задача №059. Шахмат*

Напомним, что в шахматы играют два игрока, у каждого из которых изначально есть по 8 фигур и 8 пешек. В этой задаче пешки рассматривать не будем. Ни одна фигура, кроме коня, не может перепрыгивать через свои или чужие фигуры. Нельзя делать ход на поле, занятое своей фигурой. При ходе на поле, занятое чужой фигурой, она снимается с доски.

Фигуры ходят следующим образом:

- Король на любую соседнюю по вертикали, горизонтали или диагонали клетку;
- Ферзь на любое расстояние по вертикали, горизонтали или диагонали;
- Ладья на любое расстояние по вертикали или горизонтали;
- Слон на любое расстояние по диагонали;
- Конь в форме буквы "Г": на 1 клетку по горизонтали и на 2 по вертикали, или наоборот, на 1 клетку по вертикали и 2 по горизонтали.

Вам даны позиции одной белой и одной чёрной фигуры. Определите, бьют ли эти фигуры друг друга, и если бьют, выведите какая из них бьёт какую.

*Входные данные:* Первая строка содержит тип и позицию белой фигуры, вторая строка - тип и позицию чёрной фигуры. Каждая фигура задаётся тремя символами, первый из которых обозначает тип, второй задаёт горизонталь от а до h, а третий задаёт вертикаль от 1 до 8. Типы фигур: В - слон, N - конь, R - ладья, Q ферзь, К король. Гарантируется, что фигуры стоят на различных клетках доски.

*Выходные данные:* В выходной файл output.txt выведите одно слово - ответ на задачу.

- Если фигуры не бьют друг друга, выведите NONE
- Если обе фигуры бьют друг друга, выведите BOTH
- Если белая фигура бьёт чёрную, а чёрная не бьёт белую, выведите WHITE
- Если чёрная фигура бьёт белую, а белая не бьёт чёрную, выведите BLACK

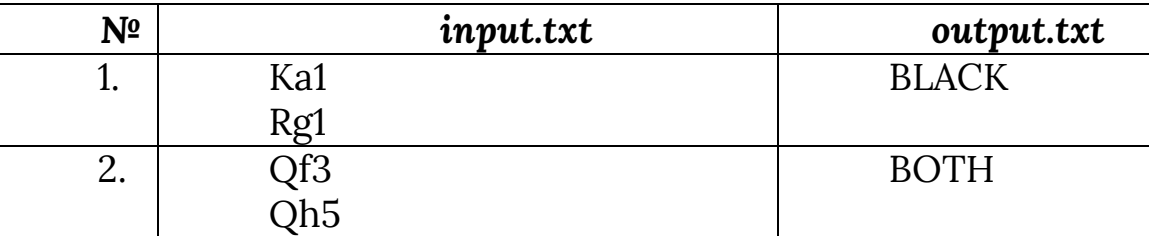

**Решения:** *Pascal ABC*

program task\_059; var s1,s2,f1,f2:string;

```
 n1,n2,m1,m2,c,k:integer;
     f,g:text;
begin
Assign(f,'input-shahmat.txt');
Assign(g,'output-shahmat.txt');
Reset(f);
Rewrite(g);
Readln(f,s1);
Readln(f,s2);
close(f);
f1:=s1[1];f2:=s2[1];
n1:=ord(s1[2])-96;
n2:=ord(s2[2])-96;
m1:=ord(s1[3])-48;
m2:=ord(s2[3])-48;
if f1='B' then
 if (abs(n1-n2)=abs(m1-m2)) or
    (abs(n1-m2)=abs(m1-n2)) then c:=c+1;
if f2='B' then
  if (abs(n1-n2)=abs(m1-m2)) or 
      (abs(n1-m2)=abs(m1-n2)) then k:=k+1;
if f1='N' then
 if ((\text{abs}(n1-n2)=2) and (\text{abs}(m1-m2)=1)) or
     ((abs(n1-n2)=1) and (abs(m1-m2)=2)) then c:=c+1;
if f2='N' then
 if ((abs(n1-n2)=2) and (abs( m1-m2)=1)) or
    ((abs(n1-n2)=1) and (abs(m1-m2)=2)) then k:=k+1;
if f1='R' then
 if (n1=n2) or (m1=m2) then c:=c+1;
if f2='R' then
 if (n1=n2) or (m1=m2) then k:=k+1;
if f1='Q' then
 if (abs(n1-n2)=abs(m1-m2)) or
   (abs(n1-m2)=abs(m1-n2)) or (n1=n2) or (m1=m2)
```

```
then c:=c+1;
if f2 = 'Q' then
 if (abs(n1-n2)=abs(m1-m2)) or
    (abs(n1-m2)=abs(m1-n2)) or
      (n1=n2)or(m1=m2) then k:=k+1;
if f1 = K' then
 if ((n1=n2) and (abs(m1-m2)=1)) or
    ((abs(n1-n2)=1) and (m1=m2)) or
       ((abs(n1-n2)=1) and (abs(m1-m2)=1)) then c:=c+1;
if fl = K' then
 if ((n1=n2) and (abs(m1-m2)=1)) or
    ((abs(n1-n2)=1) and (m1=m2)) or
      ((abs(n1-n2)=1) and (abs(m1-m2)=1)) then k:=k+1;
if (k>0) and (c>0) then writeln (g, BOTH)else if c>0 then writeln(g, 'WHITE')else if k>0 then writeln(g,'BLACK')
else writeln(g,'NONE');
close(g);end.
```
## Задача №060. Призма

Имеется  $\boldsymbol{n}$  - угольная призма (n - четное число), длины всех ребер (стороны оснований и высота призмы) равны 1. Вершины занумерованы так:

Верхние вершины занумерованы от 1 до *n* по кольцу.

Под 1-й вершиной n+1 - я, ... под n-й вершиной 2n - я.

По заданным двум различным натуральным числам, не превышающим 2n, найти длину кратчайшего пути (по ребрам) между заданными вершинами.

Входные данные:

 $\mathbf{n}$  – четное числа,

Два различные натуральные числа.

Выходные данные: Длина кратчайшего пути

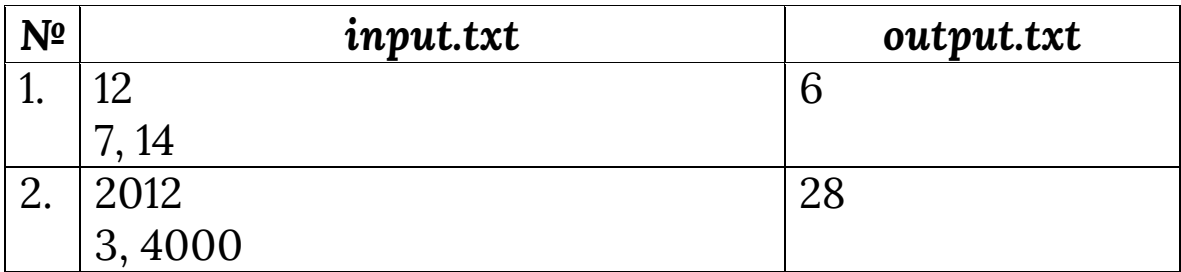

**Решения:** *Pascal ABC*

program task\_060; var a,b,n,k:integer; f,g:text; begin Assign(f,'input-prizma.txt'); Assign(g,'output-prizma.txt'); Reset(f); Rewrite(g); Readln(f, n); Readln(f,a,b); close(f); if  $(a \le n)$  and  $(b \le n)$  then if  $abs(a-b)$ <(n div 2) then k:=abs(a-b) else k:=n-abs(a-b); if  $(a > n)$  and  $(b > n)$  then if  $abs(a-b)$ <(n div 2) then k:=abs(a-b) else k:=n-abs(a-b); if  $(a \le n)$  and  $(b > n)$  then begin a:=a+n; if abs(a-b) $\leq$ =(n div 2) then k:=abs(a-b)+1 else k:=abs(n-abs(a-b))+1; end;

```
if (b \le n) and (a > n) then
 begin
 b:=b+n;
 if abs(a-b)\leq=(n div 2) then k:=abs(a-b)+1
                 else k:=abs(n-abs(a-b))+1;
 end:
writeln(g,k);
close(g);
end.
```
## Задача №061. Цифровая

По данному натуральному числу 1<K<2017 найти К-значных чисел, количество произведение цифр которых равно 8.

Например: К=2  $\rightarrow$  4 [18, 24, 42, 81] Ввод: одно натуральное число. Вывод: одно натуральное число.

# Решения:

**Pascal ABC** 

Идея решения заключается в следующем.

- 1) Количество сочетаний с повторениями 8 умноженный на 1 вычисляется по следующей формуле k!/(k-1)!\*1!;
- 2) Количество сочетаний с повторениями 2 умноженный на 4 вычисляется по следующей формуле k!/(k- $2)!$  \*1! \*1!:
- 3) Количество сочетаний с повторениями умноженный 2\*2\*2 вычисляется по следующей формуле k!/(k- $3)!*3!$ .

Сложим эти формулы, упростим и получим общее количество по следующей формуле: (k\*(k+1)\*(k+2))/6.

program task\_061; var k:longint; begin

```
read(k);
k:=k*(k+1)*(k+2);writeln(k div 6);
end.
```
## *Задача №062. Выплата монетами*

Показать, что любую сумму, большую *7* копеек, можно выплатить, используя только *3*-х и *5*-ти копеечные монеты. При выплате общая количество монет должен быт минимальным.

**Решения:** *Pascal ABC*

```
program task_062;
uses crt;
var n:integer;
begin
readln(n);
case (n mod 5) of
 0: begin writeln(0); writeln(n/5); end;
 1: begin writeln(2);writeln((n-6) div 5); end;
 2: begin writeln(4);writeln((n-12) div 5); end;
  3: begin writeln(1);writeln((n-3) div 5); end;
 4: begin writeln(3);writeln((n-9) div 5); end;
end;
end.
```
## *Задача №063. Длина отрезка*

В плоскости находится *N>2* отрезок с координатами *(a1, b1)*, *(a2, b2)*, ..., *(an, bn). a<sup>i</sup>* – это начальная координата *i* ной отрезки, а *b<sup>i</sup>* – конечная координата. Найти длины отрезка, который находятся во всей отрезке.

В первой строке задаются целое *N* – число отрезков. В следующих *N* строке записаны два целое число являющиеся координатами отрезков.

Нужно выводит одно целое число – длина отрезка находящее в пересечении всех отрезков. Выводит число – *0*, если нет такой отрезок.

**Решения:** *Pascal ABC*

```
program task_063;
var n,k,ai,bi,max,min: longint;
begin
readln(n);
max:=0; min:=2147483647;
for k:=1 to n do
  begin
  readln(ai,bi);
  if max<ai then max:=ai;
  if min>bi then min:=bi;
  end;
 if max<min then writeln(min-max) else writeln(0);
end.
```
## *Задача №064. Шахматная доска*

Координаты двух полей шахматной доски заданы в виде двух пар чисел **x1, y1** и **x2, y2**. На первом поле стоит **ферзь**, на втором – **конь**. Определить, **бьет ферзь коня**, **конь - ферзя**, или фигуры **не угрожают друг другу**.

В первой строке задаются координаты (x1, y1) ферзя, а во второй строке координаты (x2, y2) коня.

Нужно записать в выходной файл один из вариантов: «Ферзь бьёт коня», «Конь бьёт ферзя» или «Фигуры не угрожают друг другу».

```
program task_064;
var x1,y1,x2,y2:shortint;
begin
readln(x1,y1);
readln(x2,y2);
 if (x1=x2) or (y1=y2) or (abs(x1-x2)=abs(y1-y2))
    then writeln('Ферзь бьет коня')
   else if \sqrt{\frac{x^2}{x^2}}+sqr(\sqrt{1-y^2})=5
       then writeln('Конь бьет ферзя')
       else writeln('Фигуры не угрожают друг-другу');
end.
```
# *Задача №065. Кубы*

Куб со сторонами *N* см. Раскрасили и разделили на кубы со сторонами *1 см*. В результате появились кубы с различным числом раскрашенных сторон. Составить программу нахождения числа кубов с различным числом раскрашенных сторон.

Входные данные*:* Одно *N* целое число – сторона первого куба. *(1≤N≤1000)*

*Выходные данные:* Вывести два целых числа – число раскрашенных сторон и число кубов, раскрашенных этим вариантом. Если есть куб, нераскрашенный ни одним из вариантов, тогда не выводить эту пару чисел.

**Решения:** *Pascal ABC*

```
program task_065;
var n:integer;
   b0,b1,b2,b3: shortint;
begin
read(n);
```

```
b3:=8;
b2:=12*(n-2);b1:=6*sqrt(n-2);b0:= (n-2)*sqrt(n-2);if b0<>0 then writeln('0', b0);
if b1<>0 then writeln('1', b1);
if b2 < >0 then writeln('2, b2);
if b3 \leq 0 then writeln('3, b3);
end.
```
## Задача №066. Количество различных чисел и  $n^2$

Дан массив **x: array[1..n] of integer**. Найти количество различных чисел среди элементов этого массива. Число действий должно быть порядка **n**<sup>2</sup>.

### Решения:

**Pascal ABC** 

```
program task_066;
const n=10:
var k, i, j: integer;
    x: array[1.n] of integer;
    y: boolean;
begin
for i:=1 to n do read(x[i]);
k:=0:
for i=1 to n do
 begin
  i:=i+1; y: = true;
  while (i \leq n) and (y) do
    if x[i]=x[i] then y:=false else i:=i+1;
    if y then k:=k+1;
 end;
write(k);end.
```
## Задача №067. Количество общих элементов

Даны два возрастающих массива из целых **k** и **h** элементов соответственно. Найти количество общих элементов в этих массивах, то есть количество тех элементов, для которых **x[i]=y[j]** для некоторых **i** и **j**. Число действий порядка k+h.

## Решения:

# **Pascal ABC**

Возьмем дополнительные переменные 0<=k1<=k и 0<=h1<=h. Искомое количество общих элементов будем хранить в п. Цикл повторяется k+h раз. В теле цикла выполняется или одна, или три операции присваивания. В любом случае число действий порядка k+h.

```
program task_067;
const k=5; h=6;
var k1, h1, n, i: integer;
  x: array[1..k] of integer;
  y: array[1..h] of integer;
begin
for i:=1 to k do readln(x[i]);
for i:=1 to h do readln(v[i]);
k1:=0; h1:=0; n:=0;while (k1 \le k) and (h1 \le h) do
 if x[k1+1] < y[h1+1]then k1:=k1+1else if x[k1+1] > y[h1+1]then h1:=h1+1else
         begin
          k1:=k1+1;
          h1:=h1+1;
```

```
n:=n+1;
         end;
write(n);
end.
```
## Задача №068. Соединение массива

Даны два массива **x[1]<=...<=x[k]** и **y[1]<=...<=y[h]**. "Соединить" их в массив **z[1]<=...<=z[m] (m=k+h**, каждый элемент должен входить в массив z столько раз, сколько раз он входит в общей сложности в массивы **х** и **v**). Число действий порядка **m**.

## Решения:

## **Pascal ABC**

Пусть нас есть две стопки карточек, V отсортированных по алфавиту. Мы соединяем их в одну стопку, выбирая каждый раз ту из верхних карточек обеих стопок, которая идет раньше в алфавитном порядке. Если в одной стопке карточки кончились, берем их из другой стопки.

```
program task_068;
const k=2; h=3;
var k1, h1, n, i: integer;
  x: array[1..k] of integer;
  y: array[1..h] of integer;
  z: array[1..k+h] of integer;
begin
for i:=1 to k do readln(x[i]);
for i:=1 to h do readln(y[i]);
k1:=0; h1:=0;while (k1\le k) or (h1\le h) do
  if k1=k then begin
           h1:=h1+1;
```

```
z[k1+h1]:=y[h1];end
       else
        if h1=h then begin k1:=k1+1;
         z[k1+h1]:=x[k1] end
      else
        if x[k1+1] < = y[h1+1] then begin k1:=k1+1;
           z[k1+h1]:=x[k1] end
             else
         if x[k1+1] > = y[h1+1] then begin h1: = h1+1;
           z[k1+h1]:=y[h1] end;
for i:=1 to k+h do write(z[i]);
end.
```
## Задача №069. Наименьшее целое положительное

Дан неубывающий массив положительных целых чисел  $a[1]$  <= $a[2]$  <= $...$  <= $a[n]$ . Найти наименьшее целое положительное число, не представимое в виде суммы нескольких элементов этого массива (каждый элемент массива может быть использован не более одного раза). Число действий порядка п.

## Решения:

# **Pascal ABC**

Пусть известно, что числа, представимые в виде суммы элементов a[1],...,a[k], заполняют отрезок от 1 до некоторого R. Если a[k+1]>R+1, то R+1 и будет минимальным числом, не представимым в виде суммы элементов массива. Если же a[k+1]<=R+1, то числа, представимые в виде суммы элементов a[1],..., a[k+1], заполняют отрезок от 1 до R+а[k+1].

program task\_069; const  $n=5$ :

```
var i, k, r: integer;
  a: array[1..n] of integer;
begin
for i:=1 to n do read(a[i]);
k:=0; r:=0;while (k \leq n) and (a[k+1] \leq R+1) do
 begin
 r:=r+a[k+1];k:=k+1;
 end;
writeln(r+1);
end.
```
# Задача №070. Перестановка элементов массива

Дан массив **x[1.n]** и число **b**. Переставить числа в образом, чтобы слева от некоторой массиве таким границы стояли числа, меньшие или равные **b**, а справа от границы - большие или равные **b**.

### Решения:

```
program task_070;
const n=5;
var i,b,h,r,m: integer;
  x: array[1..n] of integer;
begin
readln(b);
for i:=1 to \pi do
   read(x[i]);h:=0; r:=n;while h <> r do
 if x[h+1] < = b then h:=h+1
  else
   if x[r]=b then r:=r-1
```
### **Pascal ABC**

```
 else begin
      m:=x[h+1]; x[h+1]:=x[r]; x[r]:=m;
     h:=h+1; r:=r-1; end;
for i:=1 to n do writeln(x[i]);
end.
```
## *Задача №071. Прямоугольник максимальной площади*

На квадратном клетчатом листе бумаги 8x8 клеток заштрихована часть клеток (пример на рисунке). Определить вписанный в решётку прямоугольник максимальной площади, не содержащий заштрихованных клеток. В качестве ответа вывести площадь прямоугольника и координаты

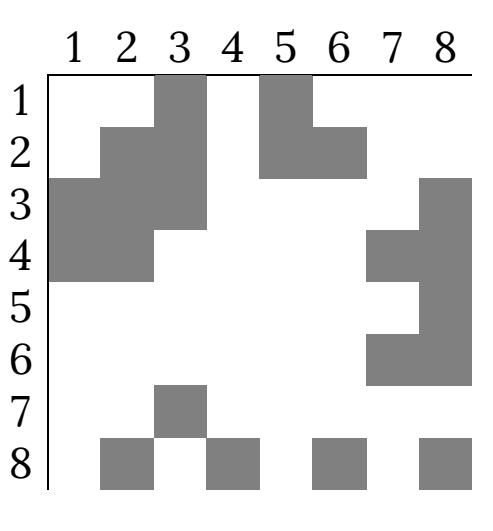

его двух противоположных вершин. (Предполагается, что прямоугольник с максимальной площадью один.). Для приведенного примера координаты вершин (3,4) и (7,6), площадь 15 клеток.

## **Решения:** *Pascal ABC*

Представим лист бумаги в виде числовой матрицы А(8x8). Обозначим заштрихованные клетки единицами, а чистые - нулями. Данную программу удобно реализовать, используя подпрограммы. Напишем подпрограмму, которая проверяет, есть ли в прямоугольнике с координатами левой верхней вершины (i1,j1) и координатами правой нижней вершины (i2,j2) заштрихованные клетки (т.е. элементы, равные 1).

функцию которой будет возвращать Создадим значение "истина" (true), если заштрихованных клеток в рассматриваемом прямоугольнике нет, и "ложно" (false) в противном случае.

В основной программе организуем два попарно вложенных цикла: в первом цикле будут изменяться координаты верхнего левого угла рассматриваемого прямоугольника, во BTODOM координаты нижнего правого угла. Если в прямоугольнике нет заштрихованных точек, то вычислим его площадь, и если она является eë максимальной, запомним  $\boldsymbol{\mathit{M}}$ координаты противоположных вершин этого прямоугольника. Часть основной программы, реализующая данный алгоритм, будет иметь следующий вид:

```
program task_071;
const n=8;
type matr=array[1..n,1..n] of integer;
var i1,j1,i2,j2,s:integer;
  maxs, maxi1, maxj1, maxi2, maxj2: integer;
  a:matr:
function prov(a:matr;i1,j1,j2,j2:integer):boolean;
var i,j:integer;
begin
 prov:=true:
 for i:=i1 to i2 do
 for j:=j1 to j2 do
 if a[i,j]=1 then prov:=false;
end;
begin
maxs:=0;
for i1:=1 to n do
for i! = 1 to n do
```

```
 for i2:=i1 to n do
   for j2:=j1 to n do
   begin
   s:=(i2-i1+1)*(i2-i1+1); if prov(a,i1,j1,i2,j2)and(maxs<s) then
    begin
     maxs:=s;
     maxi1:=i1;
    maxj1:=j1; maxi2:=i2;
     maxj2:=j2;
    end;
   end;
writeln(' s=',maxs);
writeln('(',maxi1,',',maxj1,')', '(',maxi2,',',maxj2,')');
end.
```
## *Задача №072. Фигура*

На квадратном клетчатом листе бумаги **n** на **m** клеток нарисовано несколько фигур, каждая из которых состоит только из целых клеток. Различные фигуры не накладываются и не соприкасаются (пример на рисунке). Определить фигуру максимальной площади. (В

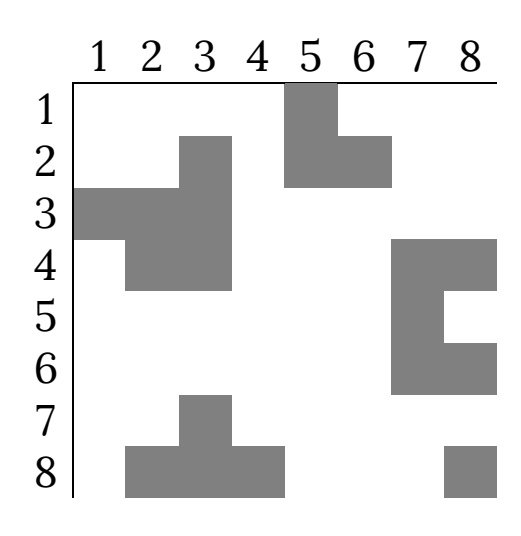

качестве ответа вывести площадь фигуры и координаты одной из её точек. Предполагается, что фигура с максимальной площадью одна.) Например, на листе 8 на 8 клеток:

## Решения:

Подобные задачи достаточно просто реализуются с рекурсии. построим использованием Решение следующим образом: представим лист в виде числовой матрицы A(nxm). Обозначим заштрихованные клетки единицами, а чистые - нулями. Напишем рекурсивную процедуру, которая определяет площадь заштрихованной фигуры и заменяет клетки уже просмотренной фигуры двойками (чтобы не просматривать эту фигуру ещё раз). В основной программе организуем цикл перебора всех элементов матрицы. Если очередной элемент равен 1 (ещё не просмотренная фигура), то будем вызывать процедуру определения площади этой фигуры).

m - число столбцов Здесь  $\mathbf n$  $\boldsymbol{\mathit{M}}$ И строк  $\bf{B}$ рассматриваемой матрице, і, ј - координаты найденной клетки фигуры, s - переменная, в которой накапливается площадь фигуры. Процедура учитывает найденную клетку в площади, потом проверяет, заштрихована ли клетка, которая расположена ниже просматриваемой (если это не последняя строка), и если да, то рекурсивно вызывается с этой клетки, потом тот же процесс повторяется для клеток расположенных справа, слева И сверху OT рассматриваемой.

program task\_072; const  $n=8$ ;  $m=8$ ; var a: array[1..n,1..m] of integer; i,j,im,jm,s,max:integer;

procedure zaliv(i,j:byte; var s:integer); begin  $a[i,j]:=2;$  $s:=s+1$ ;

```
if (i+1<=n)and(a[i+1,j]=1) then zaliv(i+1,j,s);
  if (j+1<=m)and(a[i,j+1]=1) then zaliv(i,j+1,s);
  if (i-1>0)and(a[i,j-1]=1) then zaliv(i,j-1,s);
  if (i-1>0)and(a[i-1,j]=1) then zaliv(i-1,j,s);
end;
```

```
begin
max:=0; im:=0; jm:=0;
for i:=1 to n do
 for j:=1 to m do read(a[i,j]);
for i:=1 to n do
for j:=1 to m do
  if a[i,j]=1 then
  begin
   s:=0;
   zaliv(i,j,s); if s>max then
    begin
      max:=s;
      im:=i;
    jm:=j; end;
   end;
writeln('Smax=',max,' im=',im,' jm=',jm);
end.
```
## *Задача №073. 8 ферзей*

На шахматной доске необходимо расставить 8 ферзей так, чтобы они не угрожали друг другу.

Ферзей 8, очевидно, что на каждой вертикали и горизонтали будет стоять по одному ферзю, поэтому

## **Решения:** *Pascal ABC*

можно считать, что ферзь с номером к стоит на k-той необходимо найти его координату по  $\boldsymbol{\mathit{M}}$ вертикали горизонтали.

```
program task_073;
var n:longint;
     i1, i2, i3, i4, i5, i6, i7, i8: byte;
function showstr(k:byte): string;
var s : string;
begin
 s := '1:
 while length(s) < k do s:=0'+s;
 while length(s)<8 do s:=s+0;
 showstr:=s:
end:
begin
 n:=0;
 for i1:=0 to 7 do
 for i2:=0 to 7 do
  for i3:=0 to 7 do
   for i4:=0 to 7 do
    for i5:=0 to 7 do
    for i6:=0 to 7 do
     for i7:=0 to 7 do
     for i8:=0 to 7 do
       if ((1 shl i1) or (1 shl i2) or (1 shl i3) or (1 shl i4)
        or (1 shl i5) or (1 shl i6) or (1 shl i7) or (1 shl i8))=255
         then n:=n+1;
 write(n);end.
```
На шахматной доске размером 4х4 клетки расставить 4 ладьи так, чтобы они не угрожали друг другу. Определить все такие расстановки (всего их будет 24).

## Решения:

# **Pascal ABC**

Как и в предыдущей задаче, будем считать, что на каждой вертикали стоит по ладье, и для каждой из них необходимо найти координату по горизонтали (причем не совпадающую соответствующими координатами  $\mathbf{C}$ образом, исходная остальных ладей). Таким задача сводится к нахождению всех возможных перестановок из 4 элементов. Известно, что число перестановок из n элементов равно n!=1\*2\*3\*...\*n. Например, из 3 элементов можно получить 3!= 1\*2\*3=6 перестановок:

123

132

213

231

- 312
- 321

Так как алгоритмы перестановок часто используются в олимпиадных задачах, рассмотрим их подробнее.

Наиболее коротким и простым для запоминания является рекурсивный алгоритм получения перестановок. Пусть X[n] - массив, элементы которого числа от 1 до n. упрощения программы будем Для использовать процедуру printm, печатающую массив X, и процедуру swap(a,b), меняющую местами значения переменных а и b. Тогда программа рекурсивного получения перестановок (при n=4) будет иметь вид:

```
program task_074;
const n=4;
var x:array [1..n] of integer;
   i:integer;
procedure printm;
var i:integer;
begin
 for i:=1 to n do write(x[i], ';
  writeln;
end;
procedure swap(var a,b:integer);
var v:integer;
begin
v:=a; a:=b; b:=v
end;
procedure perest(k:integer);
var i:integer;
begin
  if k=n-1 then printm
  else
  for i:=k+1 to n do
  begin
  swap(x[k+1],x[i]);
   perest(k+1);
  swap(x[k+1],x[i]);
  end;
end;
begin
 for i:=1 to n do x[i]:=i;
  perest(0);
end.
```
# *Задача №075. Арабские и римские цифры*

Дано натуральное число **N** (N<500) арабскими или римскими цифрами. Если число **N** дано арабскими цифрами, выразить число римскими цифрами, и если наоборот римскими, то выразить арабскими цифрами.

Входные данные*:*

*N* – натуральное число (арабскими или римскими цифрами)

*Выходные данные:*

Натуральное число (арабскими или римскими цифрами)

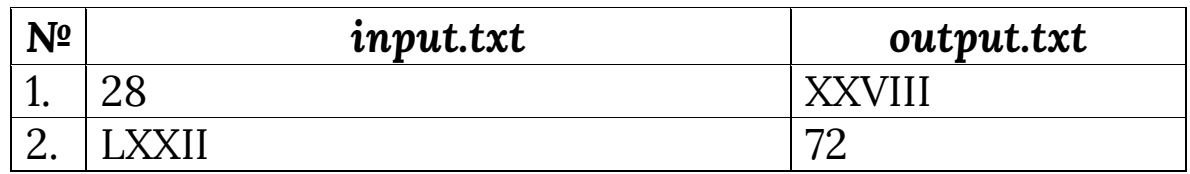

**Решения:** *Pascal ABC*

program task\_075; label 1,2,3; var c,n,i:integer;w,n1:string; ch:char; begin readln(n1); val $(n1,n,c)$ ; if n<>0 then begin 1: if  $n>=100$  then begin w:=w+'M'; n:=n-100; goto 1;end; if n>=50 then begin w:=w+'L'; n:=n-50;end; 2: if n>=10 then begin w:=w+'X'; n:=n-10;goto 2;end; if n=9 then begin w:=w+'IX'; n:=n-9;end;

```
if n \geq 5 then begin w:=w+'V';
    n:=n-5;end;
    if n=4 then begin w:=w+'IV';
    n:=n-4; end;
    3: if n>=1 then begin w:=w+'I';
    n:=n-1;goto 3; end;
    writeln(w);end
    else begin n:=0;
   for i:= 1 to length(n1) do
    case n1[i] of
    'M': n:=n+100;
    'L': n:=n+50;
    'X': n:=n+10;
    'V': n:=n+5;
    'I': n:=n+1;
    end;
    if (n1[i-1]='I')and (n1[i]='X') or (n1[i]='V')
then n:=n-2;
    writeln(n);
    end;
end.
```
## *Задача №076. Пополнение сосуд*

Имеется по одному сосуда объемом **1, 2, 22, 23, ... ,2k** литров и **n** литров воды, где **k** Целое число **(0≤k≤16)**. Необходимо разлить всю воду в минимальное количество сосудов. Сосуды должны быть заполнены полностью (*сосуд не может быть заполнен частично*). Гарантируется, что сосудов будет достаточно.

Входные данные. В единственной строке содержится целое число **n** (1≤n≤65535).

Выходные данные. Должны быть указаны объемы заполненных сосудов.

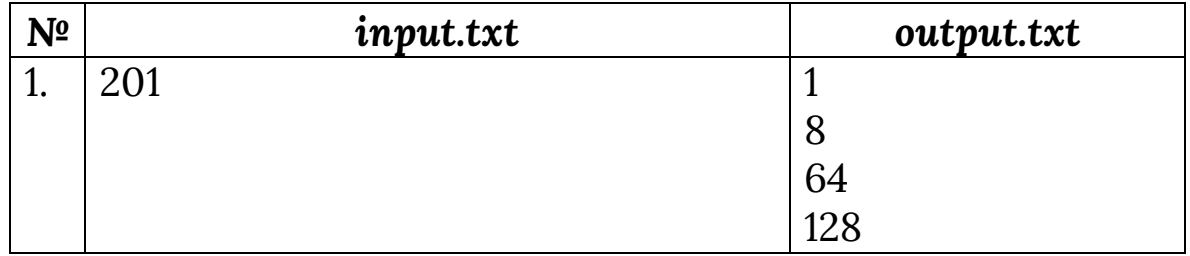

```
Решения: Pascal ABC
```

```
program task_076;
var n,k,i:integer;
    a:array[1..16]of integer;
begin
readln(n);
k:=16; i:=1;
while n>0 do begin
if n>=(1 shl k)then begin a[i]:=(1 shl k); i:=i+1; n:=n-(1 shl k); end;
k:=k-1;
end;
for k:=i-1 downto 1 do
writeln(a[k]);
end.
```
# *Задача №077. Карточки*

Айбек и Гульзат играют в игру с карточками. Игра очень простая – есть колода карт, на каждой из которых написана буква латинского алфавита. Карты перемешиваются, выдаются участникам, и они составляют из них слова.

Айбек перемешивает колоду в несколько этапов. На каждом этапе сначала он берет по одной карте сверху колоды и раскладывает их на две стопки – сначала налево, потом направо, потом опять налево и т.д., пока колода не кончится. После этого он кладет левую стопку на правую. Эти действия повторяются к раз.

Гульзат знает, в каком порядке лежат карты в колоде в начале и как Айбек их перемешивает. Теперь она хочет узнать, как карты будут лежать после того, как Айбек их перемешивает. Помогите ей это сделать.

Входные данные. Первая строка входного файла kartochki-inp.txt содержит строку, описывающую состояние колоды до перемешивания. Строка состоит из заглавных латинских букв. *i-я* буква строки соответствует і-ой карте от низа колоды, т.е. первая буква - самая нижняя карта, последняя - самая верхняя. Длина строки не превышает 100 символов. Вторая строка содержит целое число 1≤к≤100.

<u>Выходные данные.</u> В выходной файл **kartochki-out.txt** выведите состояние колоды после перемешивания в том же формате, что и во входном файле.

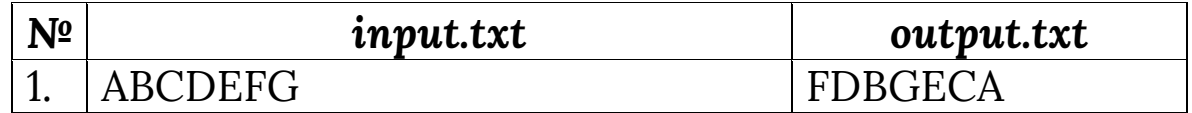

# Решения:

**Pascal ABC** 

```
program task_077;
var f,g:text;
    st, st1, st2: string;
    k,i,j:shortint;
begin
assign(f,'kartochki-inp.txt');
assign(g, 'kartochki-out.txt');reset(f);rewrite(g);readln(f,st);
readln(f,k);close(f);for i:=1 to k do
```

```
 begin
   st1:=''; st2:='';
  i:=1;
  while j<=length(st) do
    begin
    st1:=st[j]+st1;
   i:=i+1; if j>length(st) then break;
   st2:=st[i]+st2;j := j+1; end;
   st:=st2+st1;
  end;
writeln(g,st);
close(g);
end.
```
## *Задача №078. Сумма длинных чисел*

Даны два целых неотрицательных длинных числа **М** и **N**. Найти их сумму и вывести скольки значное получилось число, а также остаток от деления суммы на **10<sup>15</sup>** . Ограничения: **0<M, N<10<sup>30</sup>** .

Входные данные. Ввод из файла **in\_r78.txt** В первой строке содержится **М**, во второй - **N**.

Выходные данные. Вывод в файл **out\_r78.txt** В первой строке вывести скольки значным числом получилась сумма, во второй строке вывести остаток от деления суммы **N+M** на **10<sup>15</sup>** без пробелов и ведущих нулей.

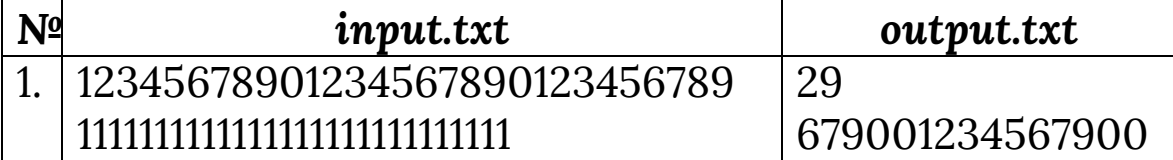

# **Решения:** *Pascal ABC*

```
program task_078;
const n=30;
var st1, st2: string[n];
   a,b,c:array[1..n] of integer;
   i,k,memo:integer;
   bool:boolean;
   f,g:text;
begin
assign(f,'in_r78.txt');
assign(g,'out_r78.txt');
reset(f);
rewrite(g);
readln(f,st1);
read(f,st2);
k:=length(st1);
for i:=n downto n+1-k do a[i]:=strtoint(st1[(i-(n-k))]);
k:=length(st2);
for i:=n downto n+1-k do b[i]:=strtoint(st2[(i-(n-k))]);
memo:=0;
for i:=n downto 1 do
  begin
  k:= a[i]+b[i]+memo; if k>=10 then begin c[i]:=k mod 10; memo:=k div 10; end
         else begin c[i]:=k; memo:=0; end;
  end;
  for i:=1 to n do
  if c[i] \leq 0 then begin k:=i; break; end;
 writeln(g, n-k+1);for i:=n-k-12 to n do write(g, c[i]);
close(f);
close(g);
end.
```
# *Задача №079. Персиковое дерево*

В саду бабушки Айжан растут различные плодовые деревья. В день рождения Айжан бабушка посадила одно персиковое дерево и сказала, чтобы она съедала каждый поспевший плод. В этом году дерево впервые дало плоды. Айжан сосчитала на дереве **N**–ое число плодов. Когда созрели первые плоды Айжан сосчитала их и съела. Они были красивыми, большими, сочными плодами числа **K**. Каждый день плодов созревало на число **M** больше, чем в предыдущий день. Бабушка говорила Айжан, что персики ей очень полезны и потому она должна каждый день побольше их есть. На счастье, персики были очень вкусными, поэтому она радовала бабушку съедая созревавшие каждый день персики. Сколько персиков съест Айжан в последний день, кода созреет **N**-ый персик?

Входные данные. Заданы числа N, K, M. Все числа не превышают 1000000000.

Исходные данные. Вывести одно целое число, являющееся ответом задания.

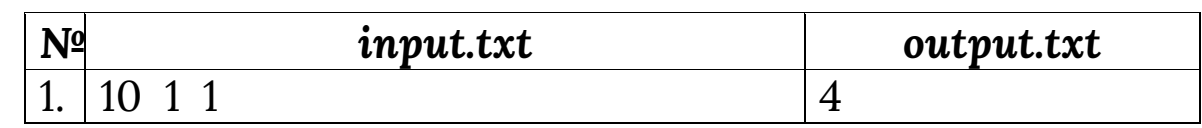

**Решения:** *Pascal ABC*

program task\_079; var f,g:text; n,k,m,t:ShortInt; begin assign(f,'shabdaly-inp.txt'); assign(g,'shabdaly-out.txt');  $reset(f); rewrite(g);$ 

```
readln(f, n, k, m);t:=k;
while t \leq n do
 begin
 k:=k+m:
 t:=t+k;
 end:
 if (t-k)=n then writeln(g,k-m)else writeln(g, n-(t-k));
close(f);close(g);end.
```
## Задача №080. Генератор комбинаций

Напишите программу, которая принимает 2 числа n и к и выводит все битовые комбинации длины n с k-(когда единицами  $\mathbf{B}$ убывающем порядке битовые рассматриваются как двоичные комбинации числа). Можете предполагать, что 30≥n>0 и 8>k≥0, и n≥к. Строка ввода - это количество пар **n** и **k**. Числа **n** и **k** разделяются одиночным пробелом. Нули в начале битовой комбинации должны быть включены.

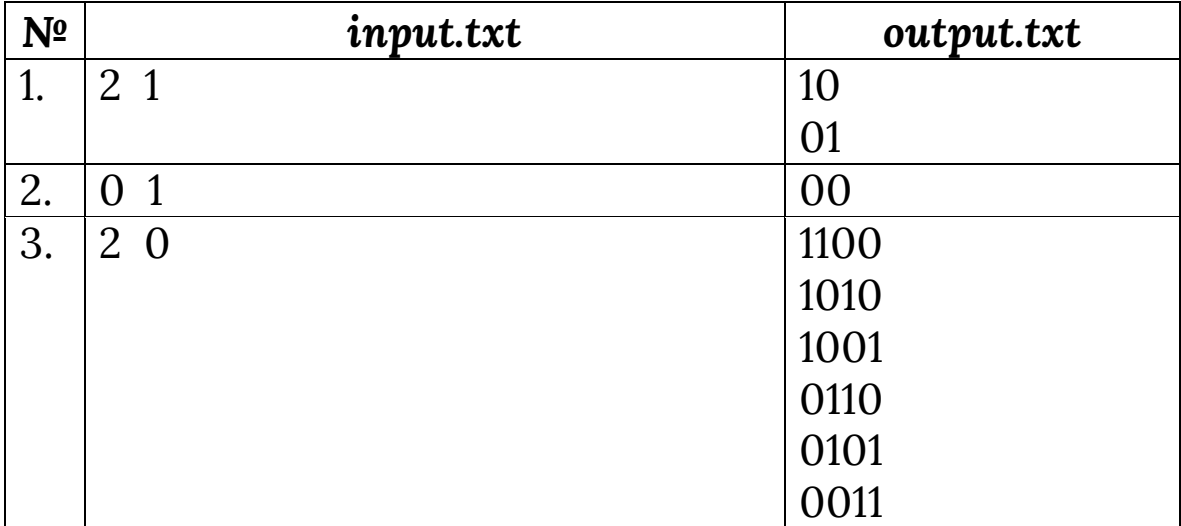

# Решения:

```
Pascal ABC
```

```
program task_080;
var f,g:text;
  s:string;
  i,n,k,p:integer;
begin
assign(f, 'in_r80.txt');assign(g, 'out_r80.txt');reset(f);rewrite(g);read(f, n, k);s:=";
 for i=1 to n do
  if i\le=k then s:=s+'1' else s:=s+'0';
 writeln(g,s);
 p:=pos('10',s);while p>0 do
  begin
   s[p] := 0;
   s[p+1]:=1;
   writeln(g,s);
   p:=pos('10',s);end;
close(f);close(g);end.
```
# Задача №081. Количество островов

Каждый элемент квадратной матрицы размеренности N х N равен нулю, либо единице. Найдите количество «островов», образованных единицами. Под группа единиц «ОСТРОВОМ» понимается (либо одна единица), со всех сторон окруженная нулями (или краями матрицы). Единицы относятся к одному «острову», если из одной из них можно перейти к другой «наступая» на единицы, расположенные в соседних клетках. Соседними являются клетки, граничащие  $\Pi$ O горизонтали **ИЛИ** вертикали.

Входные данные. В первой строке входного файла  $in$ <sub>-</sub> $r81.txt$  записано натуральное число N (3 < $N \le 100$ ) размер квадратной матрицы. В следующих **N** строках задаются элементы матрицы через пробел.

Выходные данные. В выходной файл out\_r81.txt выведите единственное число - количество островов.

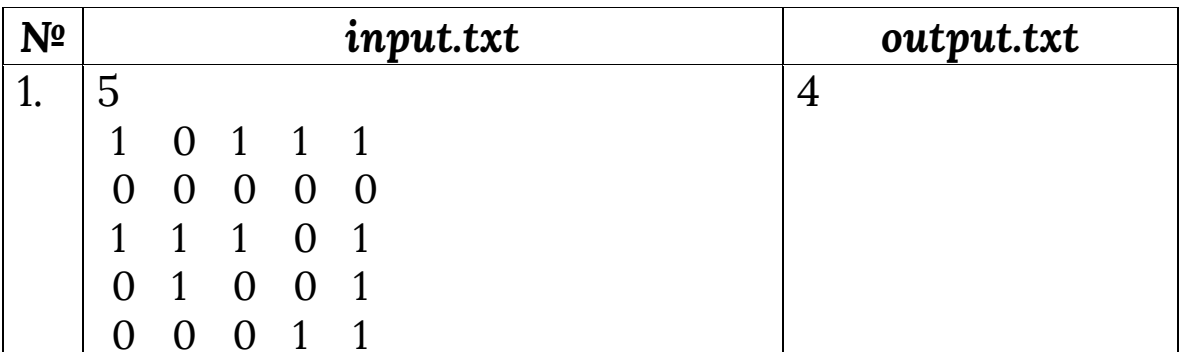

# <u>Решения:</u>

**Pascal ABC** 

```
program task_081;
const n=101;
 var mas: array[1..n,1..n] of integer;
   i, j, k, res: integer;
   f,g:text;
```

```
procedure count(i,j:integer);
begin
 if mas[i,j] <> 1 then exit;
 \text{mas}[i,j]=0;count(i+1, j);count(i-1,j);count(i,j+1);
```

```
count(i,j-1);end;
begin
assign(f,'in_r81.txt');
assign(g,'out_r81.txt');
reset(f);
rewrite(g);
read(f,k);
for i:=2 to k+1 do
 for i=2 to k+1 do
   read(f,mas[i,j]);
for i := 1 to n do
 for i := 1 to n do
   begin
   if mas[i,j]=1 then inc(res);
    count(i,j);
   end;
writeln(g,res);
close(f);
close(g);
end.
```
## *Задача №082. Произведение длинных чисел*

Даны длинные целые неотрицательные числа **М** и **N**. Найти произведение этих чисел **М\*N** и вывести скольки значное получилось число, а также остаток от деления результата произведения на 10<sup>15</sup>. Ограничения: **0<M,N<10<sup>2500</sup>** .

Входные данные. Ввод из файла **in\_r82.txt**. В первой строке находится число **М**, во второй – **N**.

Выходные данные. Вывод в файл **out\_r82.txt**. В первой строке вывести скольки значным числом получился результат произведения, а во второй строке
вывести остаток от деления результата произведения на 10<sup>15</sup> без ведущих нулей и пробелов.

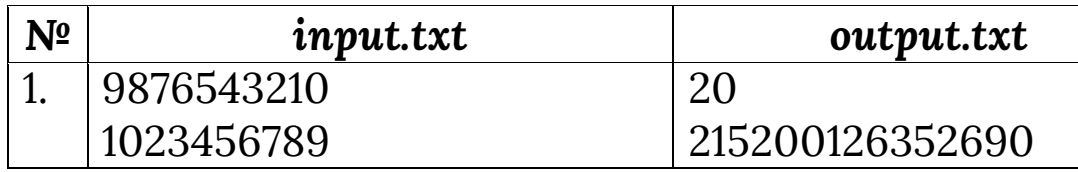

### Решения:

**Pascal ABC** 

program task\_082; var buf:integer; //полученное число, в результате умножения

des:integer; //счетчик "десяток"

n,m:integer; //счетчики длины строки

i,j,q:integer; //переменные для работы со строкой и массивами

 $x1, x2$ :string; //сюда вводим числа в виде строк

c,d:array[1..50] of integer; //массивы для хранения и оперирования с числами

```
res:array[1..2500] of integer; //результат вычислений
f,g:text;
```

```
begin
assign(f, in_r82.txt);assign(g,'out_r82.txt');
reset(f);rewrite(g);
readln(f,x1);n:=length(x1);readln(f,x2);m:=length(x2);//перенос первого числа в массив
i:=1;
 repeat
 val(x1[i],c[i],q);i:=succ(i);
```

```
 until i>n;
//перенос второго числа в массив
i:=1;
repeat
 val(x2[i],d[i],q); i:=succ(i);
  until i>m;
//умножение двух чисел (умножение "столбиком")
  for i:=length(x1) downto 1 do
  begin
    for j:=length(x2) downto 1 do
    begin
    buf:=c[i]*d[j]+des;
      if buf>9 then
      begin
     res[i+j-1]:=buf \mod 10; des:=buf div 10;
      end
      else
      begin
      res[i+j-1]:=but; des:=0;
      end;
    end;
   end;
//вывод полученного числа
 writeln(g,length(x1)+length(x2));
   if res[1] = 0 then
 for i:=3 to length(x1)-1+length(x2) do write(g,res[i])
   else
 for i:=2 to length(x1)-1+length(x2) do write(g,res[i]);
close(f);
close(g);
end.
```
Найдите сумму всех чисел, поданных на вход вашей программе.

Входные данные. На вход подается не более **1000** целых чисел, не превосходящих **1000** по абсолютной величине. Числа разделены пробелами и/или переводами строк.

Выходные данные. Одно число – сумма.

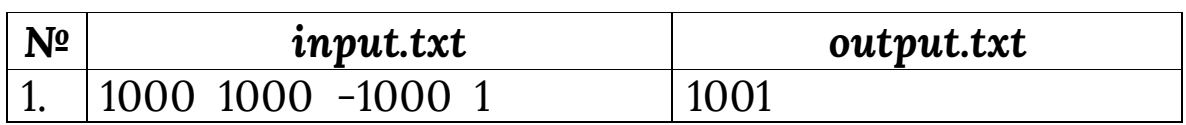

**Решения:** *Pascal ABC*

```
program task_083;
var a,s:longint;
    f,g:text;
begin
  assign(f,'in_r83.txt');
  assign(g,'out_r83.txt');
  reset(f);
  rewrite(g);
 s:=0;
  while not eof(f) do
   begin
     read(f,a);
     s:=s+a;
   end;
  write(g,s);
  close(f);
  close(g);
end.
```
# Задача №084. Последовательность

арифметической Заданы члена два первых прогрессии (арифметической прогрессией называется последовательность чисел  $a<sub>1</sub>$  $a<sub>2</sub>$  $\cdots$  $a_n$ такая **YTO**  $a_i$ -  $a_i$ - 1=const для всех i≥2). Найдите ее N-й член.

Входные данные. В строке содержится три числа - а,  $a_2$  и N (1≤а<sub>1</sub>≤а<sub>2</sub>≤1000, 3≤N≤1000).

Выходные данные. Требуется вывести ап.

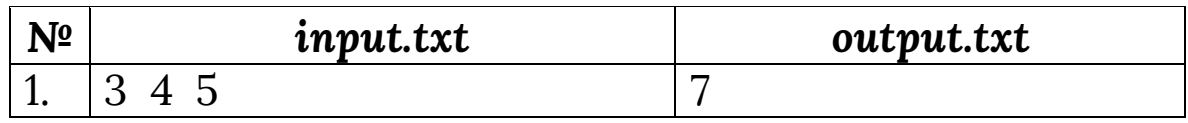

#### Решения:

**Pascal ABC** 

```
program task_084;
var a1,a2,n:longint;
begin
 read(a1,a2,n);write(a1+(n-1)*(a2-a1))end.
```
#### Задача №085. Большие числа

Семисегментный индикатор используется ДЛЯ отображения цифр путем включения определенных комбинаций сегментов:

# 344838

y неограниченное вас ecr количество таких индикаторов, но мощность батареи хватит только на то, чтобы включить N сегментов. Найдите наибольшее число, которое вы сможете отобразить.

Входные данные. В единственной строке записано целое число 2≤N≤100).

Выходные данные. Выведите наибольшее число которое можно отобразить на индикаторе включив N сегментов.

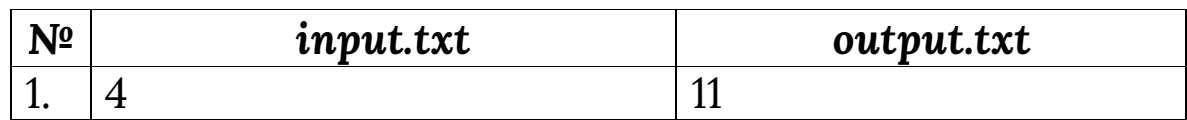

### Решения:

**Pascal ABC** 

```
program task_085;
var n,i:byte;
begin
 read(n);if n mod 2=0 then for i:=1 to n div 2 do write(1)
  else
   begin
    write(7);n:=n-3:
    for i:=1 to n div 2 do write(1);
   end;
end.
```
# Задача №086. Allies

У Миши и Толи М и N друзей соответственно. Из них К друзей знают Мишу и Толю одновременно.

Помогите узнать, сколько друзей знают или Мишу, или Толю, но не обоих вместе.

Входные данные. Первая строка входного файла содержит одно целое число **Т** - количество тестов (**1≤T≤104**). В каждой из следующих **T** строк содержится три целых числа **M**, **N**, **K** (0≤ M, N≤10<sup>9</sup> , 0≤K≤min(M,N)).

Выходные данные. Для каждого теста в отдельной строке необходимо вывести одно число – количество друзей, которые знают или Мишу, или Толю, но не обоих вместе.

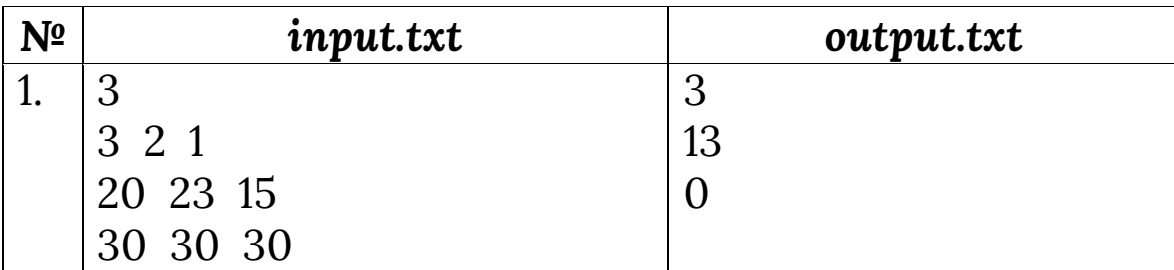

**Решения:** *Pascal ABC*

```
program task_086;
var t,m,n,k,i:longint;
begin
readln(t);
for i:=1 to t do
  begin
  readln(m,n,k);
 writeln(m+n-2*k);
  end;
end.
```
# *Задача №087. Нарисовать Символ*

Ввод текста на экран – необходимая операция. Это самый распространённый способ отображения информации. Для вывода текста должным образом, нужны символы. Допустим, наш компьютер может отображать только символы определённого размера - 8×8, 8×14 и 8×16 пикселей. Символы подобны обычным изображениям или спрайтам. Основное отличие

заключается в том, что в данном случае мы не должны хранить информацию о цвете для каждого пикселя. Это означает, что нам не нужны байты для хранения отдельных пикселей, а достаточно битов. Пример битовой карты буквы **"А"**, при размере шрифта **8×8**:

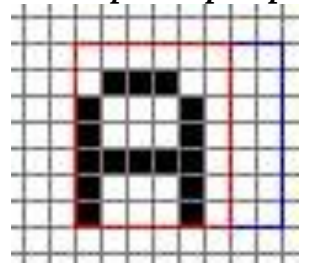

Каждую строку можно представить **8** битами, таким образом, символ 8×8 требует 8 байт. Определение битовой карты достаточно просто: **1** - где надо отобразить пиксель, **0** - в противном случае. Каждая строка пикселей хранится в одном байте. Пример хранения буквы «А» в различных системах счисления по строкам:

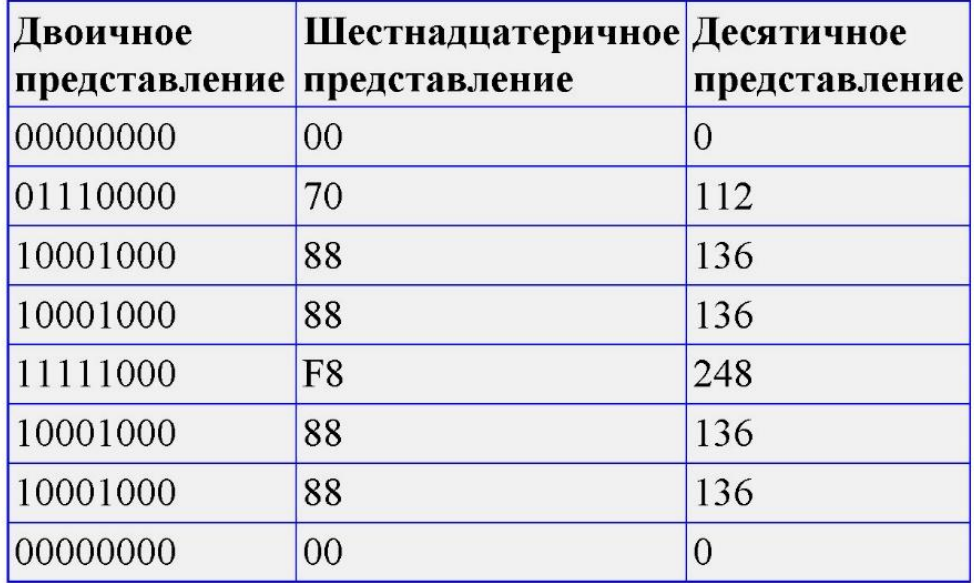

Требуется написать программу, которая по заданному рисунку составит битовую карту символа.

Входные данные. Строка содержит три целых числа **N**, **M** и **K**. **N** – это количество символов, от **1** до **255**), **M** ширина, всегда равна **8**, **K** – высота, может быть **8**, **14** или **16**. Далее идут изображения **N** - символов. Каждый символ представлен **К** строками и **М** столбцами. Где «.» обозначает пустой пиксель, «\*» - обозначает заполненный пиксель.

<u>Выходные данные.</u> Вывести N строк, которые описывают в десятичной системе каждый из N символов. В каждой строке, через пробел должны быть указаны К целых десятичных числа.

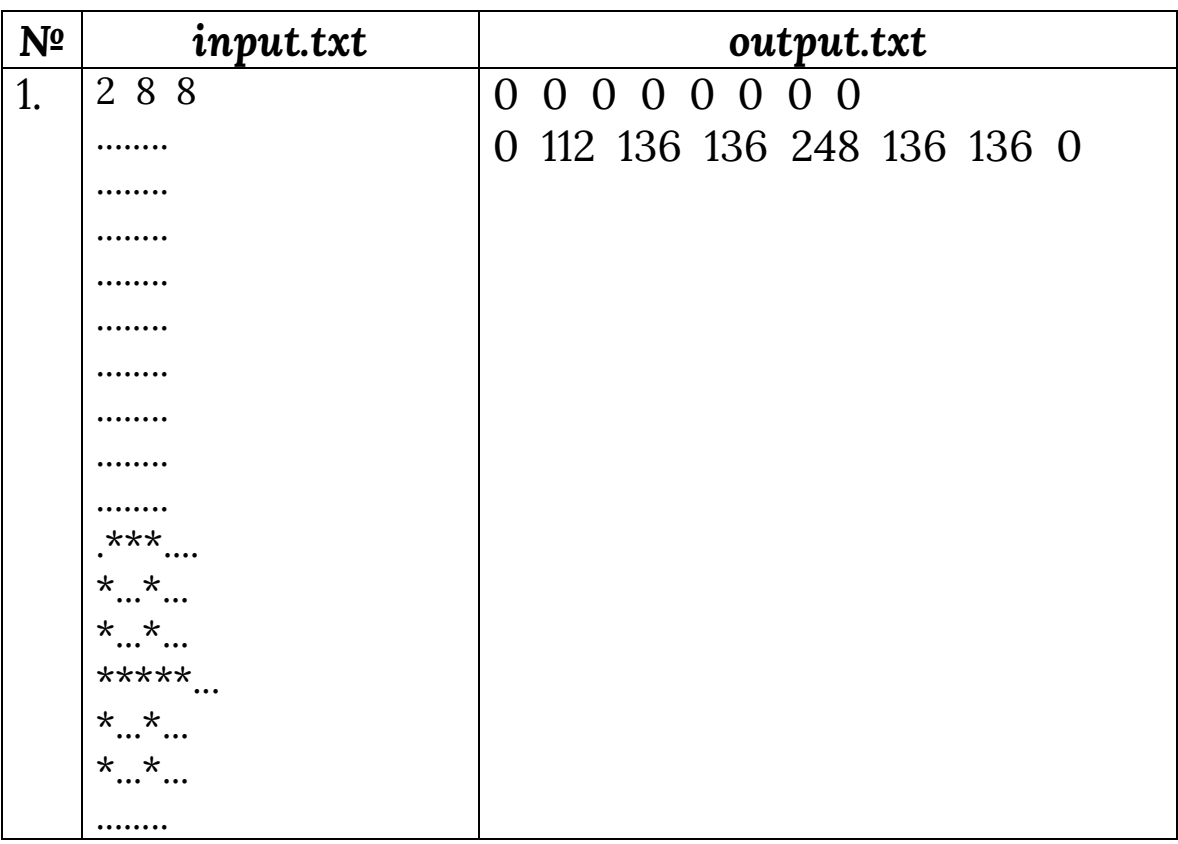

#### Решения:

**Pascal ABC** 

program task\_087; var n,m,k,i,j,i1,s1,s:byte; ch:char; ss1,ss:string; ss2:array[1..255] of string; begin  $readln(n,m,k);$ for i:=1 to n do begin

```
ss:=";
   begin
    for j:=1 to k do
      begin
      s:=128;s1:=0;
       for i1:=1 to m do
         begin
          read(ch);
          if ch='*' then s1:=s1+s;
         s:=s div 2;
         end;
       str(s1,ss1);
       ss:=ss+' '+ss1;
       readln;
      end;
   end;
   delete(ss,1,1);
  ss2[i]=ss; end;
  for i:=1 to n do
  writeln(ss2[i]);
end.
```
#### *Задача №088. Маршруты*

В Бишкеке есть **N** школ, от каждой школы выходит отдельная дорога к другим **N-1** школам. Требуется написать программу, которая посчитает количество уникальных дорог между школами.

Входные данные. Строка содержит одно целое число **N** от **2** до 2<sup>16</sup> .

Выходные данные. Вывести одно число – количество уникальных дорог между школами.

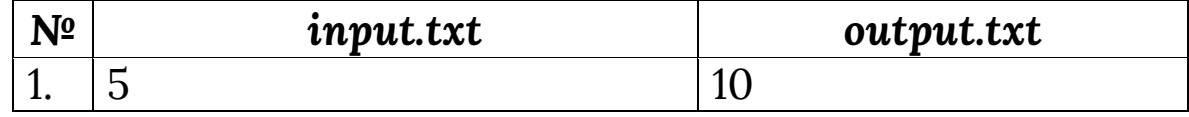

**Решения:** *Pascal ABC*

```
program task_088;
  var n,k:longint;
begin
  read(n);
  if n=2 then write(1)
   else
if odd(n) then write(((n-1) div 2)*n) else write((n div 2)*(n-1));
end.
```
# *Задача №089. Треугольник*

Даны три меры угла в градусах, требуется определить – могут ли эти три угла являться углами одного треугольника.

Входные данные. Строка содержит три целых числа **A**, **B**, **C** (числа от 0 до 180).

Выходные данные. Вывести **"YES"** – если могут являться сторонами треугольника, **"NO"** – в противном случае.

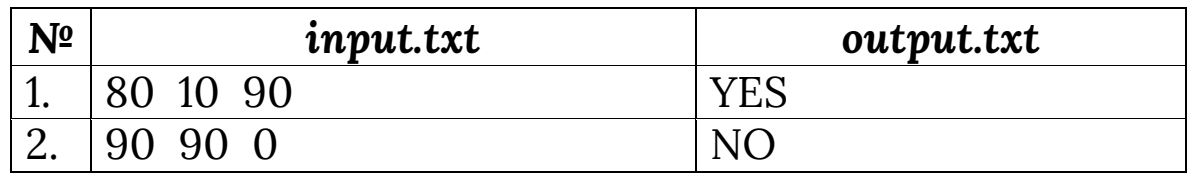

**Решения:** *Pascal ABC*

program task\_089; var a,b,c:integer; begin

```
read(a,b,c);if (a+b+c=180) and (a>0) and (b>0) and (c>0) then
write('YES') else write('NO')
end.
```
### Задача №090. Прогрессия

Требуется Дана последовательность из **N** чисел. арифметической определить, ЯВЛЯЮТСЯ ЛИ ОНИ прогрессией в том порядке, в котором они расположены.

<u>Входные данные.</u> Первая строка содержит число N (от 3 до 1000). В следующей строке находятся **N** целых чисел (каждое от -109 до 109)

Выходные данные. Вывести "YES" если числа "NO" арифметической прогрессией, являются  $\bf{B}$ противном случае.

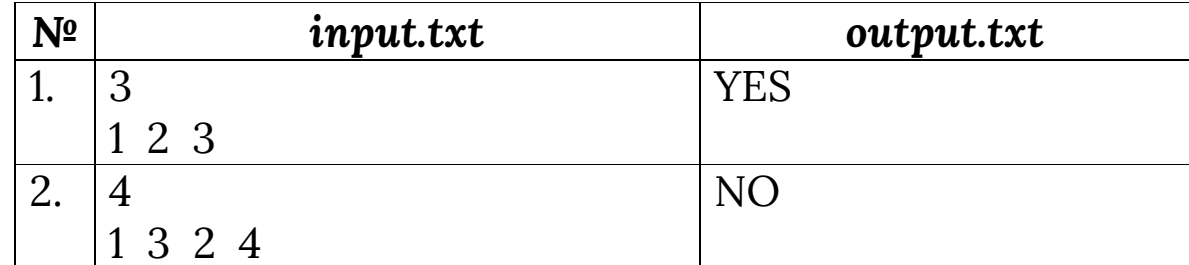

#### Решения:

**Pascal ABC** 

program task\_090; var n,i:integer; d:longint; f:boolean;  $a:array[1.10000]$  of longint; begin  $readln(n);$ for  $i=1$  to n do  $read(a[i])$ ;

```
d:=a[2]-a[1]; f:=true;
  for i:=3 to n do
   if d<>a[i]-a[i-1] then begin f:=false;break;end;
   if f then write('YES') else write('NO');
end.
```
#### *Задача №091. Многоугольник*

Дан многоугольник, определить, сумму всех его внутренних углов.

Входные данные. **N** – количество углов многоугольника, от 3 до 1 000 000.

Выходные данные. Единственное число – сумму всех углов многоугольника.

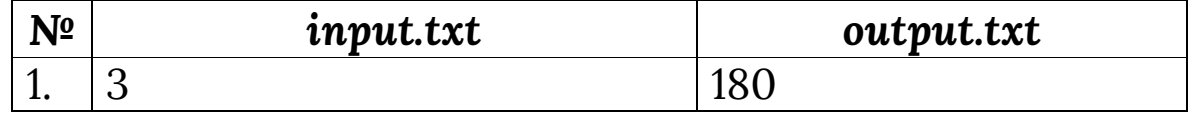

**Решения:** *Pascal ABC*

```
program task_091;
var n:longint;
begin
  read(n);
  write(180*(n-2))
end.
```
#### *Задача №092. День рождения*

Петя знает день рождения своего Босса. Но он не знает день недели этой даты в текущем **2016** году.

Входные данные. На вход подается два целых числа **d**, **m**, где день рождения Босса – **d** (1≤d≤31), месяц рождения – **m** (1≤m≤12).

Выходные данные. Вывести строку, содержащую название дня недели, на которой приходится день рождения Босса в текущем году. Названия дней недели: "Monday", "Tuesday", "Wednesday", "Thursday", "Friday", "Saturday", "Sunday".

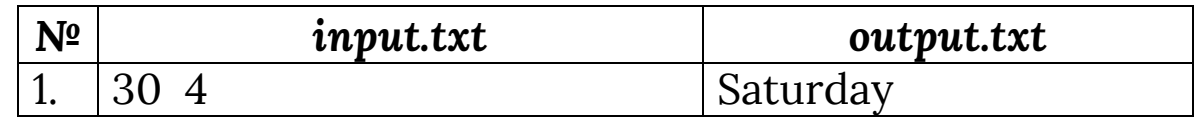

**Решения:** *Pascal ABC*

```
program task_092;
var d,m,i,k:integer;
     a:array[0..11] of integer;
begin
  readln(d,m);
 a[0]:=0; a[1]:=31;a[2]:=60;a[3]:=91;a[4]:=a[3]+30;a[5]:=a[4]+31;
 a[6]:=a[5]+30;a[7]:=a[6]+31;a[8]:=a[7]+31;a[9]:=a[8]+30;
  a[10]:=a[9]+31;a[11]:=a[10]+30;
 k:=d+a[m-1];
  k:=k mod 7;
case k of
  0: write('Thursday');
  1: write('Friday');
  2: write('Saturday');
  3: write('Sunday');
  4: write('Monday');
  5: write('Tuesday');
  6: write('Wednesday');
end;
end.;
```
Даны N мер углов в градусах, требуется определить могут ли эти углы являться углами одного выпуклого многоугольника с N углами.

Входные данные. Первая строка содержит число N (3≤N≤360). Далее идут N целых чисел (числа от 0 до 180).

Выходные данные. В первой строке вывести сумму мер углов многоугольника. Во второй строке вывести "YES" если **BCC** углы МОГУТ ЯВЛЯТЬСЯ углами многоугольника, "NO" - в противном случае.

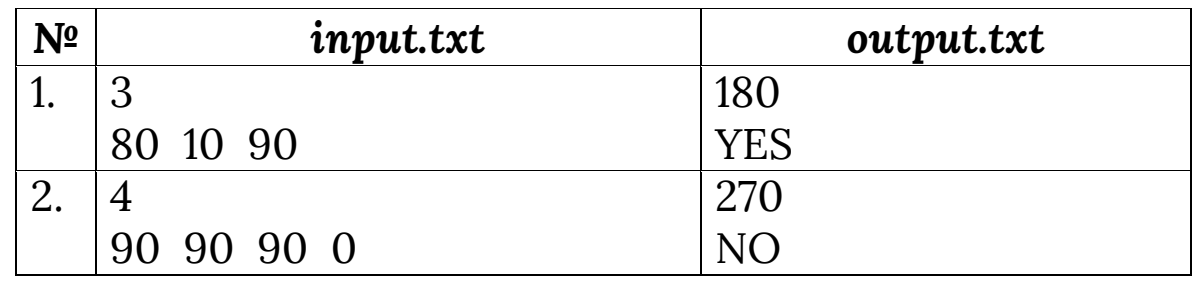

# Решения:

**Pascal ABC** 

```
program task_093;
 var s,n,a,i:longint;
begin
 s := 0:
 readln(n);for i=1 to n do
  begin
   read(a);s:=s+a;end:
 writeln(s);
 if (n-2)*180=s then write ('YES') else write ('NO');
end.
```
Пусть дано N целых чисел и целое число А. При делении этих чисел на А получается новый набор чисел остатки от деления каждого числа на А. Например, у нас есть числа 1, 3, 4 и число 2. После деления на 2 у нас получаются остатки 1, 1, 0. Требуется написать программу, которая находит сумму различных чисел в наборе остатков после деления на А и проверяет, превышает ли она А.

Входные данные. В первой строке содержится два числа N и A. Где 1≤N≤10000 и 1<A<2<sup>31</sup>. В следующей строке содержится N целых чисел, где каждое число лежит в диапазоне от 1 до 2<sup>31</sup>.

Выходные данные. Вывести сумму различных чисел в наборе в первой строке. Во второй строке ответ "YES" если сумма больше числа А и "NO" - если сумма меньше или равна А.

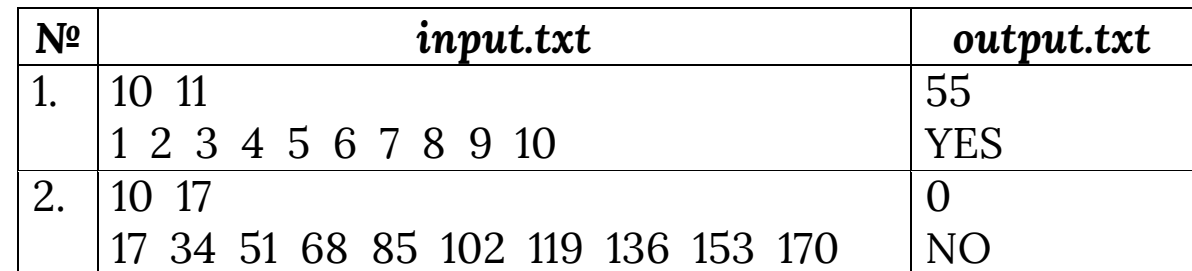

#### Решения:

**Pascal ABC** 

```
program task_094;
var s,n,a,i,c,m,k,j:longint;
    b:array[1..100000] of longint;
    f:boolean;
begin
 k:=1;
 readln(n,a);
```

```
for i=1 to n do
  begin
   read(c);b[k]=c \mod a;
   k:=k+1:
  end;
 s:=b[1]:
 for i=2 to n do
  begin
   f:=true;
   for i=1 to i-1 do
   if b[i]=b[j] then begin f:=false;break;end;
   if f then s:=s+b[i];
  end:
 writeln(s);
 if s>a then write('YES') else write('NO');
end.;
```
### Задача №095. Снова многоугольник

Задано натуральное число N от 4 до 10<sup>6</sup>. Нарисовать клетчатой бумаге МНОГОУГОЛЬНИК периметра Ha N, стороны которого идут по сторонам клеток, с наибольшей возможной площадью S, и вывести число - остаток от деления S на 1000. Если таких многоугольников не существует, то вывести (-1).

<u>Входные данные.</u> Одно натуральное N ЧИСЛО  $(4 \le N \le 10^6)$ .

Выходные данные. Одно целое число - остаток от деления S на 1000.

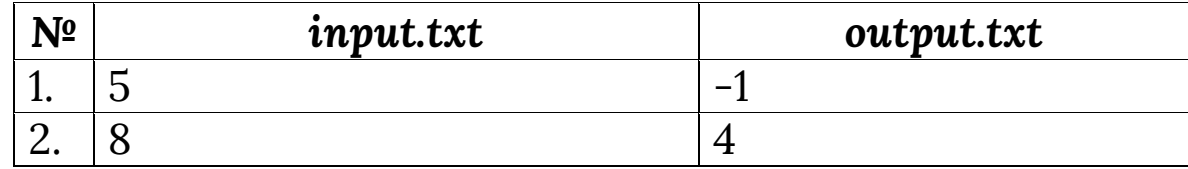

# Решения:

```
program task_095;
var k,n:longint;
begin
 read(n);k:=n \mod 4;
 if k=0 then write(((n div 4)*(n div 4)) mod 1000)
       else if (k=1) or (k=3) then write (-1)else
          begin
           n:=n div 2:
           write(((n div 2)*(n \div 2 + 1)) mod 1000)
          end;
```
end.

# Задача №096. Загрузка файлов

разработок B корпорации **USRK** отдел есть системного программного обеспечения. Стажеру Коле операционной написать МОДУЛЬ системы. сказали который должен загружать определенные файлы в память компьютера. Память компьютера линейная и адреса начинаются с 0. Но есть некоторые ограничения на загрузку - процессор работает с файлами, загруженными только по определенным адресам, кратным 16 байтам.

Есть список файлов с их названиями и размером в байтах. Гарантировано, все файлы могут быть загружены в память. Надо помочь стажеру Коле написать программу, которая укажет, по каким адресам загружать файлы, так что бы они все находились по адресам кратным 16 и при этом адрес последнего файла был минимальным. Файлы должны быть загружены в память в том порядке, в котором их дают в исходном списке.

Входные данные. В первой строке находится целое число **N** – количество файлов для загрузки (1<N≤10<sup>5</sup>). Далее идут N строк, которые содержат имя файла и через пробел его размер в байтах – целое число **B** (0<N≤10<sup>9</sup> ). Имя файла может состоять из маленьких и больших букв латинского алфавита, цифр и точки – «.». Длина имени файла может быть максимально 1000 символов. Имена файлов в списке не могут повторяться.

Выходные данные. Вывести **N** строк, где в каждой строке содержится адрес (начиная с 0) и через пробел имя файла. В N+1 строке вынести первый свободный адрес кратный 16 байтам после загрузки файлов.

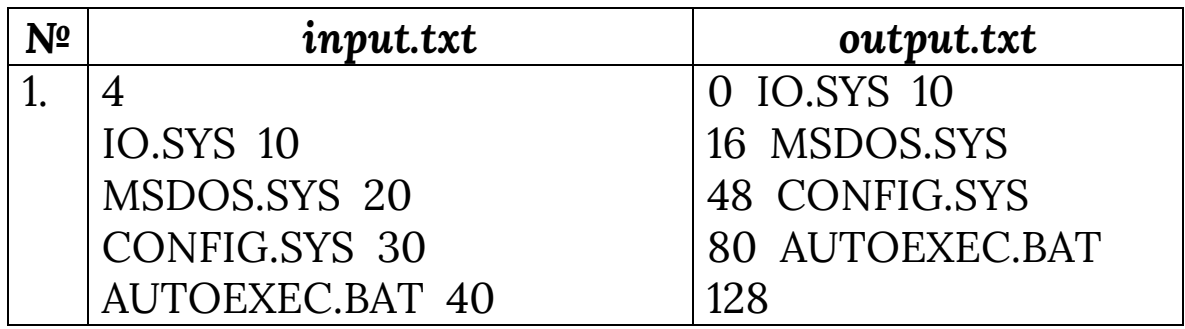

program task\_096; var n,i,x,p:longint; t,t1:longint; code:integer; s,s1:string; begin readln(n);  $t:=0$ ; for i:=1 to n do begin readln(s); p:=pos(' ',s);  $sl:=$ copy $(s,1,p-1);$ 

**Решения:** *Pascal ABC*

```
delete(s,1,p);val(s,x,code);
  writeln(t*16,' ',s1);
  t1:=x div 16;
  if x mod 16 < > 0 then t1:=t1+1;
  t:=t1+t;end;
 write(t*16);
end.
```
### Задача №097. Уравнение

По заданным целым числам А, В, С найти количество решений уравнения

$$
(X^2+A)(X^2+B)(X+C)=0
$$

в вещественных числах.

Входные данные. Строка с тремя целыми числами А С (-100<A,B,C<100), разделенными B, одинарными пробелами.

Выходные данные. Одно целое неотрицательное число - количество решений уравнения в вещественных числах.

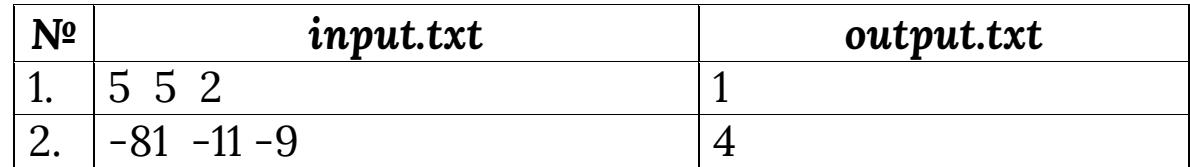

#### Решения:

**Pascal ABC** 

program task\_097; var a,b,c,t:integer; begin  $read(a,b,c);$ 

```
if a > b then begin t:=a;a:=b;b:=t;end;
if (b<0) and (a<>b) and (c*c<>-b) and (c*c<>-a) then write(5);
if (b<0) and (a<>b) and ((c*c=-b) or (c*c=-a)) then write(4);
if (b<0) and (a=b) and (-a<>c\starc) then write(3);
if (b<0) and (a=b) and (c*c=-a) then write(2);
if (b=0) and (a<>b) and (c*c<>-b) and (c*c<>-a) then write(4);
if (b=0) and (a<>b) and ((c*c=-b) or (c*c=-a)) then write(3);
if (b=0) and (a=b) and (c=0) then write(1);
if (b=0) and (a=b) and (c\le>0) then write(2);
if (b>0) and (a<0) and (c*c<>-a) then write(3);
if (b>0) and (a<0) and (c*c=-a) then write(2);
if (b>0) and (a=0) and (c*c<>-a) then write(2);
if (b>0) and (a=0) and (c=0) then write(1);
if a>0 then write(1);
end.
```
# Задача №098. Арифметическая последовательность

Ваша задача состоит в том, чтобы найти в заданной арифметическую последовательности ПОД последовательность (идущих подряд чисел) максимальной длины.

образуют Напомним: числа  $a_{i+1}$  $a_i$  $a_m$  $\ddotsc$ арифметическую последовательность с разностью М, если для каждого целого ј такого, что i≤j<m верно равенство **a**<sub>i</sub>+M=a<sub>i+1</sub>. При этом, число **m-j+1** называется длиной последовательности.

<u>Входные данные.</u> В первой строке дано число N (2≤N≤10<sup>5</sup>), количество целых чисел. Далее, через пробел или перевод строки дано N целых чисел в диапазоне  $[-2768, 32767]$ .

Выходные данные. На выходе должно быть выведено ровно одно число – длина максимальной арифметической последовательности.

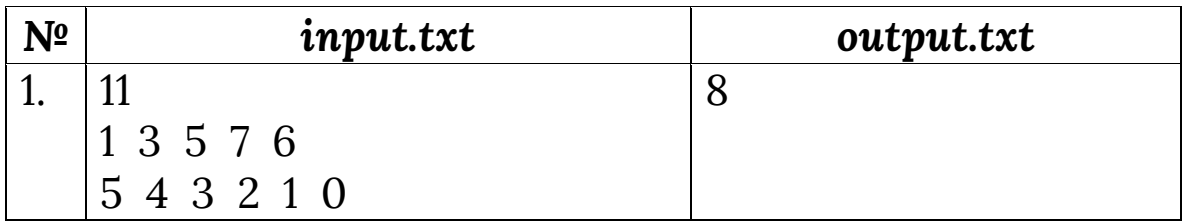

**Решения:** *Pascal ABC*

```
program task_098;
var n,i,k,max,d:longint;
      a:array[1..100000] of integer;
begin
  readln(n);
  read(a[1]);
 read(a[2]);
 d:=a[2]-a[1]; k:=2;max:=1;
  for i:=3 to n do
   begin
   read(a[i]);
   if d=a[i]-a[i-1] then inc(k) else
        begin
         if k>max then max:=k;
        k:=2;
         d:=a[i]-a[i-1];
        end;
   end;
  if k>max then max:=k;
  write(max);
end.
```
Правильная дробь – это дробь, в которой числитель меньше знаменателя. Требуется написать программу, которая определит, правильная или неправильная дробь дана.

Входные данные. В первой строке дан числитель **N**, во второй знаменатель **D**, где 0<N, D≤10<sup>10000</sup>.

Выходные данные. Вывести "TRUE", если дробь правильная и "FALSE" в противном случае.

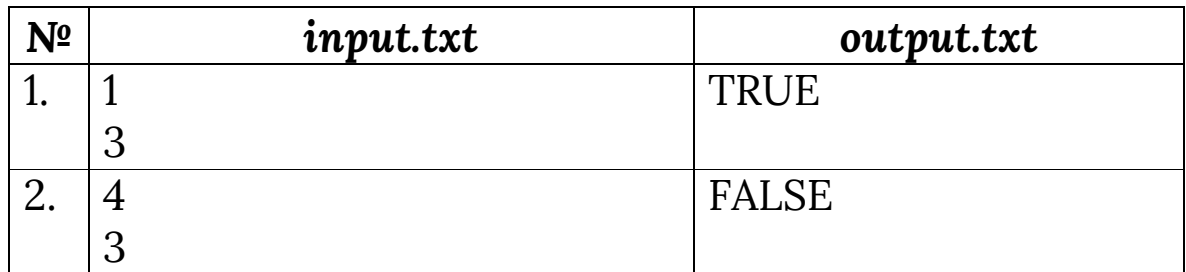

**Решения:** *Pascal ABC*

program task\_099; var n,d:string; l1,l2:integer; begin readln(n); readln(d); l1:=length(n);  $l2:=length(d);$ if (l1<l2) or ((l1=l2) and (n<d)) then write('TRUE') else write('FALSE'); end.

Был текст, состоящий из заглавных букв латинского алфавита, к нему применили алгоритм RLE (заменили подряд идущие повторяющиеся буквы на количество повторяющихся букв и саму букву, если буква одна, то пишется). Требуется восстановить количество He исходный текст.

Входные данные. Строка, к которой применили алгоритм RLE. Исходная строка не может быть больше 10000 символов.

Выходные данные. Вывести исходную строку.

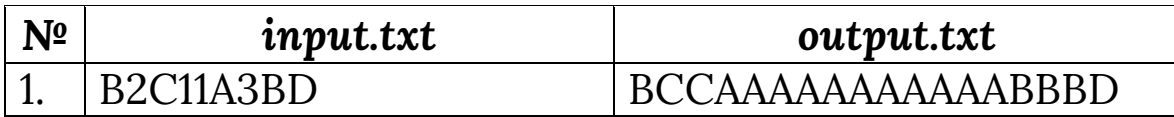

# Решения:

**Pascal ABC** 

```
program task_100;
var s, s1: string;
     n,i,j,code:integer;
begin
 n:=1;
 read(s); s1 :=";
 for i:=1 to length(s) do
  begin
   if (s[i]>=0') and (s[i]<=9') then s1:=s1+s[i]else
       begin
        if sl=" then n=1else val(s1,n,code);
        for j=1 to n do write(s[i]);
        s1:=";
```
end; end; end.

#### Задача №101. Сумма делителей

Найдите CYMMY **BCCX** делителей натуральных заданного числа N.

Входные данные. В строке содержится число N  $(1 \le N \le 1000)$ .

Выходные данные. Вывести искомую сумму.

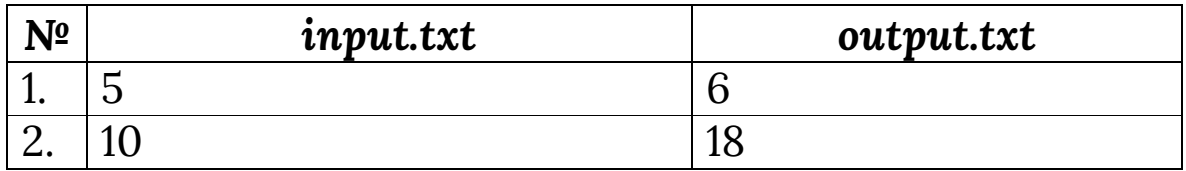

#### Решения:

**Pascal ABC** 

```
program task_101;
var n,s,i:integer;
begin
 read(n);s:=1:
 for i:=2 to n div 2 do
  if n \mod i = 0 then s:=s+i;
 write(s+n);end.
```
### Задача №102. Обратная сумма

 $\mathbf{X}$ Для каждого натурального числа **MOXHO** "развёрнутое" число определить  $Rev(X)$ следующим образом:

- 1. Число **X** записывается в десятичной системе счисления, например: 1021400.
- 2. Первая цифра меняется местами с последней, вторая - с предпоследней, и так далее. В результате цифры в строке оказываются в обратном порядке, например: 0041201
- 3. Все нули, идущие в начале строки, стираются, например: 41201.
- 4. Получившееся число называется Rev(X).

Например, если X=123 то Rev(X)=321 и если X=100 то  $Rev(X)=1.$ 

Вам дано два целых чисел А и В подсчитайте  $Rev(Rev(A) + Rev(B)).$ 

Входные данные. В единственной строке задано два целых чисел А и В (1≤А, В≤10<sup>3</sup>).

Выходные данные. В единственной строке выведите ответ задачи.

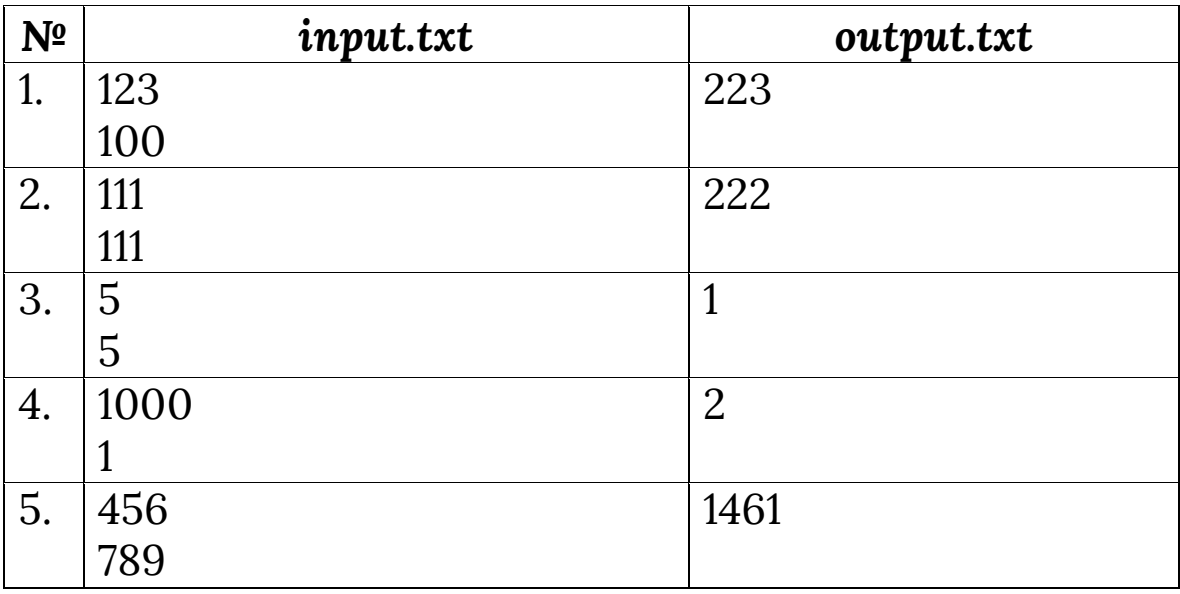

Пояснение к первому тесту:

 $Rev(123) = 321, Rev(100) = 1, Rev(321 + 1) = Rev(322) = 223$ 

# **Решения:** *Pascal ABC*

program task\_102; var a,b:integer;

```
function rev(n:integer):integer;
var s:integer;
begin
 s:=0;
  while n>0 do
  begin
   s:=s*10+n mod 10;
   n:=n div 10;
  end;
  rev:=s;
end;
begin
  readln(a);
  readln(b);
  write(rev(rev(a)+rev(b)));
```
#### end.;

### *Задача №103. Футбольная лига*

Как вы знаете, в футбольном матче победитель получает 3 очка, а проигравший 0 очков. В случае ничьи, обе команды получают по 1-му очку.

Победитель лиги – это команда, которая набрала наибольшее количество очков за весь сезон.

Для каждой из **N** команд футбольной лиги известно количество побед и ничьих. Вам нужно найти командупобедителя и вывести количество набранных ей очков.

Входные данные. В первой строке входных данных задано - количество команд **N** (1≤N≤50).

В следующих **N** строках задано по два целых числа **A** и **B** (0≤A, B≤100), количество побед и количество ничьих для **i** – ой команды.

Выходные данные. В единственной строке выведите очки победителя лиги.

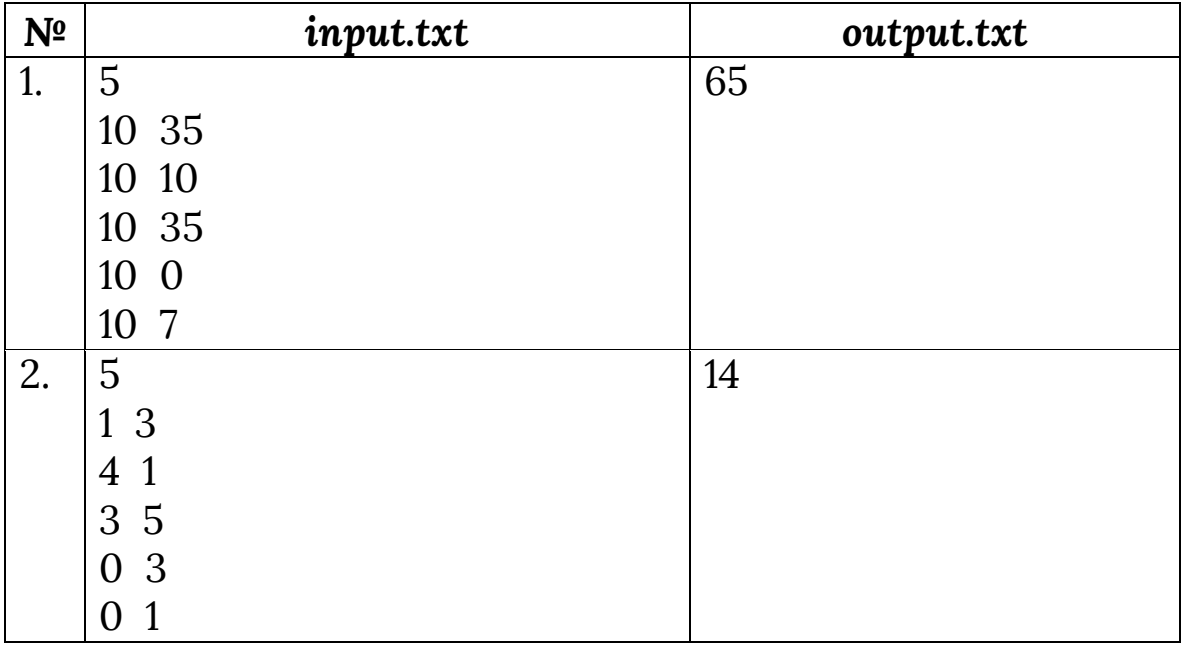

*Пояснение для второго теста. Команда 1: 3\*1 + 1\*3 = 6 очков Команда 2: 3\*4 + 1\*1 = 13 очков Команда 3: 3\*3 + 1\*5 = 14 очков Команда 4: 3\*0 + 1\*3 = 3 очков Команда 5: 3\*0 + 1\*1 = 1 очка Команда 3 – победитель лиги.*

program task\_103; var n,a,b,s,m,i:integer; begin readln(n); m:=0;

**Решения:** *Pascal ABC*

```
 for i:=1 to n do
   begin
    readln(a,b);
    s:=a*3+b;
    if s>m then m:=s;
   end;
  write(m);
end.
```
### *Задача №104. Коробка для яиц*

Есть два типа коробок для яиц. В коробке первого типа помещается **6** яиц, в коробке второго типа **8**. Азамат хочет купить ровно **N** яиц. Необходимо найти минимальное число коробок для яиц, которое нужно купить Азамату.

Входные данные. В единственной строке задано одно целое число **N** (1≤N≤100).

Выходные данные. В единственной строке минимальное число коробок для яиц, которое нужно купить Азамату. Если это сделать невозможно, то вывести **-1**.

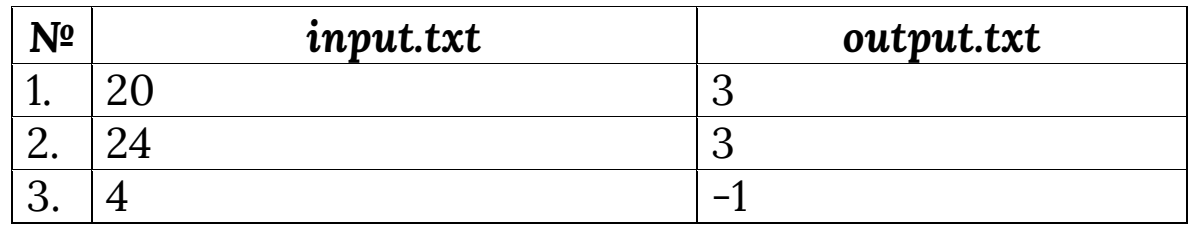

*Пояснение для первого теста. Азамат должен купить 2 коробки первого типа и 1 коробку второго типа. 2\*6+1\*8=20.*

*Для второго теста. 1) Азамат может купить 4 коробки первого типа и 0 коробок второго типа. 4\*6+0\*8=24 (4 коробок); 2) Азамат может купить 0 коробок первого типа и 3 коробок второго типа. 0\*6+3\*8=24 (3 коробок)*

*Для третьего теста. Ответ -1 потому что он не может купить ровно 15 яиц.*

# **Pascal ABC**

# Решения:

```
program task_104;
var n,i,s:shortint;
begin
 read(n);s:=-1;for i:=n div 8 downto 0 do
  if (n-i*8) \mod 6=0then begin
    s:=i+(n-i*8) div 6; break;
   end;
 write(s);
end.
```
### Задача №105. Умножения строки

Введём операцию умножения непустой строки S на целое число К следующим образом:

1. Если К>0, то S·K является конкатенацией К повторов S.

```
2. Если К<0, то S·K является конкатенацией К повторов
 развёрнутой S.
```
Входные данные. В первой строке задано целое число К (-50 ≤К ≤50). В второй строке задана строка, состоящая из латинских букв.

Выходные данные. В единственной строке выведите ответ на задачу.

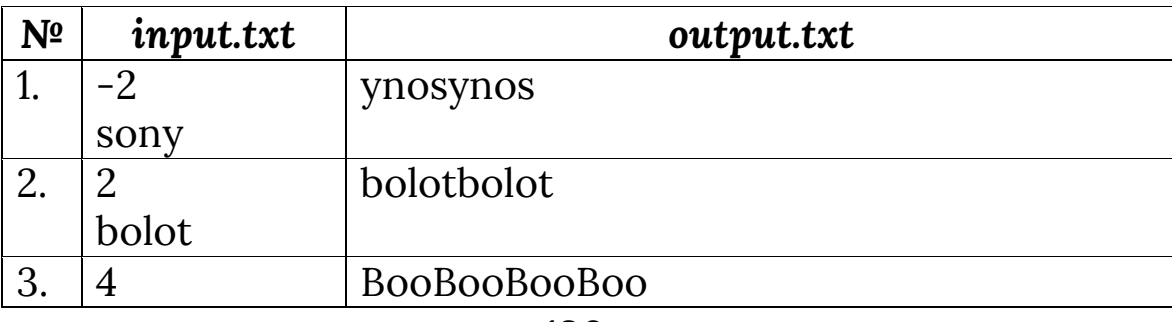

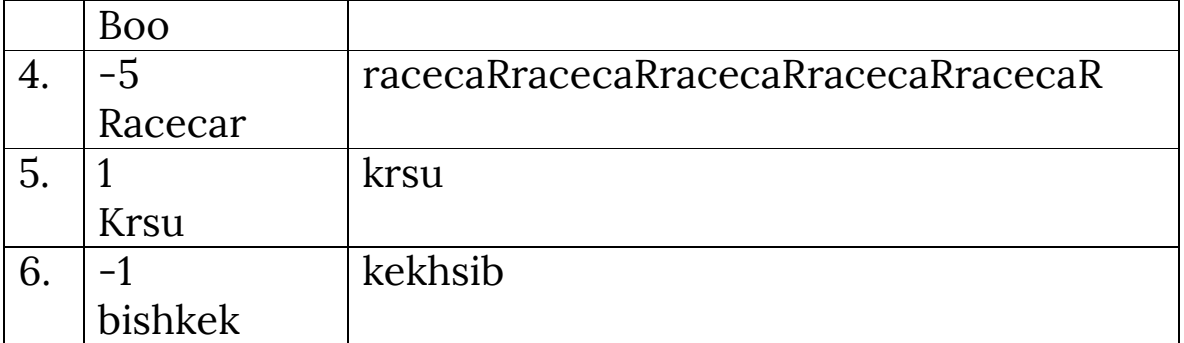

### Решения:

**Pascal ABC** 

```
program task_105;
var k,i:integer;
     s, s1: string;
begin
 readln(k);readln(s);if k > 0 then for i:=1 to k do write(s)
   else
   begin
     s1:=";
     for i:=1 to length(s) do s1:=s[i]+s1;
     for i:=1 to -k do write(s1);
   end:
end.
```
# Задача №106. Диапазоны

Дан набор положительных целых чисел. Числа наборе различны, и они даются в порядке возрастания. Для любых двух натуральных чисел **a≤b** определим диапазон [а, b] как последовательность всех целых чисел, лежащих между **а** и **b**, включительно. Например, [3,3]=3 и  $[4,7] = 4,5,6,7.$ 

Bы хотите представить исходный набор, как объединение нескольких диапазонов.

Найдите минимальное количество диапазонов, которое нужно для этой цели.

Входные данные. На первой строке - одно натуральное число К, показывающее количество чисел в наборе. Следующая строка содержит  $\bf K$ чисел  $\bf{B}$ возрастающем порядке. 1≤К≤50, 1≤Числа, наборе≤50.

Выходные данные. Одно натуральное число.

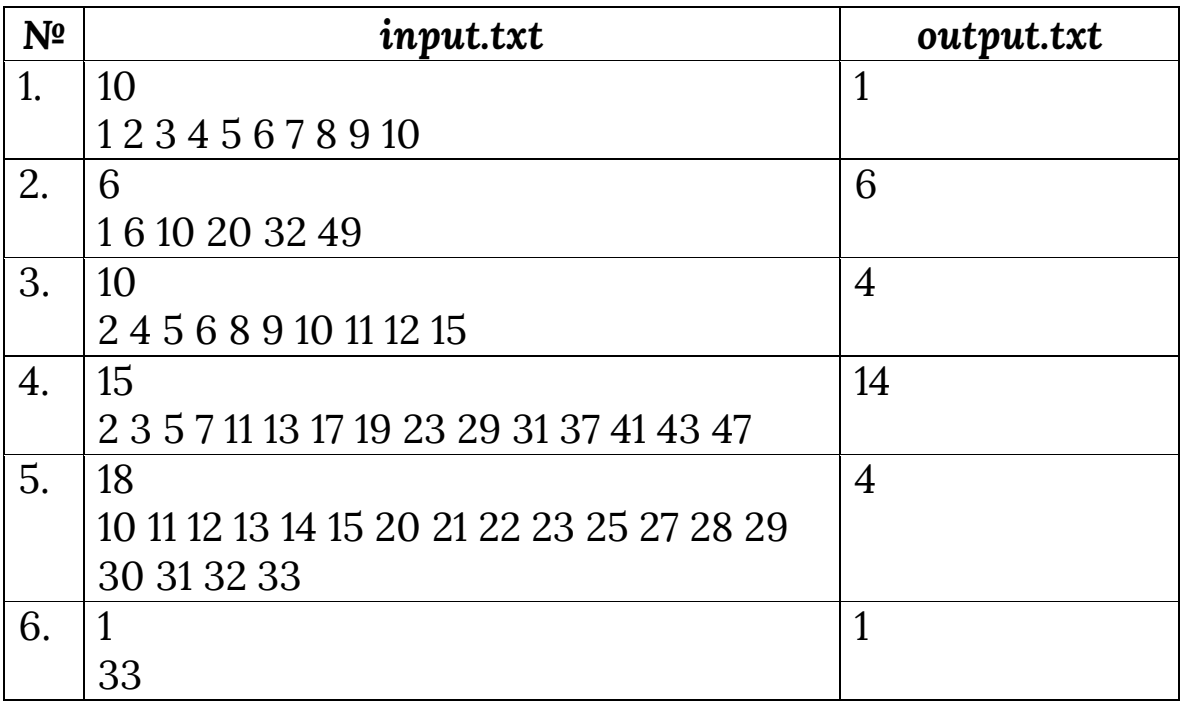

Примечание: В первом примере можно представить набор как один диапазон [1,10]. Пятом примере четыре [10,15]- $[20, 23]$ - $[25]$ - $[27, 33]$ .

# Решения:

**Pascal ABC** 

```
program task_106;
var k,a,s,i,b:byte;
begin
 readln(k);read(a);s:=1;
 for i:=2 to k do
```

```
begin
   read(b);if b-a>1 then s:=s+1;
   a:=b:
  end:
write(s);
end.
```
# Задача №107. Многочлен

Были выбраны целые числа А<sub>5</sub>, А<sub>4</sub>, А<sub>3</sub>, А<sub>2</sub>, А<sub>1</sub>, А<sub>0</sub> в  $-10.10.$ диапазоне составлен многочлен  $F(X)=A_5*X^5+A_4*X^4+A_3*X^3+A_2*X^2+A_1*X+A_0$  $\mathbf{M}$ вычислены значения F(1), F(2), F(3), F(4), F(5) F(6).

Требуется по этим шести значениям найти F(7). Гарантируется, что задача имеет решение.

Входные данные. Шести строк, на каждой одно целое число - значении функции **F**. Первой строке значение функции F(1), потом F(2) и так далее.

Выходные данные. Одно целое число - значение  $F(7)$ .

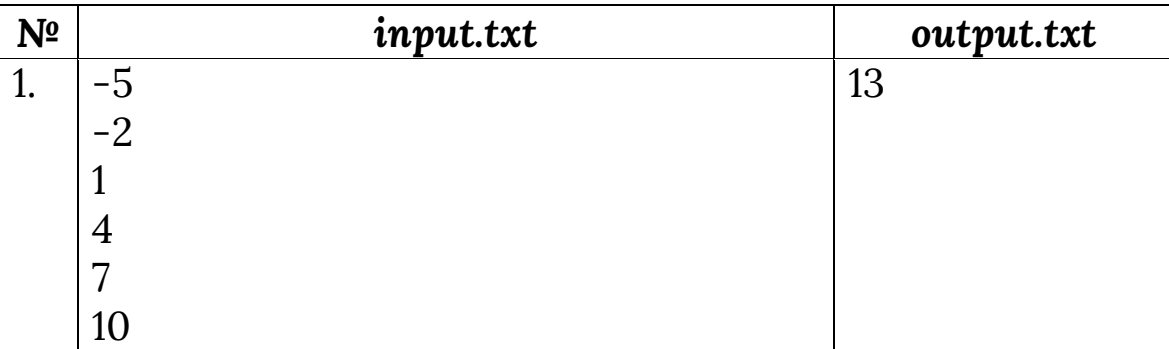

**Pascal ABC** 

### Решения:

program task\_107; const  $n=6$ ;

```
var i,j,k,c:longint;
     p:longint;
     a:array[1..n,1..n] of real;
     b:array[1..n] of real;
     x:array[1..n] of real;
     h,s:real;
begin
  for i:=1 to n do
  begin
   p:=1;
  read(c); b[i]:=c; for j:=1 to n do
     begin
    a[i,j]:=p; p:=p*i;
     end;
   end;
for i:=1 to n do
  begin
  for j:=i+1 to n do
   begin
   a[j,i] := -a[j,i]/a[i,i];for k:=i+1 to n do a[j,k]:=a[j,k]+a[j,i]*a[i,k];
    b[j]:=b[j]+a[j,i]*b[i];
   end;
   end;
x[n]:=b[n]/a[n,n];for i:=n-1 downto 1 do
  begin
 h:=b[i]; for j:=I+1 to n do
  h:=h-x[j]*a[i,j];x[i]:=h/a[i,i]; end;
s:=0;
```

```
for i:=n downto 1 do
s:=s*7+x[i];writeln(s:0:0);
end.
```
#### Задача №108. Трамп и заборы

Трамп хочет построить забор на границе с Мексикой. На постройку забора нужны кирпичи. Для этого Трамп должен выбрать самые дешевые и качественные кирпичи, потому что Правительство США не хочет тратить много денег на этот забор.

На тендер подали заявки N компаний. У каждой компании есть имя - S, цена кирпичей X на постройку ллинной 1 метр и качества **Y**. Помогите Трампу определить победителя тендера, у которого самый дешевый, а затем самый качественный кирпич.

Входные данные. В первой строке число N количество компаний. В следующих **N** строках (0<N≤10<sup>6</sup>) идут через пробел - S<sub>i</sub>, X<sub>i</sub>, Y<sub>i</sub>, где S<sub>i</sub> - имя **i**-той компании (длина строки не превышает 100 символов и состоит из латинских больших букв и знака подчеркивания "\_"),  $X_i$  (0 \lexi <2 \pi 10<sup>9</sup>) цена кирпичей **i**-той компании на постройку забора длины 1 метр и  $Y_i$  (0≤Y<sub>i</sub><2\*10<sup>9</sup>) качество кирпичей і-той компании.

Выведите Выходные данные. ИМЯ компании победителя тендера. Победитель всегда определяется однозначно.

141

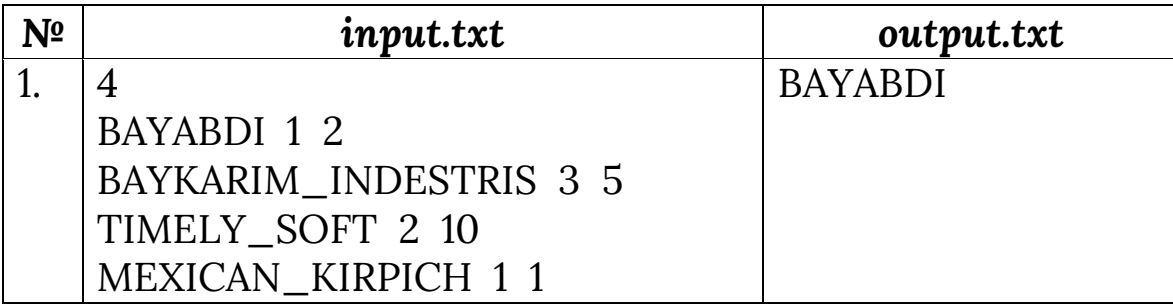

#### Решения:

**Pascal ABC** 

program task\_108; var s, s1, s2, s3: string; a,b,n,i,a1,b1:longint; code:integer; begin  $readln(n);$  $readln(s);$  $s1:=copy(s,1,pos('',s)-1);$  $s2:=s1;$ delete(s,1,pos('',s));  $s1:=copy(s,1,pos('',s)-1);$ val(s1,a1,code); delete(s,1,pos('',s));; val(s,b1,code); for  $i=2$  to  $n$  do begin readln(s);  $s1:=copy(s,1,pos('',s)-1);$  $s3:=s1$ ; delete(s,1,pos('',s));  $s1:=copy(s,1,pos('',s)-1);$ val(s1,a,code); delete(s,1,pos('',s));; val(s,b,code); if  $(a<sub>2</sub>a1)$  or  $(a=<sub>2</sub>a1)$  and  $(b><sub>2</sub>b1)$ then begin

```
s2:=s3;
              a1:=a;b1:=b;
          end:
 end:
writeln(s2);
end.
```
### Задача №109. Дроби

дроби, Найти правильные **BCC** несократимые знаменатели которых не превышают N.

Входные данные. В первой строке даны одно число  $N$  (1≤N≤10<sup>3</sup>).

Выходные данные. Список дробей в виде А/В, по одной в каждой строке, в порядке возрастания строк.

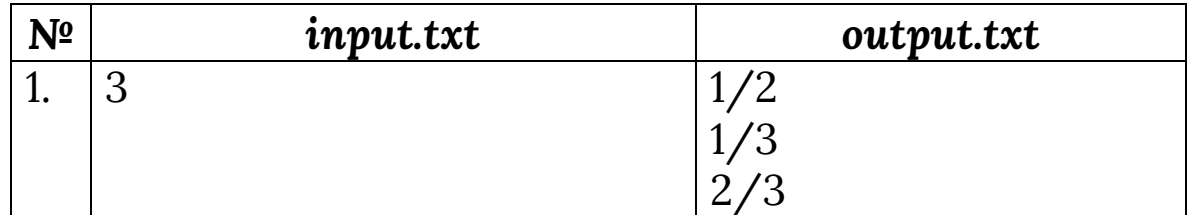

#### Решения:

**Pascal ABC** 

program task\_109; var i,j,n:integer;

function Nod(m,n:integer):integer; begin repeat if m>n then m:=m mod n else n:=n mod m; until (m=0) or (n=0);  $Nod:=m+n;$
end;

```
begin
read(n);
for i=1 to n do
for i:=i+1 to n do
if Nod(i,j)=1 then
writeln(i,'/', j)end.
```
# Задача №110. Взаимно простые

Напишите программу, которая определяет, являются ли два переданные ей числа взаимно простыми, то есть, не имеющими общих делителей, кроме 1.

Входные данные. Даны два числа А, В от 1 до 10<sup>8</sup>.

Выходные данные. Вывести «YES» - если являются взаимно простыми, «NO» - если нет.

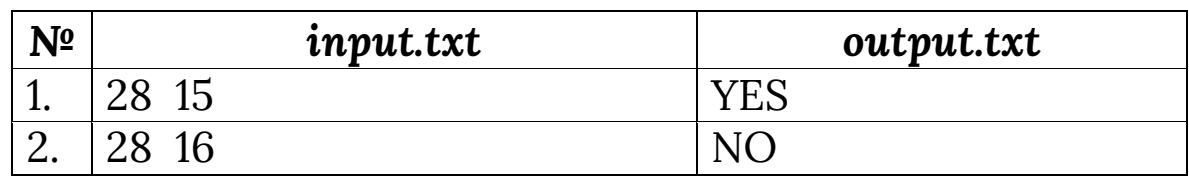

# Решения:

**Pascal ABC** 

program task\_110; var a,b:longint;

function Nod(m,n:longint):longint; begin repeat if m is then m:  $=$ m mod n else n:=n mod m; until (m=0) or (n=0);

# Nod:=m+n; end; begin read(a,b); if Nod(a,b)=1 then write('YES') else write('NO') end.

## *Задача №111. Головоломка*

Петя разгадывает головоломку, которая устроена следующим образом. Дана квадратная таблица размера NxN, в каждой клетке которой записана какаянибудь латинская буква. Кроме того, дан список ключевых слов. Пете нужно, взяв очередное ключевое слово, найти его в таблице. То есть P **O L** T E R W **Y M** S O **A I P** T B **D** A N R L E M E S

найти в таблице все буквы этого слова, причем, они должны быть расположены так, чтобы клетка, в которой расположена каждая последующая буква слова, была соседней с клеткой, в которой записана предыдущая буква (клетки называются соседними, если они имеют общую сторону — то есть соседствуют по вертикали или по горизонтали). Например, на рисунке показано, как может быть расположено в таблице слово olympiad.

Когда Петя находит слово, он вычеркивает его из таблицы. Использовать уже вычеркнутые буквы в других ключевых словах нельзя. После того, как найдены и вычеркнуты все ключевые слова, в таблице остаются еще несколько букв, из которых Петя должен составить слово, зашифрованное в головоломке.

Помогите Пете в решении этой головоломки, написав программу, которая по данной таблице и списку ключевых слов выпишет, из каких букв Петя должен сложить слово, то есть какие буквы останутся в таблице после вычеркивания ключевых слов.

Входные данные, в первой строке записаны два числа N (1 <= N <= 10) и М (0 <= M <= 100). Следующие N строк по N заглавных латинских букв описывают ребус. Следующие М строк содержат слова. Слова состоят только из заглавных латинских букв, каждое слово не длиннее 100 символов. Гарантируется, что в таблице можно найти и вычеркнуть по описанным выше правилам все ключевые слова.

Выходные данные. выведите в алфавитном порядке оставшиеся в таблице буквы.

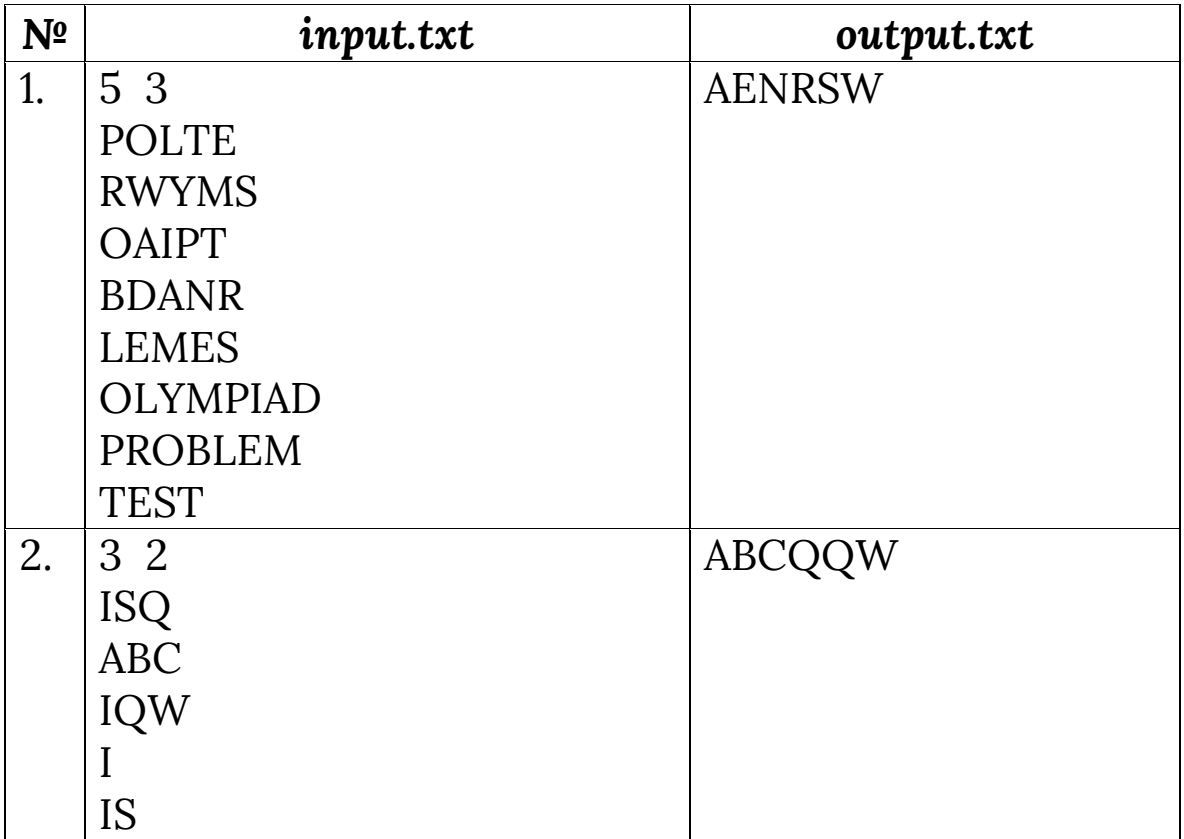

# Решения:

program task\_111; var i,j:integer; n,m:integer;

**Pascal ABC** 

```
ch: string [200];
   s: string;
begin
assign (input, 'input-111.txt');
assign (output, 'output-111.txt');
reset (input);
readln (n, m);
setlength (s, 1000);
s := "for i := 1 to n do
begin
readln (ch);
s := s + ch;end:
for i := 1 to m do
begin
readln (ch);
i := 1;
while (length (ch) \ge j)
do
begin
// удаляем очередной символ из s
delete (s, pos (ch [i], s), 1);inc (i);
end;
end;
close (input);
// сортируем оставшуюся строку в алфавитном порядке
for i := 1 to length (s) - 1 do
for j := 1 to length (s) - i do
if (s[j] > s[j+1])then
begin
ch [1] := s [j];s [j] := s [j + 1];
```

```
s[i+1] := ch[i];end;
rewrite (output);
write (s);
close (output);
end.
```
### Задача №112. Налог

Требуется уплатить налог S2 сом и Т2 тыйын «не менее N процентов» с суммы S1 сом и T1 тыйын. Все числа - целые.

Входные данные. Число S1 из 1..2018, число Т1 из 0..99, число N из 1.49, разделенные одинарными пробелами.

Выходные данные. Числа **S2** и **T2**, разделенные пробелом.

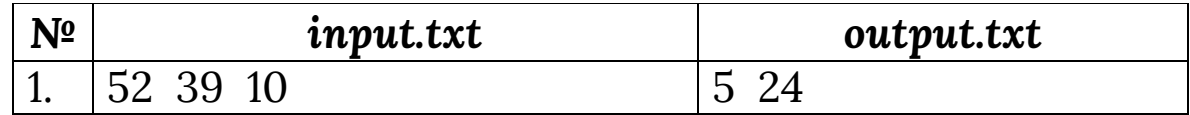

### Решения:

**Pascal ABC** 

```
program task_112;
var s1,t1,n:longint;
begin
readln(s1,t1,n);s1:= (s1*100+t1)*n+90;writeln(s1 div 10000, ',s1 div 100 mod 100)
end.
```
Пусть дано натуральное число. Требуется найти сумму его цифр.

Входные данные. В первой строке входных данных – число N (0≤N≤1000000).

Выходные данные. Вывести сумму цифр числа.

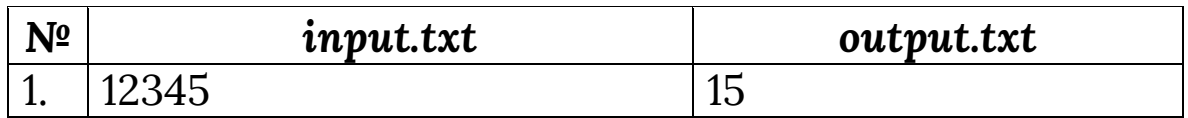

**Решения:** *Pascal ABC*

```
program task_113;
var a:longint;
    x,s:integer;
begin
  read(a);
 s:=0;
while a>0 do
begin
  x:=a mod 10;
  a:=a div 10;
 s:=s+x;
end;
write(s);
end.
```
# *Задача №114. Количество нечетных и четных*

Дано натуральное число. Требуется посчитать количество четных и нечетных цифр в числе.

<u>Входные данные.</u> Целое число N от 1 до 10<sup>9</sup>.

Выходные данные. Два целых числа, через пробел. Первое количество нечетных цифр в числе. Второе – количество четных цифр.

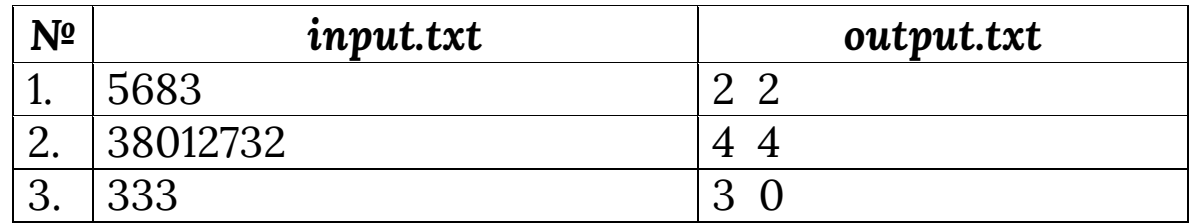

**Решения:** *Pascal ABC*

program task\_114; var n:longint; s1,s2:integer; begin read(n);  $s1:=0$ ;  $s2:=0$ ; while n>0 do begin if (n mod 10) mod 2=1 then s1:=s1+1; else s2:=s2+1; n:=d div 10; end; write(s1,' ',s2); end.

# *Задача №115. DVD-диски*

До прихода гостей Фарид подготовил самые интересные DVD –диски. В торопях остальные диски были разбросаны на столе. Чтобы скрыть беспорядок, творящийся на столе, младшая сестра Фарида прикрыла стол полотенцем. Стол прямоугольной формы длиной – **Х** 

и шириной равной **Y**. Радиус одного диска – **R,** общее количество дисков равно **N** единиц.

Все диски расположены на столе и ни один из инх не выходит за край стола. Все диски прикрыты одним полотенцем возможного минимального размера. Стороны полотенца расположены параллельно сторонам стола. Определите площадь непрекрытой полотенцем поверхности стола.

Входные данные. В первой строке входного файла записаны четыре целых числа -**X**, **Y**, **N**, **R**, (0<N, Y<1000; 0<R<1000; 0≤N≤1000). В следующих **N** строках расположены координаты центра дисков – **хi**, **yi**.

Выходные данные. Во выходном файле выведите площадь неприкрытой полотенцем поверхности стола, свободной от дисков.

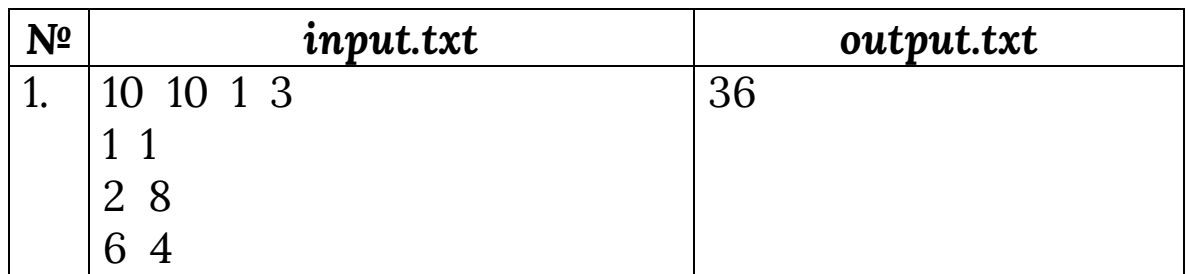

**Решения:** *Pascal ABC*

Сначала найдем по координатам **xi** минимальные и максимальные элементы, потом по координатам **yi** минимальные и максимальные элементы. Длину сторон полотенца можно вычислить по формулам

# **(maxx+r)-(minx-r) (maxy+r)-(miny-r)**.

Следовательно, если вычесть из общей площади площадь полотенца, то мы приходим к решению поставленной задачи.

```
program task_115;
uses Math;
const kol=1000;
var f,g:text;
    i,a,b,n,r:shortint;
    maxx,maxy,minx,miny:shortint;
    s1,s2:shortint;
    x,y:array[1..kol] of shortint;
begin
assign(f,'dvd-inp.txt');
reset(f);
readln(f,a,b,r,n);
for i:=1 to n do readln(f,x[i],y[i]);
close(f);
maxx:=0; maxy:=0;
minx:=1000; miny:=1000;
for i:=1 to n do
  begin
  minx:=min(minx,x[i]);
  miny:=min(miny,y[i]);
  maxx:=max(maxx,x[i]);
  maxy:=max(maxy,y[i]); 
  end;
s1:=((maxx+r)-(minx-r))*((maxy+r)-(miny-r));
s2:=a*b;assign(g,'dvd-out.txt');
rewrite(g);
  writeln(g,s2-s1);
close(g);
end.
```
# Задача №116. Проверка уравнений

Молодая учительница начальной школы объяснила детям решение уравнений вида  $a \cdot x + b = c$  и решила провести контрольную работу. Она написала несколько наборов значений *a*, *b* и *c*, но вовремя сообразила, что ее ученики еще не знакомы с дробями и отрицательными числами. наборов определяют уравнения, Выясните, сколько имеющие целые неотрицательные решения.

Входные данные. В первой строке одно целое число  $N$  (1≤N≤100). Далее  $N$  строк по три числа в каждой строке, разделенные пробелами, - наборы значений *a*, *b* и *c*. Все числа неотрицательные целые, не превышающие 10<sup>18</sup>.

Выходные данные. В единственной строке целое количество наборов, которые определяют число уравнения, имеющие целые неотрицательные решения.

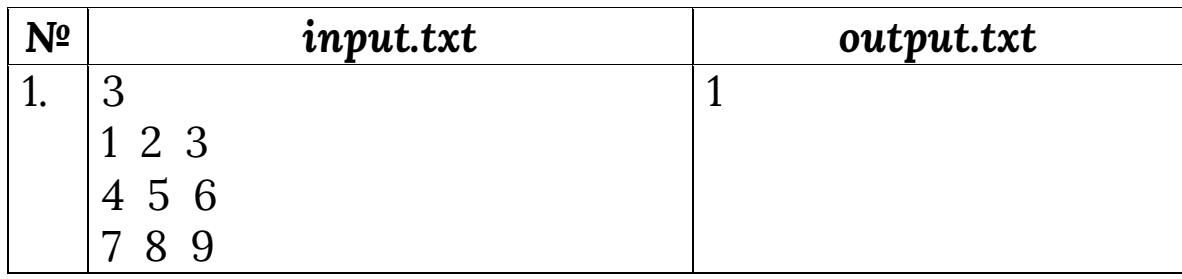

### Решения:

**Pascal ABC** 

program task\_116; var n,i,s:byte; a,b,c:longint; begin  $readln(n);$  $s:=0$ ; for i:=1 to  $n$  do begin

```
readln(a,b,c);if (a<>0) and ((c-b) mod a=0) and ((c-b) div a>=0) then inc(s);
 if (a=0) and (b=c) then inc(s);
 end:
writeln(s);
end.
```
### Задача №117. Остатки

Пусть дано N целых чисел и целое число А. При делении этих чисел на А получается новый набор чисел остатки от деления каждого числа на А. Например, у нас есть числа 1, 3, 4 и число 2. После деления на 2 у нас получаются остатки 1, 1, 0. Требуется написать программу, которая находит количество различных чисел в наборе остатков после деления на А.

Входные данные. В первой строке содержится два числа N и A. Где 1≤N≤10000 и 1<A<2<sup>31</sup>. В следующей строке содержится N целых чисел, где каждое число лежит в диапазоне от 1 до 2<sup>31</sup>.

Выходные данные. Вывести одно целое число количество различных чисел в наборе остатков после деления на А.

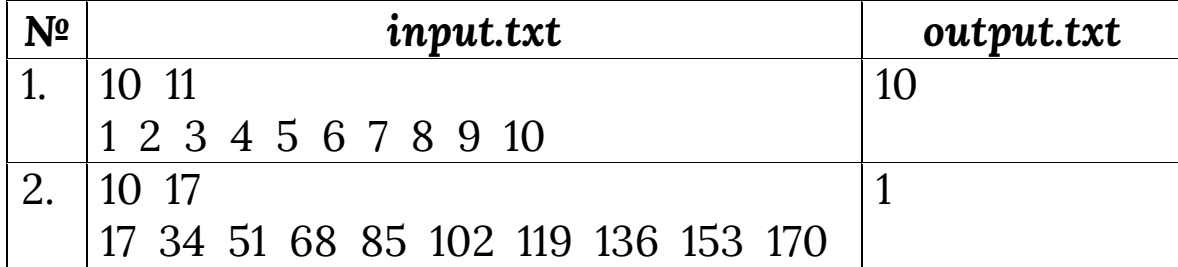

### Решения:

**Pascal ABC** 

program task\_117; var i,j,n,s:integer; a,b:longint;

```
f:boolean;
  ost:array[1..10000] of longint;
begin
readln(n,a);fillchar(ost, size of(ost), 0);
for i=1 to n do
 begin
 read(b);ost[i]=b \mod a;end;
s:=1;
for i:=2 to n do
 begin
 f = True:
 for i=1 to i-1 do
  if ost[i] = ost[i] then
   begin
    f:=false;
    break;
   end:
 if f then inc(s);
 end;
writeln(s);
end.
```
### Задача №118. Два треугольника

Два треугольника заданы координатами вершин на плоскости. Определите, можно ли путем параллельных отражений переносов, ПОВОРОТОВ И относительно произвольной прямой составить из них прямоугольник.

Входные данные. В первой строке последовательно три пары чисел - описание первого треугольника. Во второй аналогично, строке, описание второго

треугольника. Все шести чисел в каждой строке разделены пробелом.

Каждая пара чисел - декартовы координаты вершины треугольника на плоскости, все координаты по модулю не превышают **10<sup>6</sup>** . Гарантируется, что оба треугольника невырожденные.

Выходные данные. В единственной строке вывести «**YES**», если прямоугольник составить можно, и «**N0**» в противном случае.

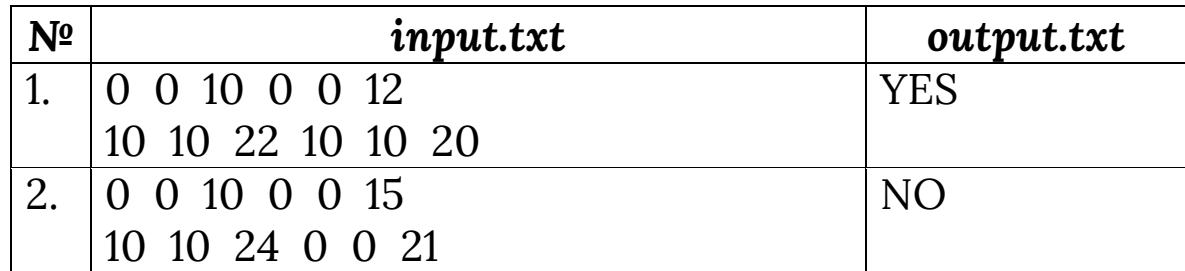

**Решения:** *Pascal ABC*

```
program task_118;
```
var

x11,y11,x12,y12,x13,y13,x21,y21,x22,y22,x23,y23,d11,d12,d13,d21,d 22,d23: int64;

```
function ras(a1,b1,a2,b2: int64):int64;
begin
ras:=sqr(a2-a1)+sqr(b2-b1);
end;
```

```
function f(a,b,c: int64):boolean;
begin
f:= (c=a+b);end;
```
procedure swap(var x: int64;var y: int64); var t: int64;

begin  $t:=x;$ x:=y; y:=t; end;

```
begin
readln(x11,y11,x12,y12,x13,y13);
readln(x21,y21,x22,y22,x23,y23);
d11:=ras(x11,y11,x12,y12);
d12:=ras(x11,y11,x13,y13);
d13:=ras(x12,y12,x13,y13);
if d11>d12 then swap(d11,d12);
if d12>d13 then swap(d12,d13);
if d11>d12 then swap(d11,d12);
d21:=ras(x21,y21,x22,y22);
d22:=ras(x21,y21,x23,y23);
d23:=ras(x22,y22,x23,y23);
if d21>d22 then swap(d21, d22);
if d22 > d23 then swap(d22, d23);
if d21>d22 then swap(d21,d22);
if f(d11,d12,d13) and f(d21,d22,d23) and (d11=d21) and (d12=d22) 
and (d13=d23) then
writeln('YES')
  else
   writeln('NO');
end.
```
# *Задача №119. Квадратура круга*

Молодой художник Андрей писал картину на холсте и захотел выпить кофе. Его подруга, программистка Катя, принесла ему кофе и большую тарелку с печеньем, споткнулась о разбросанные бумаги, уронила тарелку на почти готовую картину и сверху еще и пролила кофе.

Когда кофе вытерли и подняли тарелку, выяснилось, что картина под тарелкой практически не пострадала, а вот все вокруг безнадежно испорчено. Чтобы успокоить подругу, Андрей сказал, что основная идея картины сохранилась, и вырезал круг по диаметру тарелки. Действительно, круглая картина была не так уж плоха. Однако Катя знала, что заказчик хотел картину в прямоугольной рамке, и решила рассчитать размеры рамки так, чтобы заказчику не было видно, что холст круглый, и при этом рамка имела бы минимально необходимую площадь, и картину не пришлось бы резать еще.

При формализации задачи Катя сделала следующие допущения.

- 1. Прямоугольная рамка представляет собой прямоугольник с прямоугольным отверстием. Площадь рамки - это разница между площадью внешнего прямоугольника и площадью отверстия.
- 2.Заказчику не видно, что холст круглый, если окружность, являющаяся границей холста, расположена между внешним и внутренним прямоугольниками рамки, возможно, касаясь их.

Входные данные. В единственной строке одно целое положительное число **R≤1 000 000** – радиус картины.

Выходные данные. В единственной строке одно целое положительное число – минимально возможная площадь рамки при условии, что длины сторон внешнего и внутреннего прямоугольников рамки – целые.

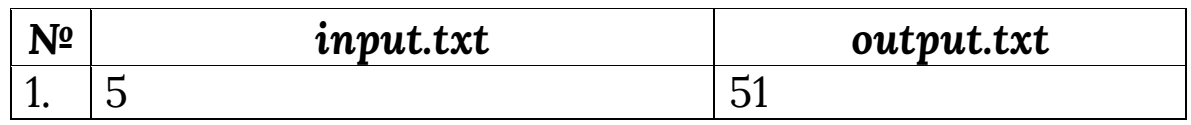

# **Решения:** *Pascal ABC*

```
program task_119;
var r,a,s:longint;
begin
readln(r);
a:=trunc(sqrt(2)*r);
if a^*a+(a+1)^*(a+1) < 4*r*r then s:=a^*(a+1) else s:=a*a;
writeln(4*r*r-s);
end.
```
# *Задача №120. Рекурсивная сумма цифр числа*

Написать рекурсивную функцию нахождение суммы цифр заданного числа

<u>Входные данные.</u> Числа A от 1 до 10<sup>19</sup>.

Выходные данные. Строка рекурсивного вызова и на следующей строк – сумма цифр числа A.

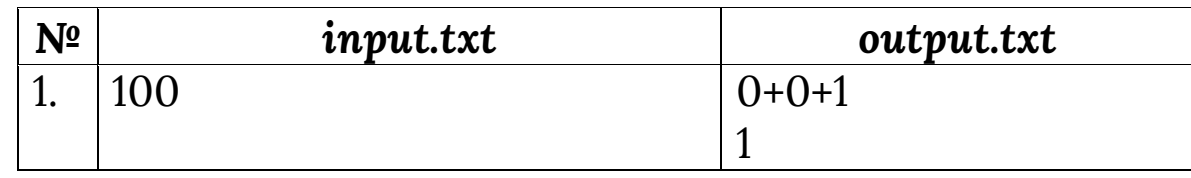

```
Решения: Pascal ABC
```
program task\_120; var n:int64;

function rec\_sum(n:int64):integer; begin if n<10 then begin writeln(n);

```
 rec_sum:=n;
  end
else
  begin
 write(n mod 10,'+);
  rec_sum:=rec_sum(n div 10)+n mod 10;
  end;
end;
```

```
begin
readln(n);
write(rec_sum(n));
end.
```
### *Задача №121. Остаток от деления числа*

По данным двум натуральным числам **2<M<2018**, **2<N<2018** найти остаток от деления числа **M<sup>5</sup> (M<sup>5</sup>+17)/2** на число **N** (В одном из тестов будет M<7, N<100).

Входные данные. Два натуральных числа, разделенных одним пробелом.

Выходные данные. одно натуральное число.

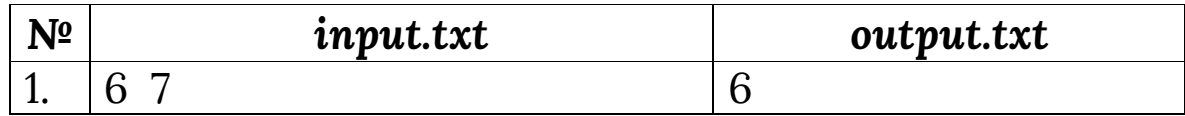

```
program task_121;
var m,n,k:int64;
begin
readln(m,n);
k:=m*m;
k:=k*k*m;
```
**Решения:** *Pascal ABC*

```
if m mod 2=0 then
 write((((k \div 2) \mod n)*(k+17) \mod n)) \mod n)else
write((k mod n)*(((k+17) \div 2) \mod n) \mod n);
end.
```
### Задача №122. GPS

По некоторому натуральному числу М, были взяты три натуральных числа 0<X, Y, Z≤M и вычислены квадраты О2, А2, В2 соответствующих расстояний от точки M(X, Y, Z) до точек О(0, 0, 0), А(М, 0, 0) и В(0, М, 0). По данным четырем числам М, О2, А2, В2 найти числа Х, Ү, Z.

Входные данные. В единственной строке входных данных заданы четыре натуральных числа 2≤M≤2018, О2, А2, В2, разделенных единичными пробелами.

Выходные данные. В единственной строке выходных данных выведите три натуральных числа Х, Ү, Z, разделенных единичными пробелами.

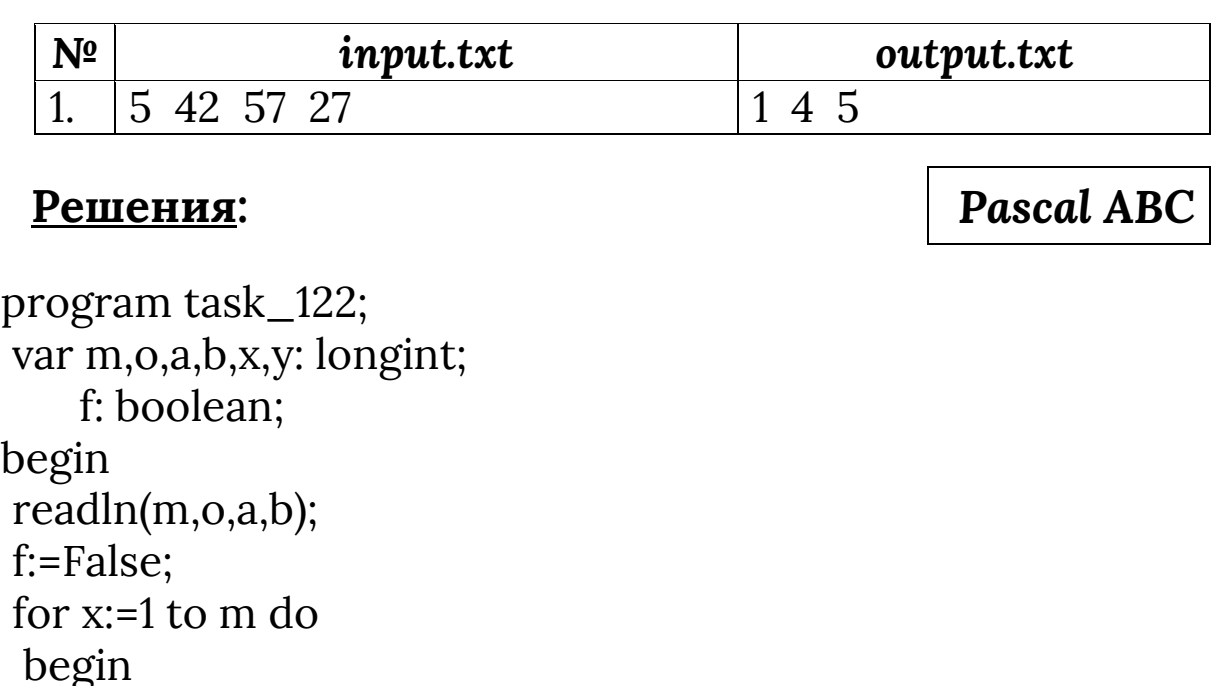

if f then break;

161

```
 for y:=1 to m do
   begin
   if (o-x*x-y*y=a-(x-m)*(x-m)-y*y) 
    and (o-x*x-y*y=b-(y-m)*(y-m)-x*x) then
     begin
     write(x,' ',y,' ',round(sqrt(o-x*x-y*y)));
     f:=True;
     break;
     end;
   end;
  end;
end.
```
### *Задача №123. Стройся*

Обычно, на физкультуре, в начале урока, школьники строятся в линию по росту – от самого высокого до самого низкого. После летних каникул, учитель сказал построится в линию, как ученики стояли в прошлом учебном году, до каникул. Конечно, за лето школьники подросли и стоять они должны по-другому, с учетом их нового роста. Требуется определить сколько школьников стоит не на своем месте в строю. Ученик стоит не на своем месте, если его рост больше роста предыдущего ученика. Такой ученик должен исключатся из строя.

Входные данные. В первой строке идет число **N** (**0<N≤10<sup>3</sup>** ) - количество учеников. После идут **N** строк содержащие рост учеников (**0<H≤10<sup>3</sup>** ) в строю, после летних каникул.

Выходные данные. Вывести количество учеников, которых надо исключить из строя, т.к. они стоят не на своем месте по росту.

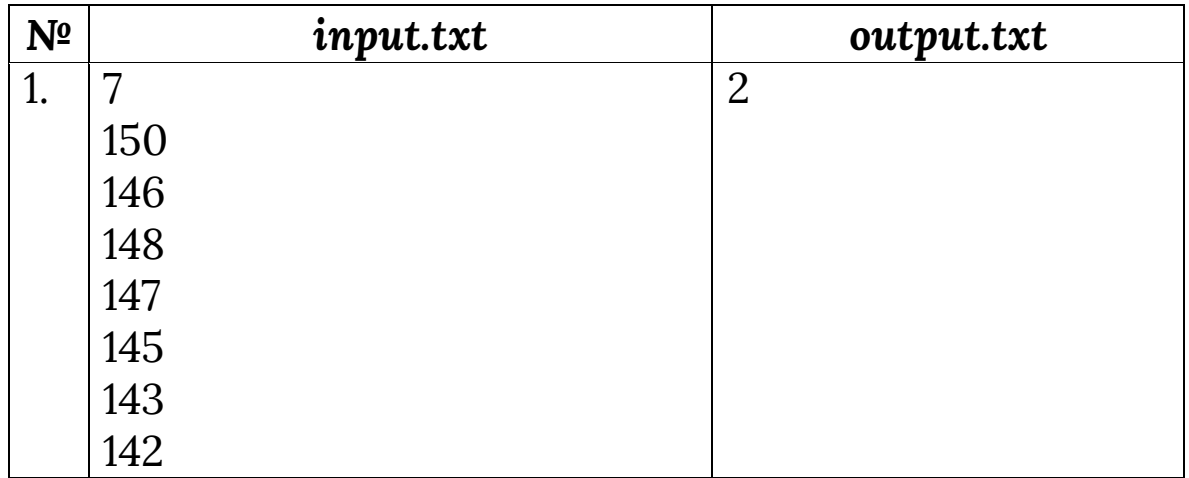

*Пояснение к примеру: сначала из строя исключается ученик с ростом 148, так его рост больше, чем у ученика перед ним с ростом 146. Затем из строя исключается ученик с ростом 147, т.к. его рост тоже больше, чем у ученика с ростом 146.*

**Решения:** *Pascal ABC*

```
program task_123;
var n,h,h1,s,i:integer;
begin
readln(n);
s:=0;readln(h);
for i:=1 to n-1 do
  begin
  readln(h1);
  if h1>h then
   begin
    inc(s);
    continue;
   end;
  h:=h1;
  end;
write(s);
end.
```
Дан массив из N целых чисел. Каждый элемент повторяется два раза за исключением одного. Найдите это число.

Входные данные. В первой строке идет число N (1≤N≤100). В следующей строке идут N чисел в пределах от -100 до 100.

Выходные данные. Вывести число, которое He повторяется.

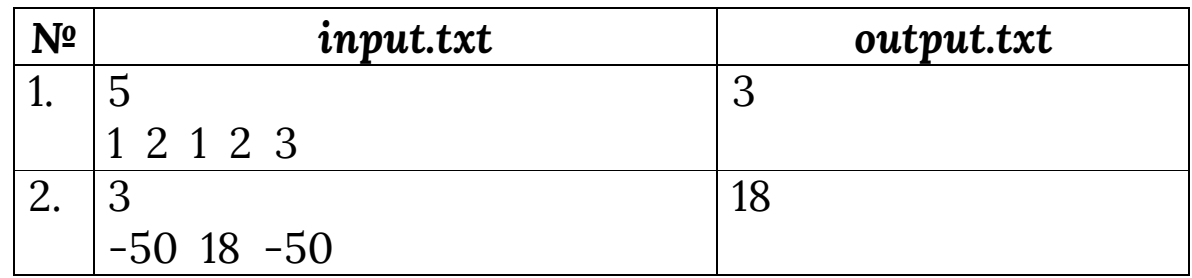

# Решения:

**Pascal ABC** 

```
program task_124;
var n,i,j,s:integer;
    a:array[1..100] of integer;
    f:boolean;
begin
readln(n);for i=1 to n do
read(a[i]);
for i=1 to n do
 begin
 s:=0;
 for i=1 to n do
  if a[i]=a[i] then inc(s);
 if s=1 then begin write(a[i]);halt;end;
```
end; end.

## Задача №125. Саморазделимое число

Саморазделимое число — это число, которое делится на каждую содержащуюся в нем цифру. Например, 128 является саморазделимым числом, поскольку 128%1==0,  $128\%2 == 0$  и  $128\%8 == 0$ . Кроме того, саморазделимому числу не разрешается содержать цифру ноль. Даны два числа L и K, которые являются границами, в пределах найти которых надо список **BCCX ВОЗМОЖНЫХ** саморезделимых чисел, включая границы. Исходные данные таковы, что ответ всегда существует.

Входные данные. В первой строке идут два числа L и  $R$  (1 \le L \le R \le 10000).

Выходные данные. Вывести **СПИСОК BCCX** саморазделимых чисел через пробел. После последнего числа должен быть пробел.

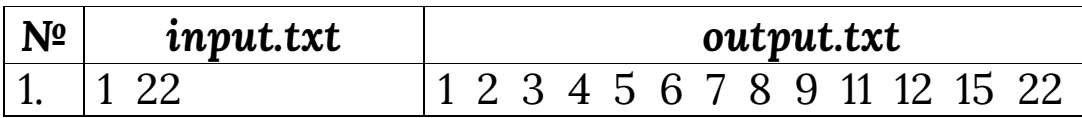

# Решения:

**Pascal ABC** 

program task\_125; var l,r,i:integer;

function fd(n:integer):boolean; var m,n1:integer; f:boolean; begin  $n!:=n;$ while  $n>0$  do

```
begin
 f:=true;
  m:=n \mod 10;
  if (m=0) or (n1 \mod m \ll 0) then
   begin
   f:=false:
   break:
   end:
  n:=n div 10;
 end;
fd:=f;
end;
begin
readln(l,r);for i:=\frac{1}{1} to r do
 if fd(i) then
write(i, '');
end.
```
# Задача №126. Создание пар

У вас есть коллекция карт. Каждая карта содержит  $\overline{O}T$  $\Omega$  $\overline{10}$  $N-1$ включительно. **B**a<sub>M</sub> целое число предоставляется массив из N элементов. Для каждого i у вас есть **card[i]** – штук карт с номером **i**. Вы хотите создать пары карт с одинаковым числом. Каждая карта может ОДНОГО Найдите использоваться более раза. He наибольшее количество пар, которые вы можете создать.

Входные данные. В первой строке идет число N (0<N≤50) - количество карт. После идет строка с N числами в диапазоне от 0 до N-1 разделенные пробелами.

<u>Выходные данные.</u> Вывести целое число наибольшее количество пар, которые вы можете создать.

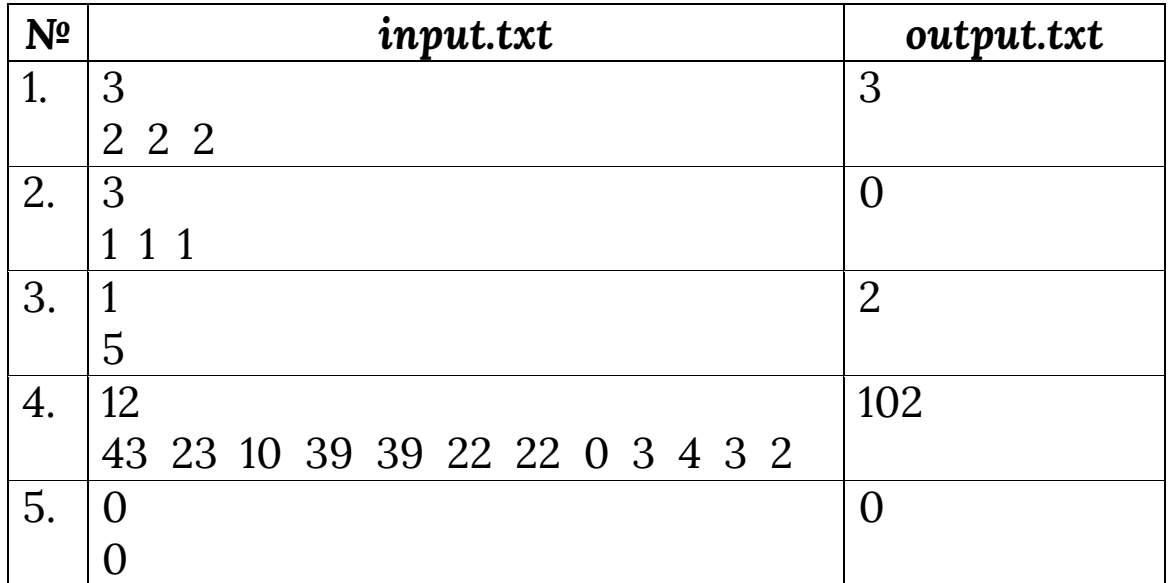

Объяснение примеру 1. У вас две карты с числом 0, две карты с числом 1 и две карты с числом 2. Вы можете карты для формирования использовать  $3mu$  $mpex$ одинаковых пар карт: 0 с 0, 1 с 1 и 2 с 2

Объяснение примеру 2. Здесь у вас есть три карты с числами 0, 1 и 2 соответственно. Поскольку карты все разные, вы не можете создавать пары. Таким образом, правильное возвращаемое значение равно 0.

Объяснение примеру 3. У вас пять карт. Каждая из них содержит число 0. Используя эти карты, вы можете сформировать не более двух одинаковых nap карт. (Обратите внимание, что вы не можете использовать одну и ту же карту в нескольких парах.)

# Решения:

**Pascal ABC** 

program task\_126; var n, i: byte; s:integer; card:array[1..50] of byte; begin  $readln(n);$ for  $i=1$  to  $n$  do

```
 read(card[i]);
s:=0;
for i:=1 to n do
  s:=s+card[i] div 2;
write(s);
end.
```
## *Задача №127. Красота*

*Определение: строка красива, если она имеет два последовательных одинаковых символа. Примерами красивых строк являются «KEEP», «ZZZZZ» и «TTORR», а следующие не красивы: «A», «GH» и «ABCABCBX».*

Вам дается строка S, и вы собираетесь удалить ровно один символ из S. Возможно ли, что новая строка будет красивой? Если да, ответ «**Possible**». В противном случае - «**Impossible**».

Входные данные. Дана строка длиной от 1 до 100 символов состоящая из заглавных букв латинского алфавита ('A'…'Z').

Выходные данные. Вывести «**Possible**», если возможно получить красивую строку и «**Impossible**» если нет. Обратите внимание, что возвращаемое значение чувствительно к регистру.

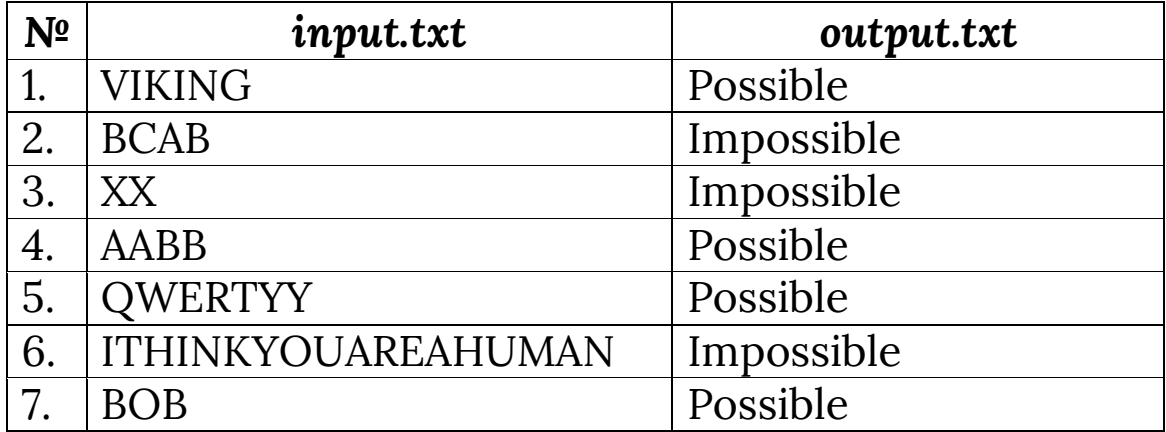

*Пример 1. Вы можете удалить «K», чтобы получить строку «VIING». Эта строка красивая, потому что она имеет два последовательных «II».*

*Пример 2. Вы можете получить только одну из следующих строк: «CAB», «BAB», «BCB» и «BCA». Ни одна из них не красивая, поэтому ответ «Impossible».*

*Пример 3. После удаления одного символа вы получите строку «X», которая не красива. Обратите внимание, что вам нужно удалить ровно один символ.*

*Пример 4. Вы можете получить либо «ABB», либо «ABB». Обе эти строки красивы.*

*Пример 5. Есть несколько красивых строк, которые вы можете получить. Некоторые из них «WERTYY» и «QWETYY».*

**Решения:** *Pascal ABC*

```
program task_127;
var s:string;
    f:boolean;
    i:byte;
begin
readln(s);
f:=True;
for i:=1 to length(s)-2 do
 if (length(s) > 2) and ((s[i] = s[i+1]) or (s[i] = s[i+2])
 or (s[i+1]=s[i+2]) then
  begin
   write('Possible');
   f:=False;
   break;
  end;
if f then
write('Impossible');
end.
```
# Задача №128. Последовательность 49

Последовательность 49, 4489, 444889, ... является необычной. Каждое следующее число  $\bf{B}$ последовательности получается вставкой в середину Вторая предыдущего 48. особенность числа последовательности - любое число последовательности некоторого ЯВЛЯЮТСЯ квадратом целого числа. Необходимо найти эти числа.

Входные данные. В первой строке входа задано число  $N$  (1≤N≤10<sup>10000</sup>) - число из последовательности.

Выходные данные. Вывести целое число, квадрат которого равен числу N.

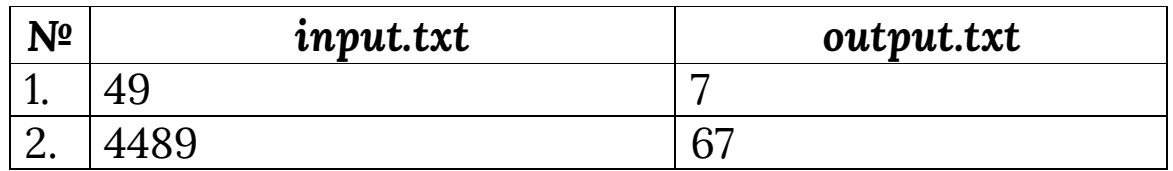

# Решения:

**Pascal ABC** 

program task\_128; var n:string; s, i: integer; begin readln(n);  $s:=0$ : for i:=1 to length(n) do if  $n[i]=4$  then inc(s); for  $i=1$  to  $s-1$  do write $(6$ ; write('7'); end.

Последовательность Фибоначчи определяется следующим образом: F[0]=0, F[1]=1, для каждого i≥2:  $F[i]=F[i-1]+F[i-2]$ 

образом, последовательность Фибоначчи Таким начинается следующим образом: 0, 1, 1, 2, 3, 5, 8, 13, ... Элементы последовательности Фибоначчи называются числами Фибоначчи.

Вам дается число **N**. Требуется преобразовать **N** в число Фибоначчи. Это изменение будет состоять из нуля или более шагов. На каждом шаге вы можете увеличивать или уменьшать число. То есть на каждом шаге вы можете изменить текущее число **X** либо на **X+1**, либо на **X-1**. Введите наименьшее количество шагов, необходимых для преобразования N в число Фибоначчи.

<u>Входные данные.</u> Дано целое число N (1≤N≤10<sup>6</sup>).

Выходные данные. Целое число - количество шагов необходимых для преобразования N в число Фибоначчи.

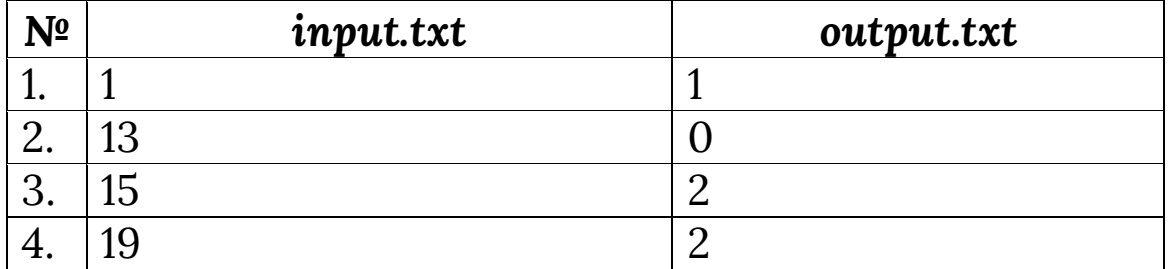

# Решения:

**Pascal ABC** 

program task\_129; uses Math; var n,a,b,c:longint; begin  $readln(n);$ 

```
a:=0;
b:=1;
while b \leq n do
 begin
 c:=a+b:
 a:=b:
 b:=c:
 end:
write(min(n-a,b-n));end.
```
# Задача №130. Делители

Дано натуральное число М. Получить в порядке возрастания N первых натуральных чисел не больше, чем М, которые не делятся ни на какие простые числа кроме 2, 3, 5. У числа должны быть все простые делители 2, 3 и 5.

Например, число 30 является искомым числом, число имеет все простые делители 2\*3\*5=30, а число 10 только 2 и 5 и потому не является искомым числом.

Входные данные. Первая строка содержит два целых числа М и N. 1≤M≤10<sup>5</sup>, 1≤N≤1000.

Выходные данные. Вывести N чисел, по одному в строке в порядке возрастания. Если таких чисел меньше, чем N, то вывести их все. Если таких чисел нет, то вывести  $\overline{0}$ .

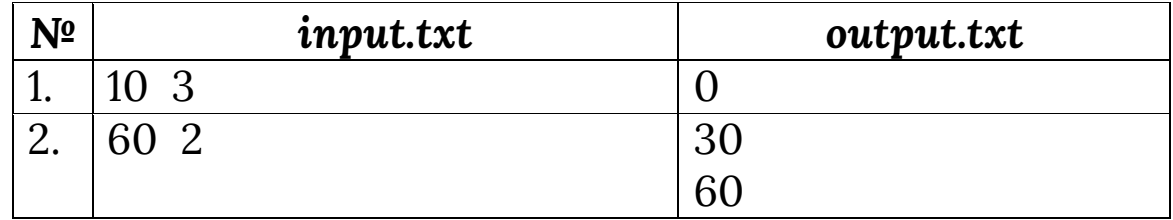

# Решения:

# **Pascal ABC**

program task\_130; var n,m,i,s:longint; begin readln(n,m);  $s:=30;$ if n<30 then  $write(0)$ else for  $i=1$  to  $m$  do begin if s>n then break; writeln(s);  $inc(s,30);$ end; end.

# *ИСПОЛЬЗОВАННЫЕ ЛИТЕРАТУРА*

- 1. Осмоналиев А.Б., Аркабаев Н.К. Borland Pascal 7.0. Программалоонун негиздери. Окуу китеби: I бөлүк, 2008. – 256 б.
- 2. Осмоналиев А.Б., Аркабаев Н.К. Borland Pascal 7.0. Программалоонун негиздери. Окуу китеби: II бөлүк, 2010. – 304 б.
- 3. Аркабаев Н.К., Панков П.С. Информатика боюнча олимпиадалык маселелер жыйнагы. – Ош: 2019. – 144 б.
- 4. <http://dist-olimpiada.krasnogorka.edusite.ru/>
- 5. [http://olymp.krsu.edu.kg](http://olymp.krsu.edu.kg/)
- 6. <http://acmp.ru/>

## **АРКАБАЕВ Н.К. КОШМУРЗАЕВ И.Б.**

# **РЕШЕНИЕ ОЛИМПИАДНЫХ ЗАДАЧ ПО ИНФОРМАТИКЕ**

Подписано в печать 05.03.2019 г. Формат: 60х84 1/16 Объем: 11 п.л. Тираж: 500 экз.

\_\_\_\_\_\_\_\_\_\_\_\_\_\_\_\_\_\_\_\_\_\_\_\_\_\_\_\_\_\_\_\_\_\_\_\_\_\_\_\_\_\_\_\_\_\_\_\_\_\_\_\_\_\_\_\_\_\_

ПЦ «Максимум» г. Ош, просп. Масалиева 65 Эл.почта: maximum.osh@mail.ru Тел.: (03222) 2-35-60 0556 023560